## A Flavor Kit for BSM models

Werner Porod<sup>1</sup>, Florian Staub<sup>2</sup>, Avelino Vicente<sup>3</sup>

1 Institut für Theoretische Physik und Astronomie, Universität Würzburg, 97074 Würzburg, Germany <sup>2</sup>BCTP & Physikalisches Institut der Universität Bonn, Nußallee 12, 53115 Bonn, Germany 3 IFPA, Dep. AGO, Université de Liège, Bat B5, Sart-Tilman B-4000 Liège 1, Belgium

BONN-TH-2014-07

Abstract We present a new kit for the study of flavor observables in models beyond the standard model. The setup is based on the public codes SARAH and SPheno and allows for an easy implementation of new observables. The Wilson coefficients of the corresponding operators in the effective lagrangian are computed by SPheno modules written by SARAH. New operators can also be added by the user in a modular way. For this purpose a handy Mathematica package called PreSARAH has been developed. This uses FeynArts and FormCalc to derive the generic form factors at tree- and 1-loop levels and to generate the necessary input files for SARAH. This framework has been used to implement  $BR(\ell_{\alpha} \to \ell_{\beta} \gamma)$ ,  $BR(\ell_{\alpha} \to 3 \ell_{\beta})$ ,  $CR(\mu - e, A)$ ,  $BR(\tau \to \ell_{\beta} \gamma)$  $P \ell$ ), BR( $h \to \ell_\alpha \ell_\beta$ ), BR( $Z \to \ell_\alpha \ell_\beta$ ), BR( $B^0_{s,d} \to \ell \overline{\ell}$ ), BR( $\overline{B} \to X_s \gamma$ ), BR( $\overline{B} \to X_s \ell \overline{\ell}$ ), BR( $\overline{B} \to X_{d,s} \nu \overline{\nu}$ ),  $BR(K^+ \to \pi^+ \nu \bar{\nu})$ ,  $BR(K_L \to \pi^0 \nu \bar{\nu})$ ,  $\Delta M_{B_s, B_d}$ ,  $\Delta M_K$ ,  $\varepsilon_K$ ,  $BR(B \to K \mu \bar{\mu})$ ,  $BR(B \to \ell \nu)$ ,  $BR(D_s \to \ell \nu)$  and  $BR(K \to \ell \nu)$  in SARAH. Predictions for these observables can now be obtained in a wide range of SUSY and non-SUSY models. Finally, the user can use the same approach to easily compute additional observables.

#### Contents

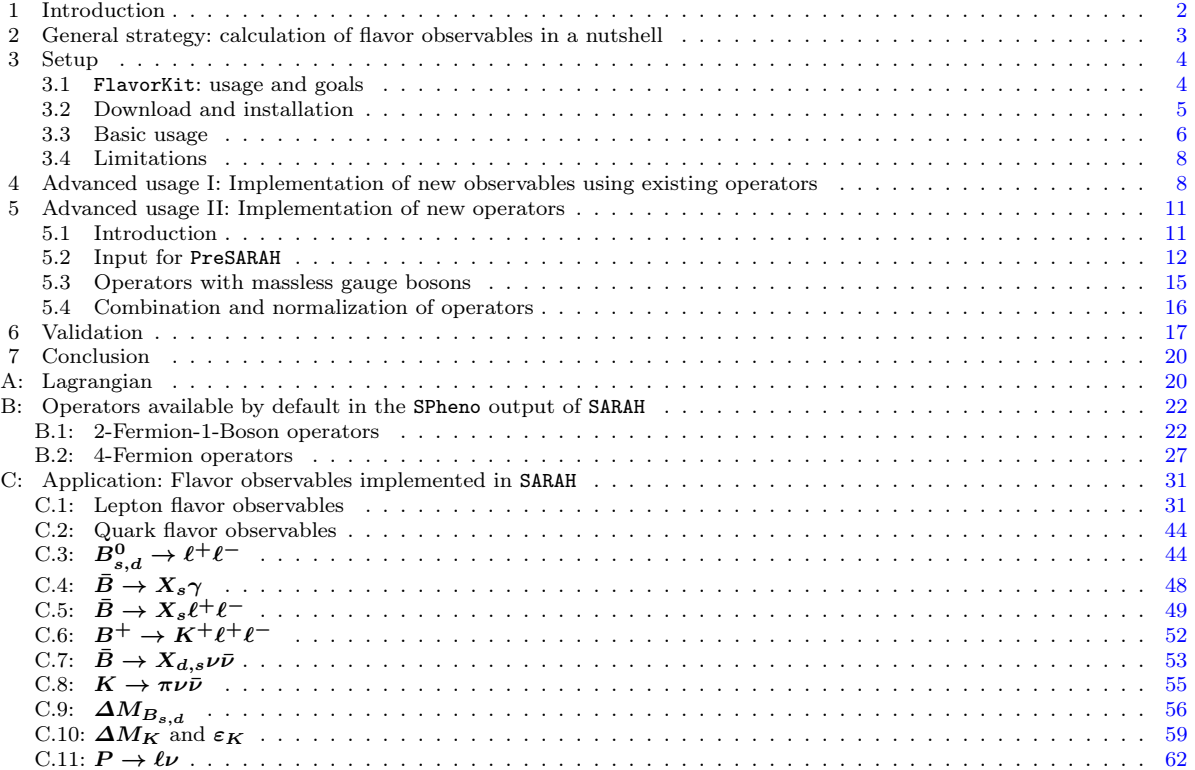

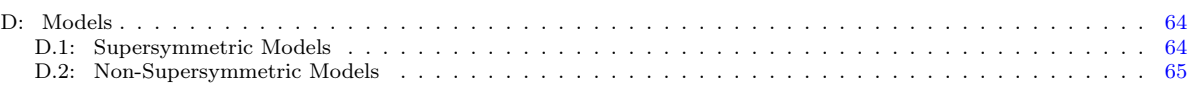

#### <span id="page-1-0"></span>1 Introduction

With the exploration of the terascale, particle physics has entered a new era. On the one hand, the discovery of a Higgs boson at the LHC [\[1,](#page-64-1)[2\]](#page-64-2) seemingly completed the Standard Model (SM) of particle physics, even though there is still quite some room for deviations from the SM predictions. The observed mass of about 125 GeV in combination with a top quark mass of 173.34 GeV [\[3\]](#page-64-3) implies within the SM that we potentially live in a metastable vacuum [\[4\]](#page-64-4). This, together with other observations, like the dark matter relic density or the unification of gauge forces, indicates that there is physics beyond the SM (BSM). Although no sign of new physics has been found so far at the LHC, colliders are not the only places where one can search for new physics. Low energy experiments focused on flavor observables can also play a major role in this regard, since new particles leave their traces via quantum effects in flavor violating processes such as  $b \to s\gamma$ ,  $B_s \to \mu^+\mu^-$  or  $\mu \to e\gamma$ . In the last few years there has been a tremendous progress in this field, both on the experimental as well as on the theoretical side. In particular, observables from the Kaon- and B-meson sectors, rare lepton decays and electric dipole moments have put stringent bounds on new flavor mixing parameters and/or additional phases in models beyond the SM.

There are several public tools on the market which predict the rates of several flavor observables: superiso  $[5–7]$  $[5–7]$ , SUSY\_Flavor  $[8, 9]$  $[8, 9]$  $[8, 9]$ , NMSSM-Tools  $[10]$ , MicrOmegas  $[11–15]$  $[11–15]$ , SuperBSG  $[16]$ , SupeLFV  $[17]$ , SuseFlav  $[18]$ , IsaJet with IsaTools [\[19](#page-65-2)[–24\]](#page-65-3) or SPheno [\[25,](#page-65-4) [26\]](#page-65-5). However, all of these codes have in common that they are only valid in the Two-Higgs-doublet model or in the MSSM or simple extensions of it (NMSSM, bilinear Rparity violation). In addition, none of these tools can be easily extended by the user to calculate additional observables. This has made flavor studies beyond the SM a cumbersome task. The situation has changed with the development of SARAH [\[27](#page-65-6)[–31\]](#page-65-7). This Mathematica package can be used to generate modules for SPheno, which then can calculate flavor observables at the 1-loop level in a wide range of supersymmetric and nonsupersymmetric models  $[32-34]$  $[32-34]$ . However, so far all the information about the underlying Wilson coefficients<sup>[1](#page-1-1)</sup> for the operators triggering the flavor violation as well as the calculation of the flavor observables had been hardcoded in SARAH. Therefore, it was also very difficult for the user to extend the list of calculated observables. The implementation of new operators was even more difficult.

We present a new kit for the study of flavor observables beyond the standard model. In contrast to previous flavor codes, FlavorKit is not restricted to a single model, but can be used to obtain predictions for flavor observables in a wide range of models (SUSY and non-SUSY). FlavorKit can be used in two different ways. The basic usage of FlavorKit allows for the computation of a large number of lepton and quark flavor observables, using generic analytical expressions for the Wilson coefficients of the relevant operators. The setup is based on the public codes SARAH and SPheno, and thus allows for the analytical and numerical computation of the observables in the model defined by the user. If necessary, the user can also go beyond the basic usage and define his own operators and/or observables. For this purpose, a Mathematica package called PreSARAH has been developed. This tool uses FeynArts/FormCalc [\[35–](#page-65-10)[40\]](#page-65-11) to compute generic expressions for the required Wilson coefficients at the tree- and 1-loop levels. Similarly, the user can easily implement new observables. With all these tools properly combined, the user can obtain analytical and numerical results for the observables of his interest in the model of his choice. To calculate new flavor observables with SPheno for a given model the user only needs the definition of the operators and the corresponding expressions for the observables as well as the model file for SARAH. All necessary calculations are done automatically. We have used this setup to implement  $BR(\ell_{\alpha} \to \ell_{\beta} \gamma)$ ,  $BR(\ell_{\alpha} \to 3 \ell_{\beta})$ ,  $CR(\mu - e, A)$ ,  $BR(\tau \to P \ell)$ ,  $BR(h \to \ell_{\alpha} \ell_{\beta})$ ,  $BR(Z \to \ell_{\alpha} \ell_{\beta})$ ,  $BR(B^0_{s,d} \to \ell \bar{\ell})$ ,  $BR(\bar{B}\to X_s\gamma)$ ,  $BR(\bar{B}\to X_s\ell\bar{\ell})$ ,  $BR(\bar{B}\to X_{d,s}\nu\bar{\nu})$ ,  $BR(K^+\to \pi^+\nu\bar{\nu})$ ,  $BR(K_L\to \pi^0\nu\bar{\nu})$ ,  $\Delta M_{B_s,B_d}$ ,  $\Delta M_K$ ,  $\varepsilon_K$ ,  $BR(B \to K\mu\bar{\mu})$ ,  $BR(B \to \ell\nu)$ ,  $BR(D_s \to \ell\nu)$  and  $BR(K \to \ell\nu)$  in SARAH.

This manual is structured as follows: in the next section we give a brief introduction into the calculation of flavor observables focusing on the main steps that one has to follow. Then we present FlavorKit, our setup to combine FeynArts/FormCalc, SPheno and SARAH in Section [3.](#page-3-0) In Section [4](#page-7-1) we explain how new observables can be added and in Section [5](#page-10-0) how the list of operators can be extended by the user. A comparison between FlavorKit and the other public codes is presented in Section [6](#page-16-0) taking the MSSM as an example before we

<span id="page-1-1"></span><sup>1</sup>Sometimes the Wilson coefficients are also referred to as form factors. We will nevertheless stick to the name Wilson coefficients in the following, also for lepton flavor violating processes.

conclude in Section [7.](#page-19-0) The appendix contains information about the existing operators and how they have been combined to compute the different flavor observables.

### <span id="page-2-0"></span>2 General strategy: calculation of flavor observables in a nutshell

Once we have chosen a BSM model  $^2$  $^2$ , our general strategy for the computation of a flavor observable follows these steps:

– Step 1: We first consider an effective Lagrangian that includes the operators relevant for the flavor observable of our interest,

$$
\mathcal{L}_{eff} = \sum_{i} C_i \mathcal{O}_i \,. \tag{1}
$$

This Lagrangian consists of a list of (usually) higher-dimensional operators  $\mathcal{O}_i$ . The Wilson coefficients  $C_i$ can be induced either at tree or at higher loop levels and include both the SM and the BSM contributions  $(C_i = C_i^{\text{SM}} + C_i^{\text{BSM}})$ . They encode the physics of our model.

- Step 2: The Wilson coefficients are computed diagrammatically, taking into account all possible tree-level and 1-loop topologies leading to the  $\mathcal{O}_i$  operators <sup>[3](#page-2-2)</sup>.
- Step 3: The results for the Wilson coefficients are plugged in a general expression for the observable and a final result is obtained.

The user has to make a choice in step 1. The list of operators in the effective Lagrangian can be restricted to the most relevant ones or include additional operators beyond the leading contribution, depending on the required level of precision. Usually, the complete set of renormalizable operators contributing to the observable of interest is considered, although in some well motivated cases one may decide to concentrate on a smaller subset of operators. This freedom is not present in step 2. Once the list of operators has been arranged, the computation of the corresponding  $C_i$  coefficients follows from the consideration of all topologies (penguin diagrams, box diagrams, ...) leading to the  $\mathcal{O}_i$  operators. This is the most complicated and model dependent step, since it demands a full knowledge of all masses and vertices in the model under study. Furthermore, it may be necessary to compute the coefficients at an energy scale and then obtain, by means of their renormalization group running, their values at a different scale. Finally, step 3 is usually quite straightforward since, like step 1, is model independent. In fact, the literature contains general expressions for most flavor observables, thus facilitating the final step. However, one should be aware that the formulas given in the literature assume that certain operators contribute only sub-dominantly and, thus, omit the corresponding contributions. This is in general justified for the SM but not in a general BSM model. In particular, this is the case for processes involving external neutrinos, which are often assumed to be purely left-handed, making the operators associated to their right-handed components to be neglected.

We will exemplify our strategy using a simple example:  $BR(\mu \to e\gamma)$  in the Standard Model extended by right-handed neutrinos and Dirac neutrino masses. The starting point is, as explained above, to choose the relevant operators. In this case, it is well known that only dipole interactions can contribute to to the radiative decay  $\ell_{\alpha} \to \ell_{\beta} \gamma$  at leading order <sup>[4](#page-2-3)</sup>. Therefore, the relevant operators are contained in the  $\ell - \ell - \gamma$  dipole interaction Lagrangian. This is in general given by

$$
\mathcal{L}_{\ell\ell\gamma}^{\text{dipole}} = ie \, m_{\ell\alpha} \, \bar{\ell}_{\beta} \sigma^{\mu\nu} q_{\nu} \left( K_2^L P_L + K_2^R P_R \right) \ell_{\alpha} A_{\mu} + \text{h.c.} \tag{2}
$$

Here e is the electric charge, q the photon momentum,  $P_{L,R} = \frac{1}{2}(1 \mp \gamma_5)$  are the usual chirality projectors and  $\ell_{\alpha\beta}$  denote the lepton flavors. This concludes step 1.

The information about the underlying model is encoded in the coefficients  $K_2^{L,R}$ . In the next step, these coefficients have to be calculated by summing up all Feynman diagrams contributing at a given loop level.

<span id="page-2-1"></span><sup>&</sup>lt;sup>2</sup>The current version of FlavorKit can only handle renormalizable operators at this stage of the computation.

<span id="page-2-2"></span><sup>&</sup>lt;sup>3</sup>In principle, one can go beyond the 1-loop level, although in our case we will restrict our computation to the addition of a few NLO corrections.

<span id="page-2-3"></span><sup>&</sup>lt;sup>4</sup>At next to leading order, one would also have to consider operators like  $\bar{\mu}\gamma_{\nu}e \bar{q}\gamma^{\nu}q$ , to be combined with a  $q - q - \gamma$ dipole interaction.

Expressions for these coefficients for many different models are available in the literature. In the SM only neutrino loops contribute and one finds [\[41\]](#page-65-12)

$$
K_2^L = \frac{G_F}{2\sqrt{2}\pi^2} m_\mu \sum_i \lambda_{i\mu} \lambda_{ie}^* (F_1 + F_2)
$$
\n(3)

$$
K_2^R = \frac{G_F}{2\sqrt{2}\pi^2} m_e \sum_i \lambda_{i\mu} \lambda_{ie}^* (F_1 - F_2)
$$
\n(4)

Here,  $\lambda_{ij}$  denote the entries of the Pontecorvo-Maki-Nakagawa-Sakata matrix and  $F_1$  and  $F_2$  are loop functions. One finds approximately  $F_1 \simeq -\frac{1}{4} \left(\frac{m_\nu}{m_W}\right)^2$  and  $F_2 \simeq 0$ . Finally, we just need to proceed to the last step, the computation of the observable. After computing the Wilson coefficients  $K_2^{L,R}$  it is easy to relate them to  $BR(\mu \to e\gamma)$  by using [\[42\]](#page-65-13)

$$
\Gamma\left(\ell_{\alpha} \to \ell_{\beta} \gamma\right) = \frac{\alpha m_{\ell_{\alpha}}^{5}}{4} \left(|K_{2}^{L}|^{2} + |K_{2}^{R}|^{2}\right),\tag{5}
$$

This expression holds for all models. With this final step, the computation concludes.

As we have seen, the main task to get a prediction for  $BR(\mu \to e\gamma)$  in a new model is to calculate  $K_2^{L,R}$ . However, this demands the knowledge of all masses and vertices involved. Moreover, in most cases a numerical evaluation of the resulting loop integrals is also welcome. Therefore, even for a simple process like  $\mu \to e\gamma$ , a computation from scratch in a new model can be a hard work. In order to solve this practical problem, we are going to present here a fully automatized way to calculate a wide range of flavor observables for several classes of models.

## <span id="page-3-0"></span>3 Setup

### <span id="page-3-1"></span>3.1 FlavorKit: usage and goals

As we have seen, the calculation of flavor observables in a specific model is a very demanding task. A detailed knowledge about the model is required, including

- 1. expressions for all involved masses and vertices
- 2. optionally, renormalization group equations to get the running parameters at the considered scale
- 3. expressions to calculate the operators
- 4. formulae to obtain the observables from the operators

Nearly all codes devoted to flavor physics have those pieces hardcoded, and they are only valid for a few specific models <sup>[5](#page-3-2)</sup>. The only exception is SPheno, thanks to its extendability with new modules for additional models. These modules are generated by the Mathematica package SARAH and provide all necessary information about the calculation of the (loop corrected) mass spectrum, the vertices and the 2-loop RGEs. These expressions, derived from fundamental principles for any (renormalizable) model, contain all the information required for the computation of flavor observables. In fact, SARAH also provides Fortran code for a set of flavor observables. For this output, generic expressions of the necessary Wilson coefficients have been included. These are matched to the model chosen by the user and related to the observables by the standard formulae available in the literature. However, it was hardly possible for the user to extend the list of observables or operators included in SARAH without a profound knowledge of either the corresponding Mathematica or Fortran code.

We present a new setup to fill this gap in SARAH: FlavorKit. As discussed in Sec. [2,](#page-2-0) the critical step in the computation of a flavor observable is the derivation of analytical expressions for the Wilson coefficients of the relevant operators. This step, being model dependent, requires information about the model spectrum and interactions. However, generic expressions can be derived, later to be matched to the specific spectrum and interaction Lagrangian of a given model. For this purpose, we have created a new Mathematica package called PreSARAH. This package uses the power of FeynArts and FormCalc to calculate generic 1-loop amplitudes, to extract the coefficients of the demanded operators, to translate them into the syntax needed for SARAH and to write the necessary wrapper code. PreSARAH works for any 4-fermion or 2-fermion-1-boson operators and will be extended in the future to include other kinds of operators. The current version already contains a long

<span id="page-3-2"></span><sup>5</sup>Recently, Peng4BSM@LO [\[43\]](#page-65-14) was made public. This code derives analytical expressions for vector penguins for a model defined in the corresponding FeynArts model file.

| Lepton flavor                              | Quark flavor                        |
|--------------------------------------------|-------------------------------------|
| $\ell_{\alpha} \to \ell_{\beta} \gamma$    | $B^0_{s,d} \to \ell^+ \ell^-$       |
| $\ell_{\alpha} \rightarrow 3 \ell_{\beta}$ | $\bar{B}\to X_s\gamma$              |
| $\mu - e$ conversion in nuclei             | $\bar{B} \to X_s \ell^+ \ell^-$     |
| $\tau \rightarrow P \ell$                  | $\bar{B} \to X_{d,s} \nu \bar{\nu}$ |
| $h \to \ell_\alpha \ell_\beta$             | $B \to K \ell^+ \ell^-$             |
| $Z \to \ell_\alpha \ell_\beta$             | $K \to \pi \nu \bar{\nu}$           |
|                                            | $\varDelta M_{B_{s,d}}$             |
|                                            | $\Delta M_K$ and $\varepsilon_K$    |
|                                            | $P \to \ell \nu$                    |

<span id="page-4-1"></span>Table 1 List of flavor violating processes and observables which have been already implemented in FlavorKit. To the left, observables related to lepton flavor, whereas to the right observables associated to quark flavor. See appendices[C.1](#page-30-1) and[C.2](#page-43-0) for the definition of the observables and the relevant references for their calculation.

list of fully implemented operators (see Appendix [B\)](#page-21-0). The results for the Wilson coefficients obtained with PreSARAH are then interpreted by SARAH, which adapts the generic expressions to the specific details of the model chosen by the user and uses snippets of Fortran code to calculate flavor observables from the resulting Wilson coefficients. As for the operators, there is a long list of observables already implemented (see Appendices [C.1](#page-30-1) and [C.2\)](#page-43-0). Finally, SARAH can be used to obtain analytical output in LAT<sub>EX</sub> format or to create Fortran modules for SPheno, thus making possible numerical studies.

FlavorKit can be used in two ways:

- Basic usage: This is the approach to be followed by the user who does not need any operator nor observable beyond what is already implemented in FlavorKit. In this case, FlavorKit reduces to the standard SARAH package. The user can use SARAH to obtain analytical results for the flavor observables and, if he wants to make numerical studies, to produce Fortran modules for SPheno. For the list of implemented operators we refer to Appendix[B,](#page-21-0) whereas the list of implemented observables is given in Table [1.](#page-4-1)
- **Advanced usage:** This is the approach to be followed by the user who needs an operator or an observable not included in FlavorKit. In case the user is interested in an operator that is not implemented in FlavorKit, he can define his own operators and get analytical results for their coefficients using PreSARAH. Then the output can be passed to SARAH in order to continue with the basic usage. In case the user is interested in an observable that is not implemented in FlavorKit, this can be easily implemented by the addition of a Fortran file, with a few lines of code relating the observable to the operators in FlavorKit (implemented by default or added by the user). The Fortran files just have to be put together with a short steering file into a specific directory located in the main SARAH directory. Then one can continue with the basic usage.

The combination of PreSARAH together with SARAH and SPheno allows for a modular and precise calculation of flavor observables in a wide range of particles physics models. We have summarized the setup in Fig. [1:](#page-5-1) the user provides as input SARAH model files for his favorite models or takes one of the models which are already implemented in SARAH (see Appendix[D](#page-63-0) for a list of models available in SARAH). New observables are implemented by providing the necessary Fortran code to SARAH while new operators can be either implemented by hand or by using PreSARAH which then calls FeynArts and FormCalc for the calculation of the necessary diagrams. However, most users will not require to implement new operators or observables. In this case, the user can simply use SARAH in the standard way and (1) derive analytical results for the Wilson coefficients and observables, and (2) generate Fortran modules for SPheno in order to run numerical analysis.

#### <span id="page-4-0"></span>3.2 Download and installation

FlavorKit involves several public codes. We proceed to describe how to download and install them.

1. FeynArts/FormCalc FeynArts and FormCalc can be downloaded from

#### www.feynarts.de/

It is also possible to use the script FeynInstall, to be found on the same site, for an automatic installation.

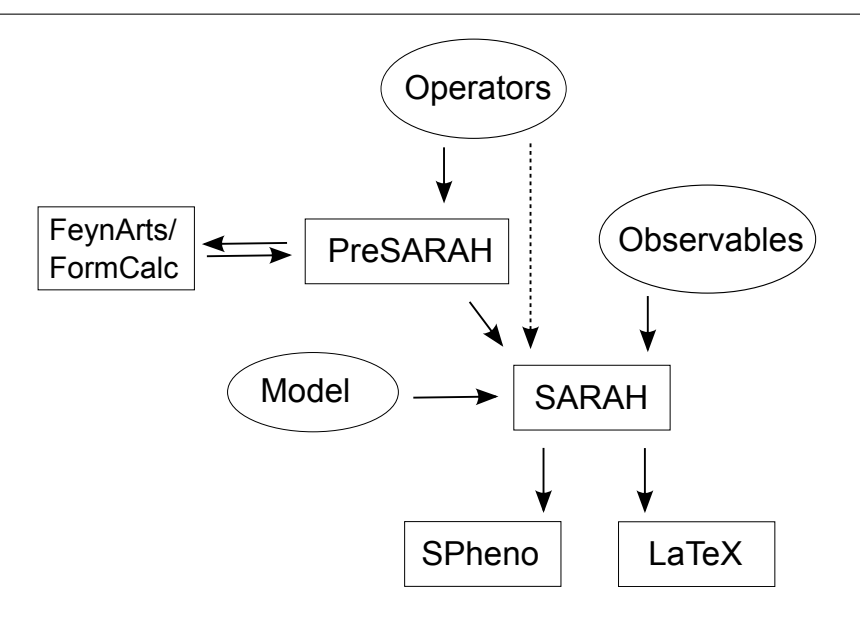

<span id="page-5-1"></span>Fig. 1 Schematic way to use FlavorKit: the user can define new operators in PreSARAH, which then calculates the coefficients in a generic form using FeynArts and FormCalc and creates the necessary input files for SARAH. In addition, Fortran code can be provided to relate the Wilson coefficients to specific flavor observables. This information is used by SARAH to generate SPheno code for the numerical calculation of the observables.

#### 2. SARAH and PreSARAH

SARAH can be downloaded from

## sarah.hepforge.org/

No installation or compilation is necessary. Both packages just need to be extracted by using tar. > tar -xf SARAH-4.2.0 > tar -xf PreSARAH-1.0.0 PreSARAH needs the paths to load FeynArts and FormCalc. These have to be provided by the user in the file PreSARAH.ini

 $1$  FeynArtsPackage = "FeynArts/FeynArts.m": 2  $\text{FormCalcPackage} = \text{"FormCalc/FormCalc.m"}$ 

This would work if FeynArts and FormCalc have been installed in the Application directory of the local Mathematica installation. Otherwise, absolute paths should be used, e.g.

```
1 | FeynArtsPackage = "/home/$user/$path/FeynArts -3.7/FeynArts.m";
```

```
2 | FormCalcPackage = "/home/$user/$path/FormCalc-8.1/FormCalc.m";
```
3. SPheno

SPheno can be downloaded from

```
spheno.hepforge.org/
```
After extracting the package, make is used for the compilation.

> tar -xf SPheno-3.3.0.tar.gz

```
> cd SPheno-3.3.0
```
> make

<span id="page-5-0"></span>3.3 Basic usage

As explained above, FlavorKit can be used in several ways, depending on the user's needs and interests. The advanced usage, which involves the introduction of new observables and/or the computation of new operators,

is explained in detail in Secs. [4](#page-7-1) and [5.](#page-10-0) Here we focus on the basic usage, which just requires the codes SARAH and SPheno.

SARAH can handle the analytical derivation of all the relevant Wilson coefficients in the model defined by the user. The resulting expressions can be then extracted in LATEX form or used to generate a SPheno module for numerical evaluation. These are the steps to follow in order to use SARAH:

- 1. Loading SARAH: after starting Mathematica, SARAH is loaded via «SARAH-4.2.0/SARAH.m
	- or via

«[\$path]/SARAH-4.2.0/SARAH.m

The first choice works if SARAH has been installed in the Application directory of Mathematica. Otherwise, the absolute path ([\$path]) to the local SARAH installation must been used.

- 2. Initialize a model: as example for the initialization of a model in SARAH we consider the NMSSM: Start["NMSSM"];
- 3. Obtaining the LATEX output: the user can get LATEX output with all the information about the model (including the coefficients for the flavor operators) via ModelOutput[EWSB]; MakeTeX[];
- 4. Obtaining the SPheno code: to create the SPheno output the user should run MakeSPheno[];

Thanks to FlavorKit, SARAH can also write LAT<sub>E</sub>X files with the analytical expressions for the Wilson coefficients. These are given individually for each Feynman diagram contributing to the coefficients, and saved in the folder

## [\$SARAH]/Output/[\$MODEL]/EWSB/TeX/FlavorKit/

For the 4-fermion operators the results are divided into separated files for tree-level contributions, penguins contributions and box contributions. The corresponding Feynman diagrams are drawn by using FeynMF [\[44\]](#page-65-15). To compile all Feynman diagrams at once and to generate the pdf file, a shell script called MakePDF\_[\$OPERATOR].sh is written as well by SARAH.

In case the user is interested in the numerical evaluation of the flavor observables, a SPheno module must be created as explained above. Once this is done, the resulting Fortran code can be used for the numerical analysis of the model. This can be achieved in the following way:

- 1. building SPheno: as soon as the SPheno output is finished, open a terminal and enter the root directory of the SPheno installation, and create a new subdirectory, copy the SARAH output to that directory and compile it
	- > cd [\$SPheno]
	- > mkdir NMSSM
	- > cp [\$SARAH]/Output/NMSSM/EWSB/SPheno/\* NMSSM/
	- > make Model=NMSSM
- 2. Running SPheno: After the compilation, a new binary SPhenoNMSSM is created. This file can be executed providing a standard Les Houches input file (SARAH provides an example file, see the SARAH output folder). Finally, SPheno is executed via

> ./bin/SPhenoNMSSM NMSSM/LesHouches.in.NMSSM

This generates the output file SPheno.spc.NMSSM, which contains the blocks QFVobservables and LFVobservables. In those two blocks, the results for quark and lepton flavor violating observables are given.

Finally, an even easier way to implement new models in SARAH is the butler script provided with the SUSY Toolbox [\[45\]](#page-65-16)

sarah.hepforge.org/Toolbox/

#### <span id="page-7-0"></span>3.4 Limitations

FlavorKit is a tool intended to be as general as possible. For this reason, there are some limitations compared to codes which perform specific calculations in a specific model. Here we list the main limitations of FlavorKit:

- Chiral resummation is not included because of its large model dependence, see e.g. [\[46\]](#page-65-17) and references therein.
- Even though we have included some of the higher order corrections for the SM part of some observables in a parametric way, 2- or higher loop corrections, calculated in the context of the SM or the MSSM for specific observables, are not considered, see for instance [\[47–](#page-65-18)[54\]](#page-65-19).

#### <span id="page-7-1"></span>4 Advanced usage I: Implementation of new observables using existing operators

In order to introduce new observables to the SPheno output of SARAH, the user can add new definitions to the directories

#### [\$SARAH]/FlavorKit/[\$Type]/Processes/

[\$Type] is either LFV for lepton flavor violating or QFV for quark flavor violating observables. The definition of the new observables consists of two files

- 1. A steering file with the extension .m
- 2. A Fortran body with the extension .f90

The steering file contains the following information:

- NameProcess: a string as name for the set of observables.
- NameObservables: names for the individual observables and numbers which are used to identify them later in the SPheno output. The value is a three dimensional list. The first part of each entry has to be a symbol, the second one an integer ({{name1,number1},...}) and the third one a comment to be printed in the SPheno output file.
- NeededOperators: The operators which are needed to calculate the observables. A list with all operators already implemented in FlavorKit is given in Appendix [B.](#page-21-0) In case the user needs additional operators, this is explained in Sec. [5.](#page-10-0)
- Body: The name (as string) of the file which contains the Fortran code to calculate the observables from the operators.

For instance, the corresponding file to calculate  $\ell_{\alpha} \to \ell_{\beta} \gamma$  reads

```
1 NameProcess = "LLpGamma";
2 | NameObservables = \{\{\text{muEgamma}, 701, "BR(mu->e gamma)"\}\,\{ \text{tau}, 702, \text{ "BR}(\text{tau} \rightarrow \text{e} \text{ gamma}) \text{ "} \},4 \{tau, 703, "BR(tau->mu gamma)"\};5 NeededOperators = \{K2L, K2R\};6 Body = "LLpGamma. f90";
```
The observables will be saved in the variables muEgamma, tauEgamma, tauMuGamma and will show up in the spectrum file written by SPheno in the block FlavorKitLFV as numbers 701 to 703.

The file which contains the body to calculate the observables should be standard Fortran90 code. For our example it reads

```
1 | Real(dp) :: width2 \midInteger :: i1, gt1, gt2
3
4 | Do i 1 = 1,35
6 If (i1 \cdot eq \cdot 1) Then ! mu -> e gamma
7 \mid \text{gt1} = 28 \mid \text{gt2} = 1
```

```
9 Elseif (i1.eq.2) Then !tau \rightarrow e gamma
10 \, \text{g} \, \text{t} \, 1 = 311 gt2 = 1
12 \mid Else \mid tau \rightarrow mu gamma
13 gt1 = 3
14 gt2 = 2
15 End if
16
17 width = 0.25 dp∗mf l (gt1) **5*(Abs (K2L(gt1, gt2)) **2 &
18 \& +\text{Abs}(\text{K2R}(\text{gt1}, \text{gt2})) **2)*\text{Alpha}19
20 | If (i1.eq.1) Then
21 | muEgamma = width / (width+GammaMu)
22 Elseif (i1.eq.2) Then
23 \mu tauEgamma = width / (width+GammaTau)
24 Else
25 \frac{1}{25} tauMuGamma = width / (width+GammaTau)
26 End if
27
28 End do
```
Real(dp) is the SPheno internal definition of double precision variables. Similarly one would have to use Complex(dp) for complex double precision variables when necessary.

Besides the operators, the SM parameters given in Table [2](#page-8-0) and the hadronic parameters given in Tables [3](#page-9-0) and [4](#page-9-1) can be used in the calculations. For instance, we used Alpha for  $\alpha(0)$  and  $m\mathbf{f}_1$  which contains the poles masses of the leptons as well as GammaMu and GammaTau for the total widths of  $\mu$  and  $\tau$  leptons.

|                                            |                                                                               | Real Variables                                   |                                                                                                    |                            |                                            |
|--------------------------------------------|-------------------------------------------------------------------------------|--------------------------------------------------|----------------------------------------------------------------------------------------------------|----------------------------|--------------------------------------------|
| AlphaS_MZ<br>sinW2 MZ<br>Alpha_MZ<br>MW MZ | $\alpha_S(M_Z)$<br>$\sin(\Theta_W)^2$ at $M_Z$<br>$\alpha(M_Z)$<br>$M_W(M_Z)$ | AlphaS_160<br>$sinW2_160$<br>Alpha_160<br>MW_160 | $\alpha_S(Q)$<br>$\sin(\Theta_W)^2$ at Q<br>$\alpha(Q)$<br>$M_W(Q)$<br>Width $\Gamma_{\tau}$ of $\tau$ | sinW2<br>Alpha<br>МW       | $\sin(\Theta_W)^2$<br>$\alpha(0)$<br>$M_W$ |
| GammaMu                                    | Width $\Gamma_{\mu}$ of $\mu$                                                 | GammaTau                                         |                                                                                                    |                            |                                            |
|                                            |                                                                               | Real Vectors of length 3                         |                                                                                                    |                            |                                            |
| $mf_d_160$<br>$mf_u_160$<br>$mf_1_160$     | $m_d(Q)$<br>$m_u(Q)$<br>$m_l(Q)$                                              | $mf_d_MZ$<br>mf_u_MZ<br>$mf_l_M$                 | $m_d(M_Z)$<br>$m_u(M_Z)$<br>$m_l(M_Z)$                                                                 | $mf_d$<br>$mf_u$<br>$mf_l$ | $m_d$<br>$m_{u}$<br>$m_l$                  |
|                                            |                                                                               | Complex Arrays of dimension $3 \times 3$         |                                                                                                    |                            |                                            |
| CKM_MZ                                     | CKM at $(M_Z)$                                                                | CKM 160                                          | $CKM$ at $O$                                                                                           | <b>CKM</b>                 | input                                      |

<span id="page-8-0"></span>**Table 2** List of SM parameters available in FlavorKit. All hadronic observables are calculated at  $Q = 160$  GeV.

By extending or changing the file hadronic\_parameters.m in the FlavorKit directory, it is possible to add new variables for the mass or life time of mesons. These variables are available globally in the resulting SPheno code. The numerical values for the hadronic parameters can be changed in the Les Houches input file by using the blocks FCONST and FMASS defined in the Flavor Les Houches Accord (FLHA) [\[55\]](#page-65-20).

It may happen that the calculation of a specific observable has to be adjusted for each model. This is for instance the case when (1) the calculation requires the knowledge of the number of generations of fields, (2) the mass or decay width of a particle, calculated by SPheno, is needed as input, or (3) a rotation matrix of a specific field enters the analytical expressions for the observable. For these situations, a special syntax has been created. It is possible to start a line with @ in the Fortran file. This line will then be parsed by SARAH, and Mathematica commands, as well as SARAH specific commands, can be used. We made use of this functionality in the implementation of  $h \to \ell_\alpha \ell_\beta$ . The lines in hLLp.f90 read

| Particle                                          | Life time     | default[s]            | Mass       | default [GeV] | PDG number |
|---------------------------------------------------|---------------|-----------------------|------------|---------------|------------|
| $\pi^0$                                           | tau_pi0       | $8.52 \cdot 10^{-17}$ | mass_pi0   | 0.13498       | 111        |
| $\pi^+$                                           | tau_pip       | $2.60 \cdot 10^{-8}$  | mass_pip   | 0.13957       | 211        |
| $\rho(770)^{0}$                                   | tau_rho0      | $4.41\cdot10^{-24}$   | mass_rho0  | 0.77549       | 113        |
| $D^0$                                             | tau_DO        | $4.10 \cdot 10^{-13}$ | $mass_D0$  | 1.86486       | 421        |
| $D^+$                                             | tau_Dp        | $1.04\cdot10^{-12}$   | $mass\_Dp$ | 1.86926       | 411        |
| $D_s^+$                                           | tau_DSp       | $5.00\cdot10^{-13}$   | mass_DSp   | 1.96849       | 431        |
| $D_s^{*+}$                                        | tau_DSsp      |                       | mass_DSsp  | 2.1123        | 433        |
| $\eta$                                            | $tau\_eta$    | $5.06\cdot10^{-19}$   | mass_eta   | 0.54785       | 221        |
| $\eta'(958)$                                      | tau_etap      | $3.31\cdot10^{-21}$   | mass_etap  | 0.95778       | 331        |
| $\omega(782)$                                     | tau_omega     | $7.75\cdot10^{-23}$   | mass_omega | 0.78265       | 223        |
| $\phi(1020)$                                      | tau_phi       | $1.54\cdot 10^{-22}$  | mass_phi   | 1.01946       | 333        |
|                                                   | $tau_KLO$     | $5.12 \cdot 10^{-8}$  | $mass_KLO$ |               | 130        |
| $\begin{matrix} K_L^0 \ K_S^0 \ K^0 \end{matrix}$ | tau_KS0       | $0.90\cdot10^{-10}$   | mass_KSO   |               | 310        |
|                                                   | tau_KO        |                       | $mass_KO$  | 0.49761       | 311        |
| $K^+$                                             | tau_Kp        | $1.24 \cdot 10^{-8}$  | $mass_Kp$  | 0.49368       | 321        |
| $\mathcal{B}^0_{d\overline{\mathcal{S}}}$         | tau_B0d       | $1.52 \cdot 10^{-12}$ | mass_BOd   | 5.27958       | 511        |
|                                                   | $tau_B$ 0s    | $1.50 \cdot 10^{-12}$ | mass_BOs   | 5.36677       | 531        |
| $B^{\pm}$                                         | $tau_B$       | $1.64\cdot10^{-12}$   | $mass_Bp$  | 5.27925       | 521        |
| $B^{*0}$                                          | $tau_B0c$     | $1.43\cdot 10^{-23}$  | mass_BOc   | 5.3252        | 513        |
| $B^*$ <sup>+</sup>                                | tau_Bpc       | $1.43 \cdot 10^{-23}$ | mass_Bpc   | 5.3252        | 523        |
| $B_c^+$                                           | tau_Bcp       | $4.54\cdot10^{-13}$   | mass_Bcp   | 6.277         | 541        |
| $K^{*0}(892)$                                     | $tau_K$ 0 $c$ | $1.42 \cdot 10^{-23}$ | mass_KOc   | 0.8959        | 313        |
| $K^{*+}(892)$                                     | tau_Kpc       | $1.30\cdot10^{-23}$   | mass_Kpc   | 0.8917        | 323        |
| $\eta_c(1S)$                                      | tau_etac      | $2.22\cdot10^{-23}$   | mass_etac  | 2.9810        | 441        |
| $J/\Psi(1S)$                                      | tau_JPsi      | $7.08\cdot10^{-24}$   | mass_JPSi  | 3096.92       | 443        |
| $\Upsilon(1S)$                                    | tau_Ups       | $1.21\cdot10^{-23}$   | mass_Ups   | 9.4603        | 553        |

<span id="page-9-0"></span>Table 3 Hadronic parameters used in FlavorKit. These can be changed via FMASS and and FLIFE in the Les Houches input file.

| Decay constant | Variable       | default [MeV] | <b>FLHA</b>   |
|----------------|----------------|---------------|---------------|
| fк             | $f_k$ CONST    | 176           | FCONST[321,1] |
| $f_{K^+}$      | f_Kp_CONST     | 156           | FCONST[323,1] |
| $t_{\pi}$      | f_pi_CONST     | 118           | FCONST[111,1] |
| $J_{B_d^0}$    | f_B0d_CONST    | 194           | FCONST[511,1] |
| $f_{B_s^0}$    | $f_B$ Os_CONST | 234           | FCONST[531,1] |
| $f_{B+}$       | f_Bp_CONST     | 234           | FCONST[521,1] |
| $f_{\eta'}$    | f_etap_CONST   | 172           | FCONST[231,1] |
| $f_{\rho}$     | f_rho_CONST    | 220           | FCONST[213,1] |
| $J_{D+}$       | f_Dp_CONST     | 256           | FCONST[411,1] |
| $JD \,$        | f_Ds_CONST     | 248           | FCONST[431,1] |

<span id="page-9-1"></span>Table 4 Decay constants available in the SPheno output of SARAH. The values can be changed according to the FLHA conventions using the block FCONST in the Les Houches input file.

```
2 | @ If \lceil \text{getGen} \rceil Higgs Boson \lceil > 1 \rceil, "hLoc = MaxLoc(Abs(" \Leftrightarrow \leftrightarrow← ToString [HiggsMixingMatrix] <>"(2,:)),1)", "hLoc = 1"]
3
4 ! Get Higgs mass
5 \boxed{0} "mh ="\bigcircToString [SPhenoMass [HiggsBoson ]] \bigcirc \hookrightarrow\leftrightarrow If \lceil \text{getGen} \rceil HiggsBoson \rceil > 1, "(\text{hLoc})", ""
6
7 ! Get Higgs width
8 @ "gamh ="\bigcircToString [SPhenoWidth [HiggsBoson]] \Diamond \leftrightarrow\leftrightarrow If [getGen [HiggsBoson] > 1, "(hLoc)", ""]
```
In this implementation we define an integer hLoc that gives the generation index of the SM-like Higgs, to be found among all CP even scalars. In the first line it is checked if more than one scalar Higgs is present. If this is the case, the hLoc is set to the component which has the largest amount of the up-type Higgs, if not, it is just put to 1. Of course, this assumes that the electroweak basis in the Higgs sector is always defined as

| geGen[x]                 | returns the number of generations of a particle x                               |
|--------------------------|---------------------------------------------------------------------------------|
| getDim[x]                | returns the dimension of a variable x                                           |
| SPhenoMass[x]            | returns the name used for the mass of a particle x in the SPheno output         |
| SPhenoMassSq[x]          | returns the name used for the mass squared of a particle x in the SPheno output |
| SPhenoWidth[x]           | returns the name used for the width of a particle x in the SPheno output        |
| HiggsMixingMatrix        | name of the mixing matrix for the CP even Higgs states in a given model         |
| PseudoScalarMixingMatrix | name of the mixing matrix for the CP odd Higgs states in a given model          |
| UpSquarkMM               | name of the mixing matrix for up-type squarks in a given model                  |
| SleptonMM                | name of the mixing matrix for charged sleptons in a given model                 |
| SneutrinoMM              | name of the mixing matrix for sneutrinos in a given model                       |
| NeutralinoMM             | name of the mixing matrix for neutralinos in a given model                      |
| CharginoPlusMM           | name of the mixing matrix for positive charginos in a given model               |
| CharginoMinusMM          | name of the mixing matrix for negative charginos in a given model               |

<span id="page-10-2"></span>Table 5 SARAH commands which can be used in the input file for the calculation of an observable.

 $(\phi_d, \phi_u, \ldots)$  as is the case for all models delivered with SARAH. In the second and third lines, the variables mh and gamh are set to the mass and total width of the SM-like Higgs, respectively. For this purpose, the SARAH commands  $SPhenoMass[x]$  and  $SPhenoWidth[x]$  are used. They return the name of the variable for the mass and width in SPheno and it is checked if these variables are arrays or not. For the MSSM, the above lines lead to the following code in the SPheno output:

```
1 ! Check for SM like Higgs
2 \mid hLoc = MaxLoc(Abs(ZH(2, :))), 1)4 ! Get Higgs mass
5 | mh =Mhh(hLoc)7 ! Get Higgs width
8 \vert \text{gamh} = g \text{Thh} (\text{hLoc})
```
3

6

We give in Table [5](#page-10-2) the most important SARAH commands which might be useful in this context.

Many more examples are given in Appendix[C.1,](#page-30-1) where we have added all input files for the calculations of flavor observables delivered with SARAH.

## <span id="page-10-0"></span>5 Advanced usage II: Implementation of new operators

The user can also implement new operators and obtain analytical expressions for their Wilson coefficients. In this case, he will need to use PreSARAH which, with the help of FeynArts and FormCalc, provides generic expressions for the coefficients, later to be adapted to specific models with SARAH.

## <span id="page-10-1"></span>5.1 Introduction

New operators can be implemented by extending the content of the folder

## [\$SARAH]/FlavorKit/[\$Type]/Operators/

In the current version of FlavorKit, 3- and 4-point operators are supported. Each operator is defined by a .m-file. These files contain information about the external particles, the kind of considered diagrams (tree-level, self-energies, penguins, boxes) as well as generic expressions for the coefficients. These expressions, derived from the generic Feynman diagrams contributing to the coefficients, are written in the form of a Mathematica code, which can be used to generate Fortran code.

For the automatization of the underlying calculations we have created an additional Mathematica package called PreSARAH, which can be used to create the files for all 4-fermion as well as 2-fermion-1-boson operators. This package creates not only the infrastructure to include the operators in the SPheno output of SARAH but makes also use of FeynArts and FormCalc to calculate the amplitudes and to extract the coefficient of the demanded operators. It takes into account all topologies depicted in Figs. [2](#page-11-1) to [6.](#page-13-0)

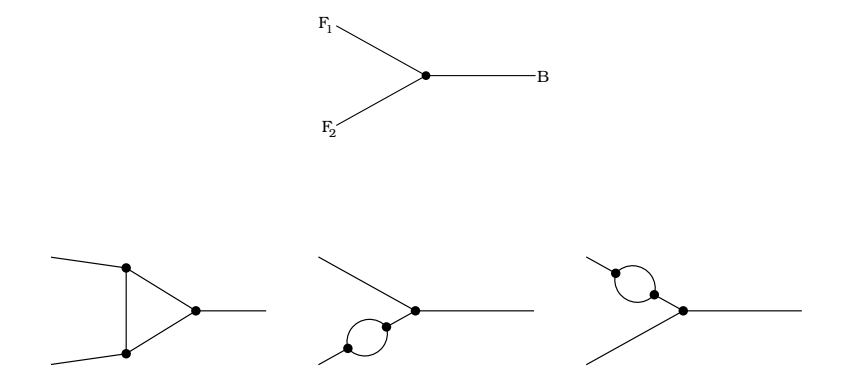

<span id="page-11-1"></span>Fig. 2 All topologies considered by PreSARAH to calculate the Wilson coefficients of 2-fermion-1-boson operators. All possible generic combinations of the internal fields are taken into account.

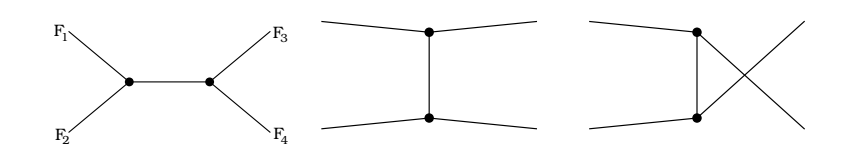

Fig. 3 All tree topologies considered by PreSARAH to calculate the Wilson coefficients of 4-fermion operators. All possible generic combinations of the internal fields are taken into account.

#### <span id="page-11-0"></span>5.2 Input for PreSARAH

In order to derive the results for the Wilson coefficients, PreSARAH needs an input file with the following information:

- ConsideredProcess: A string which defines the generic type for the process
	- "4Fermion"
	- "2Fermion1Scalar"
	- "2Fermion1Vector"
- NameProcess: A string to uniquely define the process
- ExternalFields: The external fields. Possible names are ChargedLepton, Neutrino, DownQuark, UpQuark, ScalarHiggs, PseudoScalar, Zboson, Wboson
- FermionOrderExternal: the fermion order to apply the Fierz transformation (see the FormCalc manual for more details)
- NeglectMasses: which external masses can be neglected (a list of integers counting the external fields)
- ColorFlow: defines the color flow in the case of four quark operators. To contract the colors of external fields, ColorDelta is used, i.e ColorFlow = ColorDelta[1,2]\*ColorDelta[3,4] assigns  $(\bar q^\alpha\varGamma q_\alpha)(\bar q^\beta\varGamma' q_\beta)$ .
- AllOperators: a list with the definition of the operators. This is a two dimensional list, where the first entry defines the name of the operator and the second one the Lorentz structure. The operators are expressed in the chiral basis and the syntax for Dirac chains in FormCalc is used:

- 6 for 
$$
P_L = \frac{1}{2}(1 - \gamma_5)
$$
, 7 for  $P_R = \frac{1}{2}(1 - \gamma_5)$ 

- $\sigma$  for  $\Gamma_L = \frac{1}{2}(1 \frac{1}{2})$ ,  $\Gamma_R$ <br>  $\sim$  Lor[1], Lor[2] for  $\gamma_\mu$ ,  $\gamma_\nu$
- ec[3] for the helicity of an external gauge boson.
- See the FormCalc manual for more details.

To make the definitions more readable, not the full DiracChain object of FeynArts/FormCalc has to be defined: PreSARAH puts everything with the head Op into a Dirac chain using the defined fermion order. For

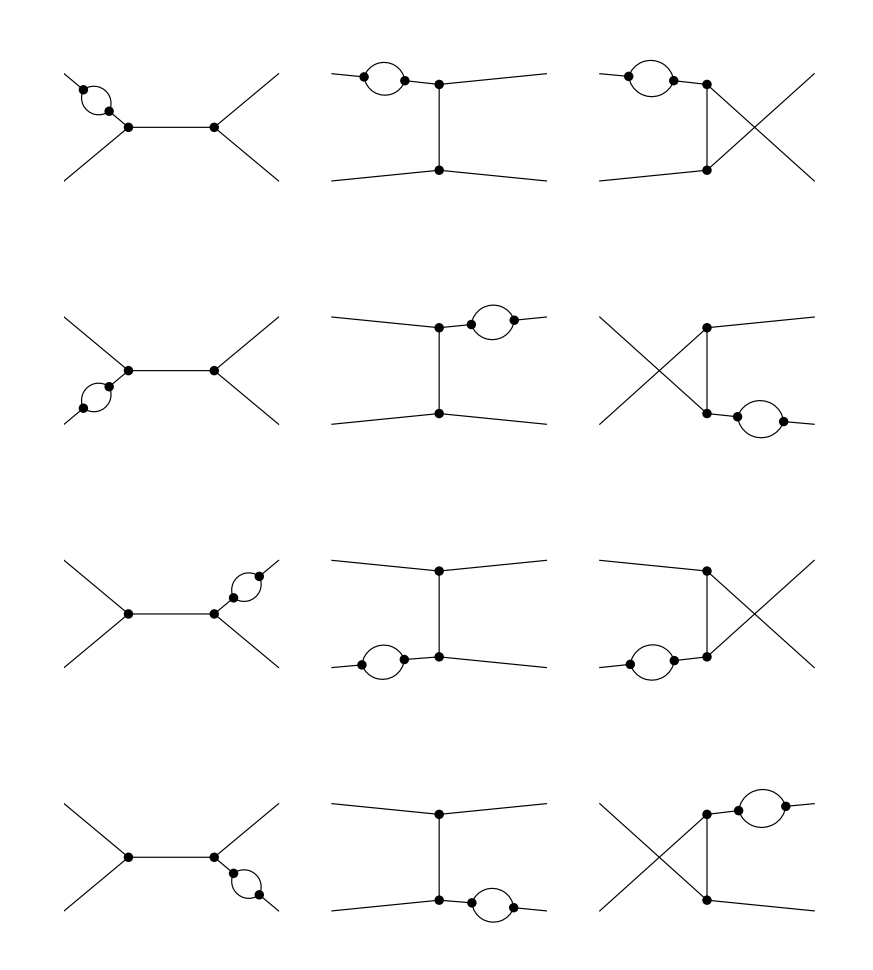

Fig. 4 All self-energy topologies considered by PreSARAH to calculate the Wilson coefficients of 4-fermion operators. All possible generic combinations of the internal fields are taken into account.

4-fermion operators the combination of both operators is written as dot product. For instance Op[6].Op[6] is internally translated into

```
DiracChain[Spinor[k[1],MassEx1,-1],6,Spinor[k[2],MassEx2,1]]*
            DiracChain[Spinor[k[3],MassEx3,-1],6,Spinor[k[4],MassEx4,1]]
```
while Op[6] Pair[ec[3],k[1] becomes

DiracChain[Spinor[k[1],MassEx1,-1],6,Spinor[k[2],MassEx2,1]] Pair[ec[3],k[1]]

- CombinationGenerations: the combination of external generations for which the operators are calculated by SPheno
- Filters: a list of filters to drop specific diagrams. Possible entries are NoBoxes, NoPenguins, NoTree, NoCrossedDiagrams.
	- Filters = {NoBoxes, NoPenguins} can be used for processes which are already triggered at tree-level
	- Filters = {NoPenguins} might be useful for processes which at the 1-loop level are only induced by box diagrams
	- Filters = {NoCrossedDiagrams} is used to drop diagrams which only differ by a permutation of the external fields.

For instance, the PreSARAH input to calculate the coefficient of the  $(\bar{\ell} \Gamma \ell)(\bar{d}\Gamma' d)$  operator reads

```
1 NameProcess="2L2d";
```
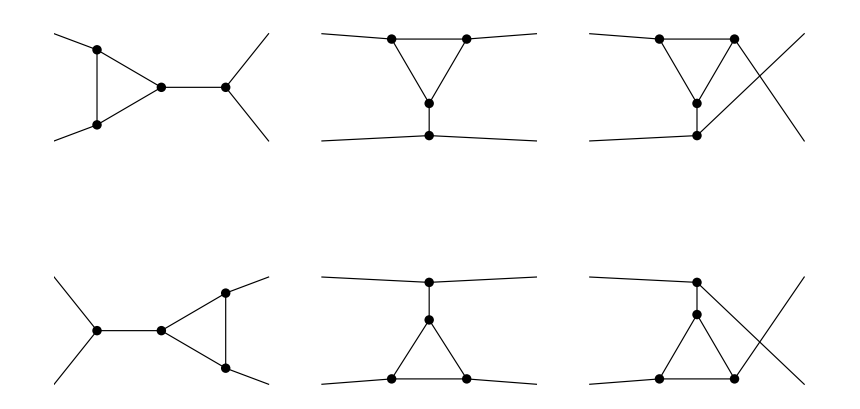

Fig. 5 All penguin topologies considered by PreSARAH to calculate the Wilson coefficients of 4-fermion operators. All possible generic combinations of the internal fields are taken into account.

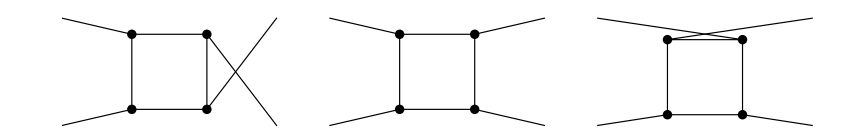

<span id="page-13-0"></span>Fig. 6 All box topologies considered by PreSARAH to calculate the Wilson coefficients of 4-fermion operators. All possible generic combinations of the internal fields are taken into account.

```
2 | ConsideredProcess = "4 Fermion";
3 \mid External Fields={{ChargedLepton, bar [ChargedLepton],
4 DownQuark, bar [DownQuark] } };
5
6 FermionOrderExternal = \{2, 1, 4, 3\};7 | Neglect Masses = \{1, 2, 3, 4\};
8
 9
10 AllO perators=\{11 (* scalar operators *)
12 {OllddSLL, Op[7]. Op[7]},
13 {OllddSRR, Op [6]. Op[6]},
14 {OllddSRL, Op[6]. Op[7]},
15 {OllddSLR, Op[7]. Op[6]},
16
17 (* vector operators *)
18 \left\{ \text{OlddVRR}, \text{Op}[7], \text{Lor}[1] \right\}, \text{Op}[7], \text{Lor}[1] \right\},
19 \{OllddVLL, Op[6, Lor[1]]. Op[6, Lor[1]]\},20 \left\{ \text{OlddVRL}, \text{Op}[7], \text{Lor}[1]] \cdot \text{Op}[6], \text{Lor}[1]] \right\},21 \left\{ \text{OlddVLR}, \text{Op}[6], \text{Lor}[1]] \cdot \text{Op}[7], \text{Lor}[1]] \right\},22
23 (* tensor operators *)
24 \{OllddTLL, Op[-7, Lor[1], Lor[2]], Op[-7, Lor[1], Lor[2]]\},\25 \left\{\text{OlddTLR}, \text{Op}[-7, \text{Lor} [1], \text{Lor} [2]], \text{Op}[-6, \text{Lor} [1], \text{Lor} [2]] \right\},26 {OllddTRL, Op[-6, Lor [1], Lor [2]]. Op[-7, Lor [1], Lor [2]]},
```
27 | {OllddTRR, Op[-6, Lor [1], Lor [2]]. Op[-6, Lor [1], Lor [2]]}  $28 \mid \}$ ; 29 30 Combination Generations =  $\{\{2, 1, 1, 1\}, \{3, 1, 1, 1\}, \{3, 2, 1, 1\},\}$  ${31}$   ${2, 1, 2, 2}, {3, 1, 2, 2}, {3, 2, 2, 2},$ 32  $33$  Filters = {};

Here, we neglect all external masses in the operators (NeglectMasses={1,2,3,4}), and the different coefficients of the scalar operators  $(\bar{\ell}P_X\ell)(\bar{d}P_Yd)$  are called **OllddSXY**, the ones for the vector operators  $(\bar{\ell}P_X\gamma_\mu\ell)(\bar{d}P_Y\gamma^\mu d)$ are called OllddVYX and the ones for the tensor operators  $(\bar{\ell}P_X\sigma_{\mu\nu}\ell)(\bar{d}\sigma^{\mu\nu}P_Yd)$  OllddTYX, with X,Y=L,R. Notice that FormCalc returns the results in form of  $P_X\gamma_\mu$  while in the literature the order  $\gamma_\mu P_X$  is often used. Finally, SPheno will not calculate all possible combinations of external states, but only some specific cases:  $\mu$ edd,  $\tau$ edd,  $\tau$ µdd,  $\mu$ ess,  $\tau$ ess,  $\tau$ µss  $^6$  $^6$ .

The input file to calculate the coefficients of the  $\ell - \ell - Z$  operators  $(\bar{\ell}\gamma_\mu P_{L,R}\ell)Z^\mu$  and  $(\bar{\ell}p_\mu P_{L,R}\gamma_\mu\ell)Z^\mu$  is

```
1 NameProcess="Z21";
2
3 ConsideredProcess = "2Fermion1Vector";
4 | FermionOrderExternal = \{1,2\};
5 \mid NeglectMasses = \{1,2\};6
7
8 | ExternalFields= {ChargedLepton, bar [ChargedLepton], Zboson};
9 Combination Generations = \{\{1,2\},\{1,3\},\{2,3\}\};10
11
12 AllO perators={
13 {OZ2lSL, Op[7]}, {OZ2lSR, Op[6]},
14 \{OZ2IVL, Op[7, ec[3]]\}, \{OZ2IVR, Op[6, ec[3]]\}15 \mid \};
16
17 \vert OutputFile = "Z21.m";
18
19 Filters = {};
```
Note that ExternalFields must contain first the involved fermions and the boson at the end. Furthermore, in the case of processes involving scalars one can define

 $1 \text{ ExternalFields} = \{Chapter 1, \text{Set } \}$ 2 CombinationGenerations =  $\{\{1, 2, ALL\}, \{1, 3, ALL\}, \{2, 3, ALL\}\};$ 

In this case the operators for all Higgs states present in the considered model will be computed.

#### <span id="page-14-0"></span>5.3 Operators with massless gauge bosons

We have to add a few more remarks concerning 2-fermion-1-boson operators with massless gauge bosons since those are treated in a special way. It is common for these operators to include terms in the amplitude which are proportional to the external masses. Therefore, if one proceeds in the usual way and neglects the external momenta, some inconsistencies would be obtained. For this reason, a special treatment is in order. In PreSARAH, when one uses

 $1 \vert$  ConsideredProcess = "2Fermion1Vector";

2 | FermionOrderExternal =  $\{1,2\}$ ;

<span id="page-14-1"></span> $6$ Here we used  $d$  for the first generation of down-type quarks while in the rest of this manual it is used to summarize all three families.

16

## $3 | NeglectMasses = \{3\};$

the dependence on the two fermion masses is neglected in the resulting Passarino-Veltman integrals but terms proportional to  $m_{f_1}$  and  $m_{f_2}$  are kept. This solves the aforementioned potential inconsistencies. Furthermore, for the dipole operators, defined by

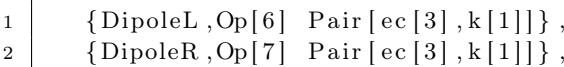

we are using the results obtained by FeynArts and FormCalc and have implemented all special cases for the involved loop integrals  $(C_0, C_0, C_1, C_2, C_{11}, C_{12}, C_{22})$  with identical or vanishing internal masses in SPheno. This guarantees the numerical stability of the results [7](#page-15-1) .

The monopole operators of the form  $q^2(\bar{f}\gamma_\mu f)V^\mu$  are only non-zero for off-shell external gauge bosons, while PreSARAH always treats all fields as on-shell. Because of this, and to stabilize the numerical evaluation later on, these operators are treated differently to all other operators: the coefficients are not calculated by FeynArts and FormCalc but instead we have included the generic expressions in PreSARAH using a special set of loop functions in SPheno. In these loop functions the resulting Passarino-Veltman integrals are already combined, leading to well-known expressions in the literature, see [\[42,](#page-65-13) [56\]](#page-65-21). They have been cross-checked with the package Peng4BSM@LO [\[43\]](#page-65-14). To get the coefficients for the monopole operators, these have to be given always in the form

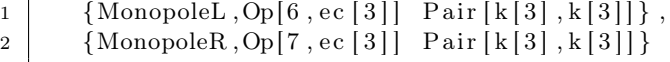

in the input of PreSARAH.

<span id="page-15-0"></span>5.4 Combination and normalization of operators

The user can define new operators as combination of existing operators. For this purpose wrapper files containing the definition of the operators can be included in the FlavorKit directories. These files have to begin with ProcessWrapper = True;. This function is also used by PreSARAH in the case of 4-fermion operators: for these operators the contributions stemming from tree-level, box- and penguin- diagrams are saved separately and summed up at the end. Thus, the wrapper code for the 4-lepton operators written by PreSARAH reads

```
1 ProcessWrapper = True;
2 NameProcess = "4L"
3 External Fields = {ChargedLepton, bar [ChargedLepton], ChargedLepton, \rightarrow\leftrightarrow bar [ ChargedLepton ] };
4 \mid SumContributionsOperators["4L"] = {
5 \left[ \text{04ISLL}, \text{BO4ISLL} + \text{PSO4ISLL} + \text{PVO4ISLL} + \text{TSO4ISLL} + \text{TVO4ISLL} \right],6 {O4lSRR, BO4lSRR + PSO4lSRR + PVO4lSRR + TSO4lSRR + TVO4lSRR }
7 \mid \ldots8 };
```
It is also possible to use these wrapper files to change the normalization of the operators. We have made use of this functionality for the operators with external photons and gluons to match the standard definition used in literature: it is common to write these operators as  $em_f(\bar{f}\sigma_{\mu\nu}f)F^{\mu\nu}$ , i.e. with the electric coupling (or strong coupling for gluon operators) and fermion mass factored out. This is done with the files Photon\_wrapper.m and Gluon\_wrapper.m, included in the FlavorKit directory of SARAH:

```
1 ProcessWrapper = True;
2 NameProcess = "Gamma2Q"
3 \mid External Fields = {bar [BottomQuark], BottomQuark, Photon };
4
```
<span id="page-15-1"></span><sup>&</sup>lt;sup>7</sup>We note that the coefficients for the operators defined above  $(\bar{f}\gamma_\mu f V^\mu)$  are by a factor of 2 (4) larger than the coefficients of the standard definition for the dipole operators  $\bar{f}\sigma_{\mu\nu}P_Lf\bar{q}^{\nu}V^{\mu}$  ( $\bar{f}\sigma_{\mu\nu}P_LfF^{\mu\nu}$ ).

```
5 \mid SumContributionsOperators['Gamma2Q"] = \{6 \mid \{CC7, OA2qSL\},
 7 \vert \{CC7p, OA2qSR\}8 \mid \}:
 9
10 | Normalization Operators ["Gamma2Q"] = {
11 \vert "CC7(3,:) = 0.25 dp*CC7(3,:)/sqrt (Alpha_160 *4*Pi)/mf_d_160 (3) ",
12 \mid "CC7p (3,:) = 0.25 \text{ dp} * CC7p (3,:) / sqrt (Alpha 160 * 4 * Pi) /mf \text{ d } 160 (3) " ,13
14 \text{TCCSM}(3,:) = 0.25 \text{ dp} * \text{CC7SM}(3,:) / \text{sqrt} (\text{Alpha} 160 * 4 * \text{Pi}) / \text{mf} \text{d} 160 (3)",
15 \mid "CC7pSM(3,:) = 0.25 \text{ dp} * CC7pSM(3,:) / sqrt( Alpha 160 * 4 * Pi) /mf \text{ d } 160 (3) "16 | ;
```
First, the coefficients OA2qSL and OA2qSR derived with PreSARAH are matched to the new coefficients CC7 and CC7p. The same matching is automatically applied also to the SM coefficients OA2qSLSM and OA2qSRSM. In a second step, these operators are re-normalized to the standard definition of the Wilson coefficients  $C_7$  and  $C_7'$ . The initial coefficients OA2qSR, OA2qSL are not discarded, but co-exist besides CC7, CC7p. Thus, the user can choose in the implementation of the observables which operators are more suitable for his purposes.

### <span id="page-16-0"></span>6 Validation

The validation of the FlavorKit results happened in three steps:

- 1. Agreement with SM results: we checked that the SM prediction for the observables agree with the results given in literature
- 2. Independence of scale in loop function: the loop integrals for two and three point functions  $(B_i, C_i)$ depend on the renormalization scale Q. However, this dependence has to drop out for a given process at leading order. We checked numerically that the sum of all diagrams is indeed independent of the choice of Q.
- 3. Comparison with other tools: as we have pointed out in the introduction, there are several public tools which calculate flavor observables mostly in the context of the MSSM. We did a detailed comparison with these tools using the SPheno code produced by SARAH for the MSSM. Some results are presented in the following.

We have compared the FlavorKit results using SARAH4.2.0 and SPheno3.3.0 with

- superiso 3.3
- SUSY\_Flavor 1 and 2.1
- MicrOmegas 3.6.7
- SPheno 3.3.0
- $-$  a SPheno version produced by SARAH 4.1.0 without the FlavorKit functionality

Since these codes often use different values for the hadronic parameters and calculate the flavor observables at different loop levels, we are not going to compare the absolute numbers obtained by these tools. Instead, we compare the results normalized to the SM prediction of each code and thus define, for an observable  $X$ , the ratio  $\overline{\mathbf{X}}$ 

$$
R(X) = \frac{X^{MSSM}}{X^{SM}}.\tag{6}
$$

 $X^{SM}$  is obtained by taking the value of X calculated by each code in the limit of a very heavy SUSY spectrum. As test case we have used the CMSSM. The dependence of a set of flavor observables as function of  $m_0$  is shown in Fig. [7](#page-17-0) and as function of  $M_{1/2}$  in Fig. [8.](#page-18-0)

We see that all codes show in general the same dependence. However, it is also obvious that the lines are not on top of each other but differences are present. These differences are based on the treatment of the resummation of the bottom Yukawa couplings, the different order at which SM and SUSY contributions are implemented, the different handling of the Weinberg angle, and the different level at which the RGE running is taken into account by the tools. Even if a detailed discussion of the differences of all codes might be very interesting it is, of course, far beyond the scope of this paper and would require a combined effort. The important point is that

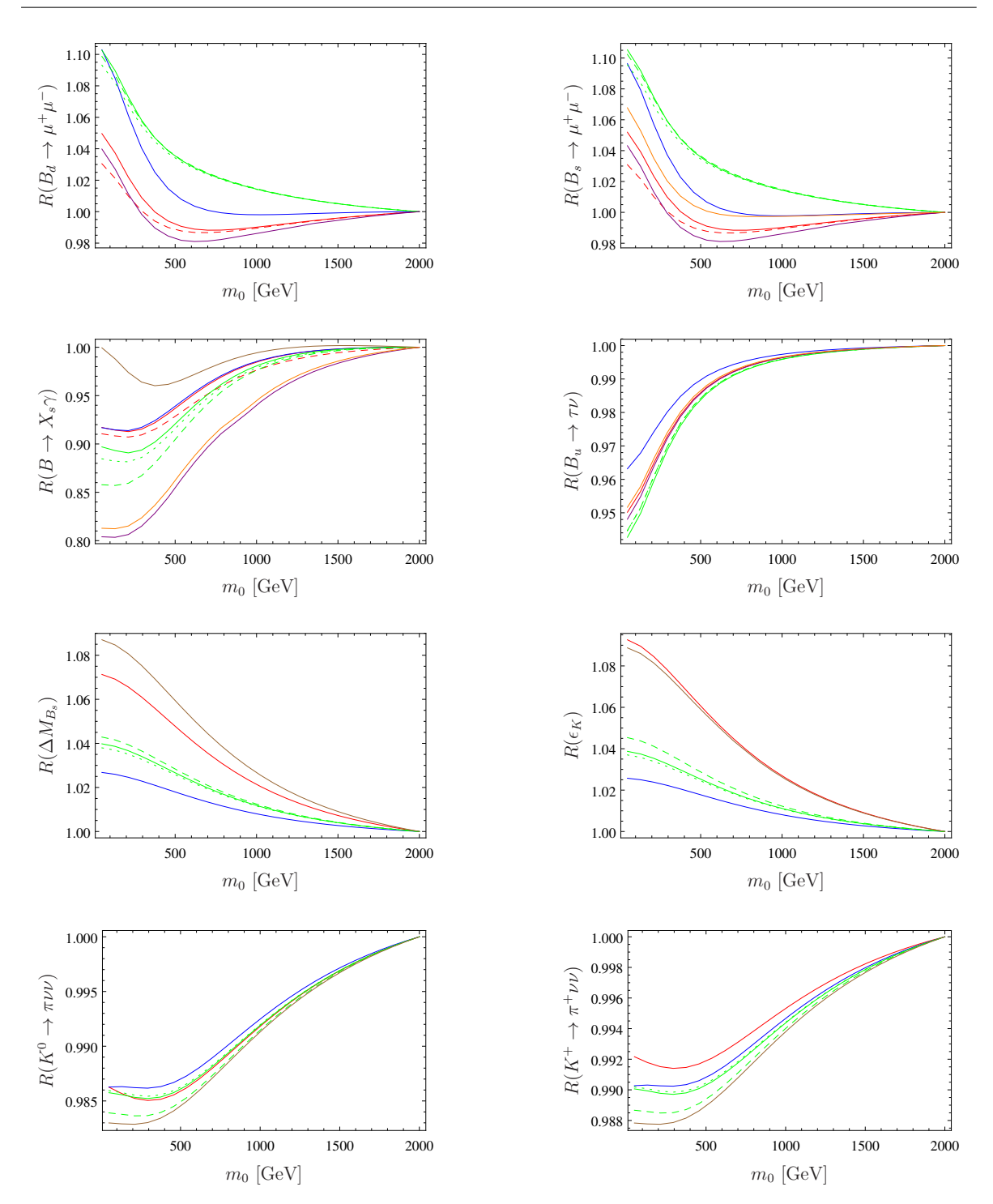

<span id="page-17-0"></span>**Fig. 7** Comparison of the results for  $BR(B_{s,d}^0 \to \mu\mu)$ ,  $BR(\bar{B} \to X_s\gamma)$ ,  $BR(B \to \tau\nu)$ ,  $\Delta M_{B_s}$ ,  $\varepsilon_K$ ,  $BR(K_L \to \pi^0\nu\bar{\nu})$ ,  $BR(K^+ \rightarrow \pi^+ \nu \bar{\nu})$  as a function of  $m_0$  using the FlavorKit (red), superiso (purple), SUSY\_Flavor 1 (brown), SUSY\_Flavor 2 (green), SPheno (blue), MicrOmegas (orange) and the old implementation in SARAH (red dashed). The three lines for SUSY\_Flavor 2 correspond to different options of the chiral resummation. We used  $M_{1/2} = 200$  GeV,  $A_0=0,$   $\tan\beta=10,$   $\mu>0.$ 

the results of FlavorKit agree with the codes specialized for the MSSM to the same level as those codes agree among each other. Since the FlavorKit results for all observables are based on the same generic routines it

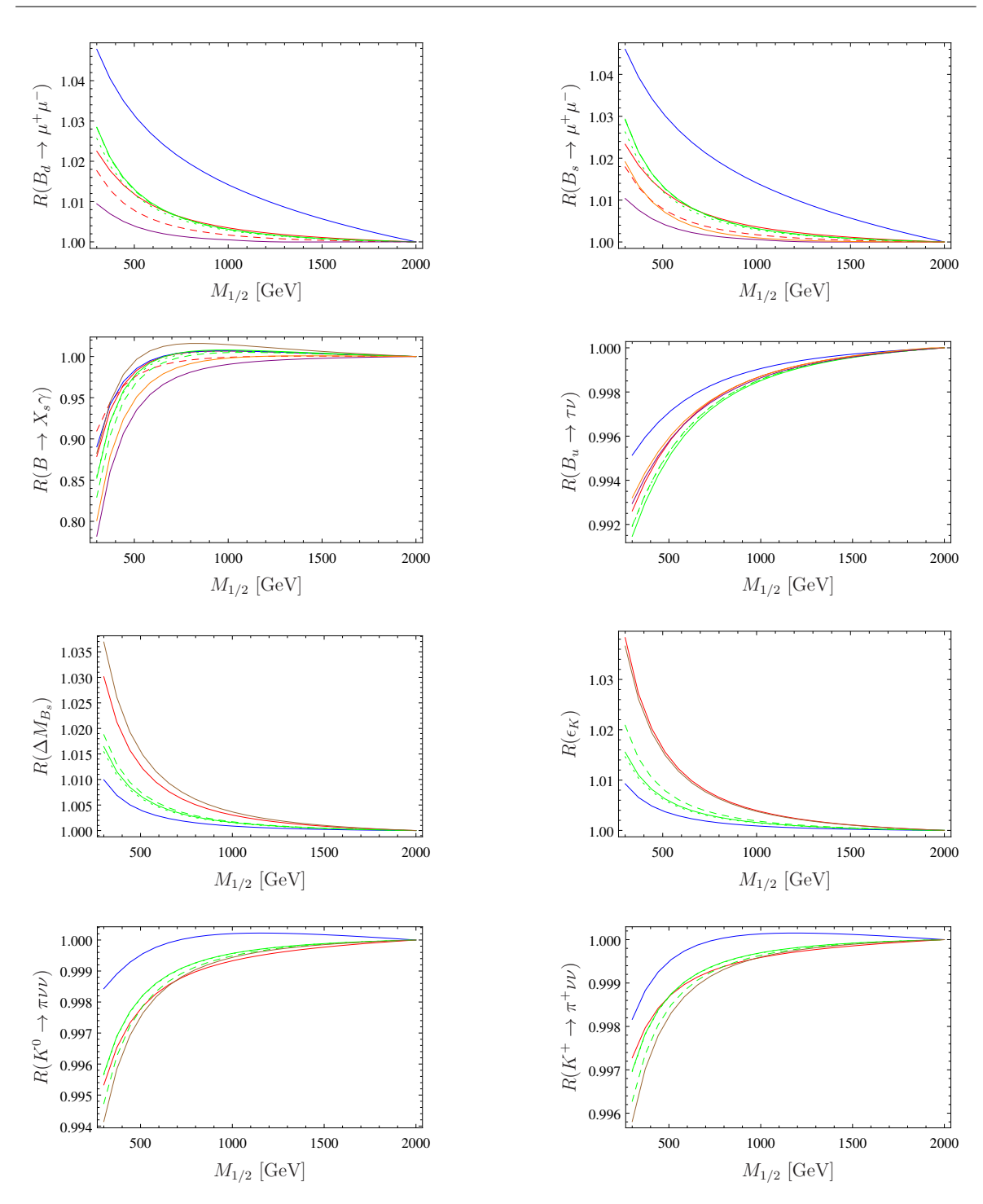

<span id="page-18-0"></span>Fig. 8 Comparison of the results for different flavor observables as function of  $M_{1/2}$ . The color code is the same as in Fig. [7.](#page-17-0) We used  $m_0 = 500$  GeV,  $A_0 = -1000$  GeV,  $\tan \beta = 10$ ,  $\mu > 0$ .

might be even more trustworthy than human implementations of the lengthy expressions needed to calculate these observables because it is less error prone. Of course, known 2-loop corrections for the MSSM which are implemented in other tools are missing.

Finally, it is well known that the process  $B_{s,d}^0 \to \ell \bar{\ell}$  has a strong dependence on the value of tan β. We show in Fig. [9](#page-19-2) that this is reproduced by all codes.

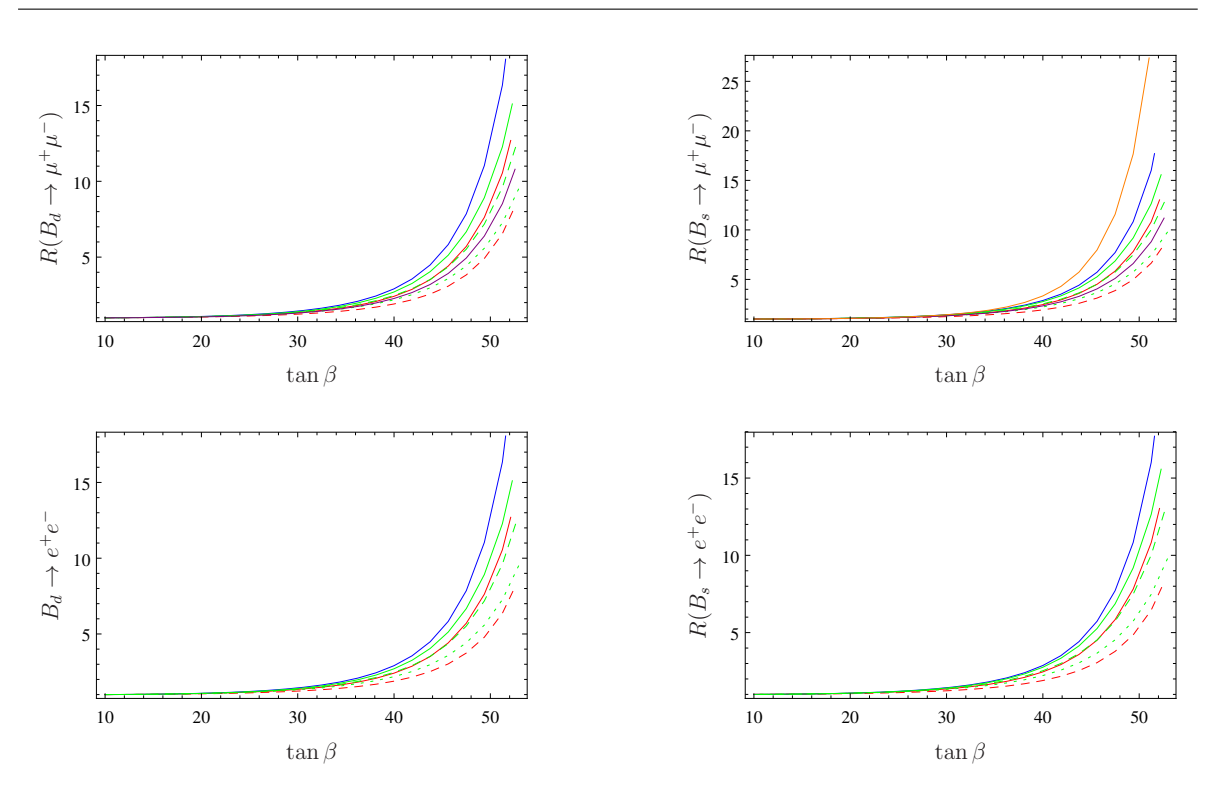

<span id="page-19-2"></span>Fig. 9 Comparison of  $BR(B^0_{s,d} \to \mu\mu)$  (first row) and  $BR(B^0_{s,d} \to ee)$  (second row) as function of  $\tan \beta$ . The color code is the same as in Fig. [7.](#page-17-0) We used  $m_0 = M_{1/2} = 500$  GeV,  $A_0 = 0, \mu > 0$ .

### <span id="page-19-0"></span>7 Conclusion

We have presented FlavorKit, a new setup for the calculation of flavor observables for a wide range of BSM models. Generic expressions for the Wilson coefficients are derived with PreSARAH, a Mathematica package that makes use of FeynArts and FormCalc. The output of PreSARAH is then passed to SARAH, which generates the Fortran code that allows to calculate numerically the values of these Wilson coefficients with SPheno. The observables are derived by providing the corresponding pieces of Fortran code to SARAH, which incorporates them into the SPheno output. We made use of this code chain to fully implement a large set of important flavor observables in SARAH and SPheno. In fact, due the simplicity of this kit, the user can easily extend the list with his own observables and operators. In conclusion, FlavorKit allows the user to easily obtain analytical and numerical results for flavor observables in the BSM model of his choice.

#### Acknowledgments

We thank Asmaa Abada, Martin Hirsch, Farvah Mahmoudi, Manuel E. Krauss, Kilian Nickel, Ben O'Leary and Cédric Weiland for helpful discussions. FS is supported by the BMBF PT DESY Verbundprojekt 05H2013- THEORIE 'Vergleich von LHC-Daten mit supersymmetrischen Modellen'. WP is supported by the DFG, project No. PO-1337/3-1. AV is partially supported by the EXPL/FIS-NUC/0460/2013 project financed by the Portuguese FCT.

#### <span id="page-19-1"></span>A: Lagrangian

In this section we present our notation and conventions for the operators (and their corresponding Wilson coefficients) implemented in PreSARAH. Although a more complete list of flavor violating operators can be built, we will concentrate on those implemented in PreSARAH. If necessary, the user can extend it by adding his/her own operators.

The interaction Lagrangian relevant for flavor violating processes can be written as

$$
\mathcal{L}_{\rm FV} = \mathcal{L}_{\rm LFV} + \mathcal{L}_{\rm QFV} \,. \tag{A.1}
$$

The first piece contains the operators that can trigger lepton flavor violation whereas the second piece contains the operators responsible for quark flavor violation.

The general Lagrangian relevant for lepton flavor violation can be written as

$$
\mathcal{L}_{LFV} = \mathcal{L}_{\ell\ell\gamma} + \mathcal{L}_{\ell\ell Z} + \mathcal{L}_{\ell\ell h} + \mathcal{L}_{4\ell} + \mathcal{L}_{2\ell 2q}.
$$
\n(A.2)

The first term contains the  $\ell - \ell - \gamma$  interaction, given by

<span id="page-20-1"></span>
$$
\mathcal{L}_{\ell\ell\gamma} = e \,\bar{\ell}_{\beta} \left[ \gamma^{\mu} \left( K_1^L P_L + K_1^R P_R \right) + i m_{\ell_{\alpha}} \sigma^{\mu\nu} q_{\nu} \left( K_2^L P_L + K_2^R P_R \right) \right] \ell_{\alpha} A_{\mu} + \text{h.c.}
$$
\n(A.3)

Here e is the electric charge, q the photon momentum,  $P_{L,R} = \frac{1}{2}(1 \mp \gamma_5)$  are the usual chirality projectors and  $\ell_{\alpha,\beta}$  denote the lepton flavors. For practical reasons, we will always consider the photonic contributions independently, and we will not include them in other vector operators. On the contrary, the Z- and Higgs boson contributions will be included whenever possible. Therefore, the  $\ell-\ell-Z$  and  $\ell-\ell-h$  interaction Lagrangians will only be used for observables involving real Z- and Higgs bosons. These two Lagrangians can be written as

$$
\mathcal{L}_{\ell\ell Z} = \bar{\ell}_{\beta} \left[ \gamma^{\mu} \left( R_1^L P_L + R_1^R P_R \right) + p^{\mu} \left( R_2^L P_L + R_2^R P_R \right) \right] \ell_{\alpha} Z_{\mu}, \tag{A.4}
$$

where p is the  $\ell_{\beta}$  4-momentum, and

$$
\mathcal{L}_{\ell\ell h} = \bar{\ell}_{\beta} \left( S_L P_L + S_R P_R \right) \ell_{\alpha} h \,. \tag{A.5}
$$

The general  $4\ell$  4-fermion interaction Lagrangian can be written as

<span id="page-20-0"></span>
$$
\mathcal{L}_{4\ell} = \sum_{\substack{I = S, V, T \\ X, Y = L, R}} A_{XY}^I \bar{\ell}_{\beta} \Gamma_I P_X \ell_{\alpha} \bar{\ell}_{\delta} \Gamma_I P_Y \ell_{\gamma} + \text{h.c.}, \tag{A.6}
$$

where  $\ell_{\alpha,\beta,\gamma,\delta}$  denote the lepton flavors and  $\Gamma_S = 1$ ,  $\Gamma_V = \gamma_\mu$  and  $\Gamma_T = \sigma_{\mu\nu}$ . We omit flavor indices in the Wilson coefficients for the sake of clarity. This Lagrangian contains the most general form compatible with Lorentz invariance. The Wilson coefficients  $A_{LR}^S$  and  $A_{RL}^S$  were included in [\[57\]](#page-65-22), but absent in [\[42,](#page-65-13) [58\]](#page-65-23). As previously stated, the coefficients in Eq. $(A.6)$  do not include photonic contributions, but they include Z-boson and scalar ones. Finally, the general  $2\ell 2q$  four fermion interaction Lagrangian at the quark level is given by

$$
\mathcal{L}_{2\ell 2q} = \mathcal{L}_{2\ell 2d} + \mathcal{L}_{2\ell 2u} \tag{A.7}
$$

where

<span id="page-20-2"></span>
$$
\mathcal{L}_{2\ell 2d} = \sum_{\substack{I = S, V, T \\ X, Y = L, R}} B_{XY}^I \bar{\ell}_{\beta} \Gamma_I P_X \ell_{\alpha} \bar{d}_{\gamma} \Gamma_I P_Y d_{\gamma} + \text{h.c.}
$$
\n(A.8)

$$
\mathcal{L}_{2\ell 2u} = \mathcal{L}_{2\ell 2d}|_{d \to u, B \to C} \tag{A.9}
$$

Here  $d_{\gamma}$  denotes the d-quark flavor.

Let us now consider the Lagrangian relevant for quark flavor violation. This can be written as

$$
\mathcal{L}_{\text{QFV}} = \mathcal{L}_{qq\gamma} + \mathcal{L}_{qgg} + \mathcal{L}_{4d} + \mathcal{L}_{2d2l} + \mathcal{L}_{2d2\nu} + \mathcal{L}_{dul\nu} + \mathcal{L}_{ddH}.
$$
\n(A.10)

The first two terms correspond to operators that couple quark bilinears to massless gauge bosons. These are

$$
\mathcal{L}_{qq\gamma} = e \left[ \bar{d}_{\beta} \sigma_{\mu\nu} \left( m_{d_{\beta}} Q_1^L P_L + m_{d_{\alpha}} Q_1^R P_R \right) d_{\alpha} \right] F^{\mu\nu} \tag{A.11}
$$

<span id="page-20-3"></span>
$$
\mathcal{L}_{qqg} = g_s \left[ \bar{d}_{\beta} \sigma_{\mu\nu} \left( m_{d_{\beta}} Q_2^L P_L + m_{d_{\alpha}} Q_2^R P_R \right) T^a d_{\alpha} \right] G_a^{\mu\nu} . \tag{A.12}
$$

<span id="page-21-3"></span>
$$
\mathcal{L}_{4d} = \sum_{\substack{I = S, V, T \\ X, Y = L, R}} D_{XY}^I \bar{d}_{\beta} \Gamma_I P_X d_{\alpha} \bar{d}_{\delta} \Gamma_I P_Y d_{\gamma} + \text{h.c.} \,, \tag{A.13}
$$

where  $d_{\alpha,\beta,\gamma,\delta}$  denote the lepton flavors. Again, we omit flavor indices in the Wilson coefficients for the sake of clarity. The  $2d2\ell$  four fermion interaction Lagrangian is given by

$$
\mathcal{L}_{2d2\ell} = \sum_{\substack{I=S,V,T\\X,Y=L,R}} E^I_{XY} \bar{d}_{\beta} \Gamma_I P_X d_{\alpha} \bar{\ell}_{\gamma} \Gamma_I P_Y \ell_{\gamma} + \text{h.c.} \tag{A.14}
$$

Here  $\ell_\gamma$  denotes the lepton flavor.  $\mathcal{L}_{2d2\ell}$  should not be confused with  $\mathcal{L}_{2\ell2d}$ . In the former case one has QFV operators, whereas in the latter one has LFV operators. This distinction has been made for practical reasons. The  $2d2\nu$  and  $du\nu$  terms of the QFV Lagrangian are

<span id="page-21-5"></span>
$$
\mathcal{L}_{2d2\nu} = \sum_{X,Y=L,R} F_{XY}^V \bar{d}_{\beta} \gamma_{\mu} P_X d_{\alpha} \bar{\nu}_{\gamma} \gamma^{\mu} P_Y \nu_{\gamma} + \text{h.c.}
$$
\n(A.15)

$$
\mathcal{L}_{du\ell\nu} = \sum_{\substack{I=S,V\\X,Y=L,R}} G_{XY}^I \bar{d}_{\beta} \Gamma_I P_X u_{\alpha} \bar{\ell}_{\gamma} \Gamma_I P_Y \nu_{\gamma} + \text{h.c.} \tag{A.16}
$$

Note that we have not introduced scalar or tensor  $2d2\nu$  operators, nor tensor  $du\nu$  ones, and that lepton flavor (denoted by the index  $\gamma$ ) is conserved in these operators. Finally, we have also included a term in the Lagrangian accounting for operators of the type  $(\bar{d}Id)S$  and  $(\bar{d}Id)P$ , where  $S(P)$  is a virtual <sup>[8](#page-21-2)</sup> scalar (pseudoscalar) state. This piece can be written as

<span id="page-21-4"></span>
$$
\mathcal{L}_{ddH} = \bar{d}_{\beta} \left( H_L^S P_L + H_R^S P_R \right) d_{\alpha} S + \bar{d}_{\beta} \left( H_L^P P_L + H_R^P P_R \right) d_{\alpha} P \,. \tag{A.17}
$$

#### <span id="page-21-0"></span>B: Operators available by default in the SPheno output of SARAH

The operators presented in Appendix [A](#page-19-1) have been implemented by using the results of PreSARAH in SARAH. Those are exported to SPheno. We give in the following the list of all internal names for these operators, which can be used in the calculation of new flavor observables.

#### <span id="page-21-1"></span>B.1: 2-Fermion-1-Boson operators

These operators are arrays with either two or three elements. While operators involving vector bosons have always dimension  $3 \times 3$ , those with scalars have dimension  $3 \times 3 \times n_q$ .  $n_q$  is the number of generations of the considered scalar and for  $n_g = 1$  the last index is dropped.

 $(\bar{d}_{\beta}\sigma_{\mu\nu}\Gamma d_{\alpha})F^{\mu\nu}$  and  $(\bar{d}_{\beta}\sigma_{\mu\nu}\Gamma d_{\alpha})G^{\mu\nu}$ 

| Variable             | Operator                                                                                                    | Name   Variable                   | Operator                                                                                                    | Name               |
|----------------------|----------------------------------------------------------------------------------------------------|-----------------------------------|----------------------------------------------------------------------------------------------------|--------------------|
| $_{\rm CC7}$<br>CC7p | $em_{d_{\beta}}(d_{\beta}\sigma_{\mu\nu}P_Ld_{\alpha})F^{\mu\nu}$<br>$em_{d_{\alpha}}(d_{\beta}\sigma_{\mu\nu}P_{R}d_{\alpha})F^{\mu\nu}$ | $Q_1^L$<br>CC8<br>$Q_1^R$<br>CC8p | $g_s m_{d_\beta} (d_\beta \sigma_{\mu\nu} P_L d_\alpha) G^{\mu\nu}$<br>$g_s m_{d_\alpha} (d_\beta \sigma_{\mu\nu} P_R d_\alpha) G^{\mu\nu}$ | $Q_2^L$<br>$Q_2^R$ |

These operators are derived by PreSARAH with the following input files

<span id="page-21-2"></span><sup>8</sup>We would like to emphasize that our implementation of these operators is only valid for virtual scalars and pseudoscalars. They have been introduced in order to provide the 1-loop vertices necessary for the computation of the double penguin contributions to  $\Delta M_{B_q}$ . Therefore, they are not valid for observables in which the scalar or pseudoscalar states are real particles.

#### Listing 1 PhotonQQp.m

```
1 | NameProcess="Gamma2Q";
 2
 3 Considered Process = "2 Fermion1Vector";<br>4 Fermion Order External = {1,2};
      FermionOrderExternal = \{1,2\};5 NeglectMasses = \{3\};6
 7
 8 \mid External Fields = {bar [BottomQuark], BottomQuark, Photon };
 9 | CombinationGenerations = \{\{3,2\}\};10
11
\begin{array}{c|c} \n 12 & \text{AllOperators} = \n 13 & \text{GOA2qSL,Op} \n \end{array}{OA2qSL, Op[7]} Pair {ec[3], k[1]]}14 \left( \text{OA2qSR}, \text{Op} \left[ 6 \right] \text{ Pair} \left[ \text{ec} \left[ 3 \right] , \text{k} \left[ 1 \right] \right] \right),
15 \left\{OA2qVL, Op[7, ec[3]] \right\},
16 \{OA2qVR, Op[6, ec[3]]\}17 };
18
19 | OutputFile = "Gamma2Q.m";
20
21 | Filters = \{\};
```
Listing 2 GluonQQp.m

```
1 NameProcess="Gluon2Q " ;
\frac{2}{3}Considered Process = "2Fermion1Vector";4 \mid FermionOrderExternal = {1,2};
5 NeglectMasses = \{3\};6
7
8 ExternalFields= {bar [BottomQuark], BottomQuark, Gluon };<br>9 CombinationGenerations = \{\{3,2\}\};CombinationGenerations = \{\{3,2\}\}\;;
10
11
12 AllO perators={
13 \left\{ {\rm OG2qSL, Op} [ 7 ] {\rm Pair} [ ec [ 3 ], k [ 1 ] ] \right\},
14 \{OG2qSR, Op[6] Pair [ec[3], k[1]]15 \mid \};
16
17 OutputFile = "Gluon2Q.m";
18
19 | Filters = \{\};
```
The normalization is changed to match the standard definitions by

Listing 3 Photon wrapper.m

```
1 ProcessWrapper = True ;
  2 NameProcess = "Gamma2Q"
 3 \mid External Fields = {bar [BottomQuark], BottomQuark, Photon };
 4
 5 \text{SumContributions} \text{Operators} [ "Gamma2Q"] = \{ 6 \} \{CC7, OA2qSL \},\{CC7, OA2qSL},7 \vert \{CC7p, OA2qSR\}8 | };
 9
10 | Normalization Operators ["Gamma2Q"] = {
11 \left( \frac{\text{''CC7}}{2};\right) = 0.25 \frac{\text{d}p * CC7}{2};\right) / \text{sqrt}(\text{Alpha}\_160 * 4 * \text{Pi}) / \text{MFd}(2) \right),12\;\; \left| \text{ "CC7 (3,:)} \right. = \, 0.25 \frac{ \text{ d} \text{p}* \text{CC7 (3,:)}}{\text{d} \text{p}* \text{CCT (3,:)}} \right. \text{/sqrt} \left. \text{A} \text{l} \text{pha} \right. \text{/160*4*Pi} \text{/} \text{M} \text{Fd}(3) \text{'',}13 \begin{array}{l} \text{TC7p ( }2,:) = 0.25 \text{ d}p * \text{CC7p ( }2,:) / \text{sqrt( } \text{Alpha} - 160 * 4 * \text{Pi } ) / \text{MFd( } 2 ) "<br>14 \text{TC7p ( }3,:) = 0.25 \text{ d}p * \text{CC7p ( }3,:) / \text{sqrt( } \text{Alpha} - 160 * 4 * \text{Pi } ) / \text{MFd( } 3 ) "
        CCTp (3,:) = 0.25-dp*CCTp (3,:) /sqrt (Alpha\_160*4*Pi) /MFd(3)",
15
16 \text{''CC7SM}(2,:) = 0.25 \text{d}p * \text{CC7SM}(2,:) / \text{sqrt}(\text{Alpha}_160 * 4 * \text{Pi})/\text{MFd}(2), <br>17 \text{''CC7SM}(3,:) = 0.25 \text{d}p * \text{CC7SM}(3,:) / \text{sqrt}(\text{Alpha}_160 * 4 * \text{Pi})/\text{MFd}(3).
17 \, \, \mid \mathrm{''CC7SM} \, (3 \ , :) \ = \ 0.25 \, \_\mathrm{dp*CC7SM} \, (3 \ , :) \, / \, \mathrm{sqrt} \, \, (\mathrm{Alpha} \, \_\mathrm{160*4*Pi} \, ) \, /\mathrm{MFd} \, (3) \, \parallel \, ,18 \mid "CC7pSM(2,:) = 0.25\_dp*CC7pSM(2,:) /sqrt(Alpha_160*4*Pi) /MFd(2)",
```
24

```
19 \text{''CC7pSM}(3,:) = 0.25 \_\text{dp*CC7pSM}(3,:) / \text{sqrt}(\text{Alpha}_160*4*Pi)/\text{MFd}(3)"<br>20 \\ \)
      \};
```
Listing 4 Gluon wrapper.m

```
1 ProcessWrapper = True;
 2 NameProcess = "Gluon2Q"
 3 \mid External Fields = {bar [BottomQuark], BottomQuark, Gluon };
 \frac{4}{5}Sum ContributionsOperators ["Gluon2Q"] = {
 6 \mid \{CC8, \hspace{1mm} \text{OG2qSL}\}\7 \vert \{CC8p, OG2qSR\} \};8
 9 | Normalization Operators ["Gluon2Q"] = {
10 \left( \frac{\text{mCC8}}{2}, \frac{1}{2} \right) = 0.25 \frac{\text{dp}*CC8}{2}, \frac{1}{2} \right) / \text{sqrt(AlphaS-160*4*Pi) /MFd(2)}11 \mid "CC8(3,:) = 0.25 \text{ d}p*CC8(3,:)/sqrt(AlphaS_160*4*Pi)/MFd(3)",
12 \begin{array}{l} \text{TCC8p (2, :)} = 0.25 \text{ d}p*CC8p (2, :)} / \text{sqrt (AlphaS-160*4*Pi)}/\text{MFd}(2) \text{''};\\ 13 \text{ CC8p (3, :)} = 0.25 \text{ d}p*CC8p (3, :)} / \text{sqrt (AlphaS-160*4*Pi)}/\text{MFd}(3) \text{''}. \end{array}C^{\infty}"CC8p(3,:) = 0.25_dp*CC8p(3,:)/sqrt(AlphaS_160*4*Pi)/MFd(3)",
14
15 |"CC8SM(2,:) = 0.25-dp*CC8SM(2,:) / sqrt(AlphaS_1))/NFd(2) "<br>16 |"CC8SM(3,:) = 0.25-dp*CC8SM(3,:) /sort(AlphaS_160 * 4*Pi) /NFd(3) "16 \left| \begin{array}{l} {\rm TCC8SM} (3,.) = 0.25 {\rm \hbox{~d}} {\rm p}_{*} {\rm CC8SM} (3,.) / {\rm s} {\rm grt} \left( {\rm Alphas} {\rm \hbox{~d}} {\rm l} {\rm a} 044* {\rm Pi} \right) / {\rm MFd} (3) \right| , \end{array} \right.17 \mid "CC8pSM(2,:) = 0.25 \mid dp * CC8pSM(2,:) / sqrt(AlphaS_1160 * 4*Pi) / MFd(2) " ,18 | "CC8pSM (3,.) = 0.25 \_\mathrm{dp*CC8pSM}(3,.) / s\_\mathrm{qrt}( AlphaS \_160*4* Pi )/\mathrm{MFd}(3) "
19
20 \mid \};
```
 $\bar{\ell}_{\beta}\left(q^{2}\gamma^{\mu}+im_{\ell_{\alpha}}\sigma^{\mu\nu}q_{\nu}\right)\ell_{\alpha}A_{\mu}$ 

| Variable     | Operator                                                                          |         | Name   Variable | Operator                                                 | Name    |
|--------------|-----------------------------------------------------------------------------------|---------|-----------------|----------------------------------------------------------|---------|
| $_{\rm K2L}$ | $em_{\ell_{\alpha}}(\ell_{\beta}\sigma_{\mu\nu}P_{L}\ell_{\alpha})q^{\nu}A^{\mu}$ | $K_2^L$ | K1L             | $q^2(\bar{\ell}_\beta \gamma_\mu P_L \ell_\alpha) A^\mu$ |         |
| $_{\rm K2R}$ | $em_{\ell_{\alpha}}(\ell_{\beta}\sigma_{\mu\nu}P_R\ell_{\alpha})q^{\nu}A^{\mu}$   | $K_2^L$ | K1R             | $q^2(\bar{\ell}_\beta \gamma_\nu P_R \ell_\alpha) A^\mu$ | $K_1^R$ |

These operators are derived by PreSARAH with the following input files

#### Listing 5 PhotonLLp.m

```
1 | NameProcess="Gamma2l";
 2
 3 Considered Process = "2 Fermion 1 Vector";
 4 | FermionOrderExternal = \{1,2\};
 5 NeglectMasses = \{3\};6
7
8 ExternalFields= {bar [ChargedLepton], ChargedLepton, Photon};
9 CombinationGenerations = \{2, 1\}, \{3, 1\}, \{3, 2\}\};10
11
12 AllO perators={
13 \mid \{OA2ISL, Op[6] \} Pair [ec[3], k[1]],
14 \{OA2ISR, Op[7] Pair [ec[3], k[1]]\},
15 \{OA1L, Op[6, ec[3]] \} Pair [k[3], k[3]] \},
16 \{OAIR, Op[7, ec[3]] \} Pair [k[3], k[3]]17 };
18
19 OutputFile = "Gamma2l.m";
20
21 | Filters = \{\};
```
The normalization is changed to match the standard definitions by

Listing 6 Photon\_wrapper.m

```
1 ProcessWrapper = True;
```
- 2 NameProcess = "Gamma2l"
- $3 \mid$  External Fields = {bar [ChargedLepton], ChargedLepton, Photon};

```
4
  5 SumContributionsOperators ["Gamma2l"] = {<br>6 {K1L, OA1L},
          \left\lbrace \text{K1L, OAIL} \right\rbrace,7 \mid \{K1R, OAIR\}8 \mid \{K2L, OA2ISL\}9 \mid \{K2R, OA2ISR\}\};10
11 | Normalization Operators ["Gamma2l"] = {<br>
12 | "K1L = K1L/sqrt (Alpha MZ*4*Pi)",
12 | "K1L = K1L/sqrt (Alpha_MZ*4*Pi)"<br>13 | "K1R = K1R/sqrt (Alpha_MZ*4*Pi)"
13 \vert "K1R = K1R/sqrt (Alpha_MZ*4* Pi)",<br>14 \vert "K2L(2.:) = -0.5 dp*K2L(2.:)/sqr
14 \begin{array}{l} \n\text{WZL} \ (2, :) = -0.5 \ -\text{dp} * \overline{\text{K2L}} \ (2, :) / \text{sqrt} \ (\text{Alpha} \_\text{MZ} * 4 * \text{Pi}) / \text{MFe} \ (2) \ \|1.5\} \n\end{array}15 \left( \frac{\text{wK2L}}{3};\right) = -0.5 \left[ \frac{\text{dp} \cdot \text{K2L}}{3};\right] / \text{sqrt} \left( \frac{\text{Alpha}}{3} \right) \left[ \frac{\text{wK2L}}{3};\right]16 \left( \frac{\text{WX2R}}{2}; \right) = -0.5 \left[ \frac{\text{dp} \cdot \text{K2R}}{2}; \right] / \text{sqrt} \left( \text{Alpha} \right) \left[ \frac{\text{MZ} \cdot 4 \cdot \text{Pi}}{2} \right] / \text{MFe} \left( 2 \right) \right],17 \; \; \big| \; \mathrm{``K2R} \left( \, 3 \; , : \right) \; = \; -0.5 \; \underline{\; \; } \mathrm{dp*K2R} \left( \, 3 \; , : \right) \, / \, \mathrm{sqrt} \left( \, \mathrm{Alpha} \underline{\; \; } \mathrm{MZ} \ast 4* \mathrm{Pi} \, \right) / \mathrm{MFe} \left( \, 3 \; \right) \, \big|18 };
```
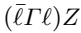

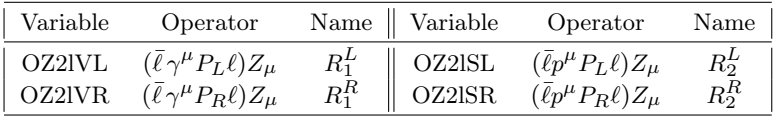

In the following we omit flavor indices for the sake of simplicity. These operators are derived by PreSARAH with the following input files

## Listing 7 Z2l.m

```
1 NameProcess="Z21";
\Omega3 Considered Process = "2 Fermion1 Vector";
4 \vert FermionOrderExternal = {1,2};
5 \mid NeglectMasses = \{1,2\};6
7
8 | ExternalFields= {ChargedLepton, bar [ChargedLepton], Zboson};
9 CombinationGenerations = \{\{1,2\},\{1,3\},\{2,3\}\};10
11
12 AllO perators=\{\}13 \left\{ OZ2lSL, Op [7] Pair [ec [3], k [1]] }, {OZ2lSR, Op [6] Pair [ec [3], k [1]] },
14 \{OZ2IVL, Op[7, ec[3]]\}, \{OZ2IVR, Op[6, ec[3]]\}15 \mid \};
16
17 OutputFile = "Z21.m";
18
19 Filters = {};
```
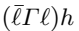

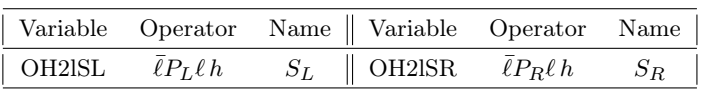

These operators are derived by PreSARAH with the following input files

#### Listing 8 H2l.m

```
1 NameProcess="H2l";
2
3 Considered Process = "2 Fermion 1 Scalar";
4 \text{FermionOrderExternal} = \{1,2\};5 NeglectMasses = \{1,2\};6
7
8 | ExternalFields= { ChargedLepton, bar [ ChargedLepton], HiggsBoson };
```
25

```
26
```

```
9 CombinationGenerations = \{\{1, 2, ALL\}, \{1, 3, ALL\}, \{2, 3, ALL\}\};10
11
12 | AllO per ators = \{ [OH2lSL, Op[7]},
13 {OH2lSR, Op[6]}
14 };
15
16 | OutputFile = "H2l.m";
\begin{array}{c} 17 \\ 18 \end{array}Filters = \{\};
```
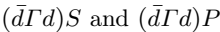

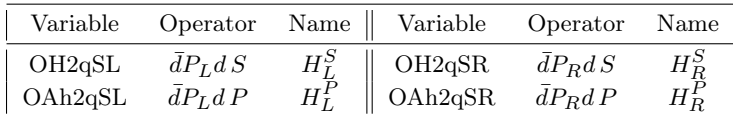

These auxiliary <sup>[9](#page-25-0)</sup> operators are derived by PreSARAH with the following input files

Listing 9 H2q.m

```
1 NameProcess="H2q";
 \frac{2}{3}3 (* operators needed for double penguins with internal scalars *) \begin{pmatrix} 4 & 4 \end{pmatrix} (* we neglect therefore the mass of the scalar in the loop funct
 4 (* we neglect therefore the mass of the scalar in the loop functions *)<br>5 (* and treat it as massless *)
     (* and treat it as massless *)
 6
 7 \vert Considered Process = "2 Fermion 1 Scalar";
 8 | FermionOrderExternal = \{2,1\};9 NeglectMasses = \{3\};10
11
12 | ExternalFields= {DownQuark, bar [DownQuark], HiggsBoson };
13 CombinationGenerations = \{\{2, 1, ALL\}, \{3, 1, ALL\}, \{3, 2, ALL\}\};14
15
16 | AllO perators=\{OHQSL, Op[7]\},
17 \{OH2qSR, Op[6]\}18 | };
19
20 OutputFile = H2q.m;
21
22 | Filters = \{\};
```
Listing 10 A2q.m

```
1 NameProcess="A2q";
 2
 \begin{array}{c} 3 \ 4 \end{array} (* operators needed for double penguins with internal scalars *)<br>4 (* we neglect therefore the mass of the scalar in the loop funct
 4 (* we neglect therefore the mass of the scalar in the loop functions *)<br>5 (* and treat it as massless *)
     (* and treat it as massless *)6
 7 \vert Considered Process = "2 Fermion 1 Scalar";
 8 | FermionOrderExternal = \{2,1\};
 9 Neglect Masses = \{3\};10
11
12 | ExternalFields= {DownQuark, bar [DownQuark], PseudoScalar};
13 Combination Generations = \{\{2, 1, ALL\}, \{3, 1, ALL\}, \{3, 2, ALL\}\};14
15
```
<span id="page-25-0"></span><sup>9</sup>The  $(\bar{d} \Gamma d)S$  and  $(\bar{d} \Gamma d)P$  operators have been introduced to compute double penguin corrections to  $\Delta M_{B_q}$ , where S and P appear as intermediate (virtual) particles. They should not be used in processes where the scalar or pseudoscalar states are real particles because the loop functions are calculated with vanishing external momenta.

```
16 | AllOperators=\{ \{OAh2qSL, Op[7]\},
17 \{OAh2qSR, Op[6]\}18 };
19
20 OutputFile = "A2q.m";\frac{21}{22}Filters = \{\};
```
<span id="page-26-0"></span>B.2: 4-Fermion operators

All operators listed below carry four indices and have dimension  $3 \times 3 \times 3 \times 3$ . In addition, the user can access the different contributions of all operators from tree-level diagrams, as well as penguin and box diagrams. The name conventions are as follows: for each operator op the additional parameter exist

- TSop: tree-level contributions with scalar propagator
- TVop: tree-level contributions with scalar propagator
- PSop: sum of penguin and self-energy contributions with scalar propagator
- PVop: sum of penguin and self-energy contributions with scalar propagator
- Bop: box contributions.

We will denote the 4-fermion operators involving two leptons and two down-type quarks depending on whether they lead to LFV or to QFV processes:  $\ell \ell d d$  for LFV and  $d d \ell \ell$  for QFV.

| Variable        | Operator                                                           | Name                                                                        | Variable | Operator                                                     | Name                   |
|-----------------|--------------------------------------------------------------------|-----------------------------------------------------------------------------|----------|--------------------------------------------------------------|------------------------|
| OddllSLL        | $(\bar{d}P_Ld)(\bar{\ell}P_L\ell)$                                 | $\begin{array}{c} E_{LL}^S \\ E_{RR}^S \end{array}$                         |          |                                                              |                        |
| OddllSRR        | $(\bar{d}P_Rd)(\bar{\ell}P_R\ell)$                                 |                                                                             |          |                                                              |                        |
| OddllSLR        | $(\bar{d}P_Ld)(\bar{\ell}P_R\ell)$                                 |                                                                             |          |                                                              |                        |
| <b>OddllSRL</b> | $(\bar{d}P_Rd)(\bar{\ell}P_L\ell)$                                 | $\begin{array}{c} E_{LR}^S \ E_{RL}^S \end{array}$                          |          |                                                              |                        |
| OddllVLL        | $(d\gamma_{\mu}P_Ld)(\bar{\ell}\gamma^{\mu}P_L\ell)$               | $\begin{array}{c} E_{LL}^V \\ E_{RR}^V \end{array}$                         | OddvvVLL | $(d\gamma_{\mu}P_Ld)(\bar{\nu}\gamma^{\mu}P_R\nu)$           | $F^V_{LL} \\ F^V_{RR}$ |
| OddllVRR        | $(\bar{d}\gamma_\mu P_R d)(\bar{\ell}\gamma^\mu P_R \ell)$         |                                                                             | OddvvVRR | $(\bar{d}\gamma_\mu P_R d)(\bar{\nu}\gamma^\mu P_R \nu)$     |                        |
| OddllVLR        | $(d\gamma_{\mu}P_Ld)(\bar{\ell}\gamma^{\mu}P_R\ell)$               | $E_{LR}^{\dot{V}}$                                                          | OddvvVLR | $(\bar{d}\gamma_{\mu}P_L d)(\bar{\nu}\gamma^{\mu}P_R\nu)$    | $F_{LR}^{\check{V}}$   |
| OddllVRL        | $(d\gamma_{\mu}P_{R}d)(\bar{\ell}\gamma^{\mu}P_{L}\ell)$           | $E^{\bar{V}}_{\underline{R}L}$                                              | OddvvVRL | $(\bar{d}\gamma_{\mu}P_{R}d)(\bar{\nu}\gamma^{\mu}P_{L}\nu)$ | $F_{RL}^V$             |
| OddllTLL        | $(\bar{d}\sigma_{\mu\nu}P_L d)(\bar{\ell}\sigma^{\mu\nu}P_L \ell)$ |                                                                             |          |                                                              |                        |
| OddllTRR        | $(\bar{d}\sigma_{\mu\nu}P_R d)(\bar{\ell}\sigma^{\mu\nu}P_R\ell)$  |                                                                             |          |                                                              |                        |
| OddllTLR        | $(\bar{d}\sigma_{\mu\nu}P_L d)(\bar{\ell}\sigma^{\mu\nu}P_R\ell)$  |                                                                             |          |                                                              |                        |
| OddllTRL        | $(\bar{d}\sigma_{\mu\nu}P_R d)(\bar{\ell}\sigma^{\mu\nu}P_L\ell)$  | $\begin{array}{l} E_{LL}^T \\ E_{RR}^T \\ E_{LR}^T \\ E_{RL}^T \end{array}$ |          |                                                              |                        |

 $(\bar{d}\Gamma d)(\bar{\ell}\Gamma' \ell)$  and  $(\bar{d}\Gamma d)(\bar{\nu}\Gamma' \nu)$ 

These operators are derived by PreSARAH with the following input files

Listing 11 2d2L.m

```
1 NameProcess="2d2L":
2
\begin{array}{c} 3 \ 4 \end{array} Considered Process = "4 Fermion";<br>4 Fermion Order External = {2,1,4,3};
    FermionOrderExternal = {2,1,4,3};5 | Neglect Masses = \{1, 2, 3, 4\};6
7
8 External Fields = \{DownQuark, bar[DownQuark], ChargedLepton, bar[ChargedLepton]\};9
10 Combination Generations = \{\{3, 1, 1, 1\}, \{3, 1, 2, 2\}, \{3, 1, 3, 3\}11 \{3, 2, 1, 1\}, \{3, 2, 2, 2, 2\}, \{3, 2, 3, 3\};12
13
14 | AllOperators=\{ \text{OddllSLL}, \text{Op}[7], \text{Op}[7] \},
15 \{OddlISRR, Op[6].Op[6]\},16 \{OddlSRL, Op[6].Op[7]\},
```
17  $\{OddllSLR , Op [7] . Op [6] \},$  $\begin{array}{c} 18 \\ 19 \end{array}$  ${1, \, Qp[7, \, Lor [1]] \cdot Qp[7, \, Lor [1]]},$ 20  $\{OddlVLL, Op[6, Lor[1]]. Op[6, Lor[1]]\},$ 21  $\{OddlIVRL, Op[7, Lor[1]]. Op[6, Lor[1]]\},$ 22  $\left\{\text{OddlIVLR}, \text{Op}[6], \text{Lor}[1] \right\}$ ,  $\text{Op}[7], \text{Lor}[1] \right\}$ , 23 24 {OddllTLL , Op[-7, Lor [1] , Lor [2]] . Op[-7, Lor [1] , Lor [2] },<br>{OddllTLR , Op[-7, Lor [1] , Lor [2] ] . Op[-6, Lor [1] , Lor [2] }, 25  $\left\{ \begin{array}{c} \text{OddllTLR}, \text{Op}[-7, \text{Lor} [1], \text{Lor} [2]], \text{Op}[-6, \text{Lor} [1], \text{Lor} [2]] \end{array} \right\},$ 26 {OddllTRL , Op[ −6 , Lor [1] , Lor [2]] . Op[ −7 , Lor [1] , Lor [2]] } 27  $\{OddllTRR, Op[-6, Lor[1], Lor[2]], Op[-6, Lor[1], Lor[2]]\}$  $28$ 

Listing 12 2d2nu.m

```
1 NameProcess="2d2nu";
2
3 | Considered Process = "4 Fermion";
4 FermionOrderExternal = \{2, 1, 4, 3\};5 NeglectMasses = {1, 2, 3, 4};6
 7 \mid External Fields = {DownQuark, bar [DownQuark], Neutrino, bar [Neutrino] };
8
9 CombinationGenerations = Flatten [Table \left[ \{ 2, 1, \text{ neutrino}1, \text{ neutrino}2 \} \right],
10 \{3,1, \text{ neutrino1}, \text{ neutrino2}\},\{3,2, \text{ neutrino1}, \text{ neutrino2}\}\},11 \{ neutrino 1, 1, 3 }, \{ neutrino 2, 1, 3 } ], 2 \};
12
\begin{array}{c} 13 \\ 14 \end{array}AllO per a tors = \{ {OddvvVRR, Op[7, Lor [1]]. Op[7, Lor [1]] \},
15 \{OddvvVLL, Op[6, Lor[1]]. Op[6, Lor[1]]\},16 \{OddvvVRL, Op[7, Lor[1]] \},
17 \{OddvvVLR, Op[6, Lor [1]], Op[7, Lor [1]]\}<br>18 };
    \};
```
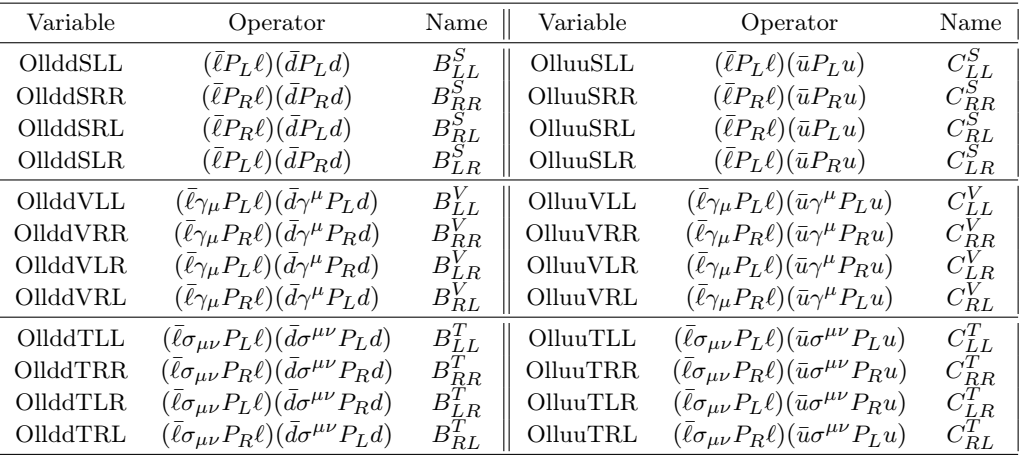

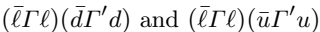

Listing 13 2L2d.m

```
1 NameProcess="2L2d";
2
3 Considered Process = "4 Fermion";
4 \text{FermionOrderExternal} = \{2, 1, 4, 3\};5 | Neglect Masses = \{ 1, 2, 3, 4 \};
```

```
6
7
```
8 ExternalFields= {ChargedLepton, bar [ChargedLepton], DownQuark, bar [DownQuark] };

28

 $9 \mid \text{CombinationGenerations} \ = \ \{\{2\,, 1\,, 1\,, 1\} \, , \ \ \{3\,, 1\,, 1\,\} \, , \ \ \{3\,, 2\,, 1\,, 1\} \, ,$ 10  $\{2, 1, 2, 2\}, \{3, 1, 2, 2\}, \{3, 2, 2, 2\}\;$ 11 12 13 | AllO per ators = {{OllddSLL,  $Op[7]$ .  $Op[7]$ }, 14  $\{OllddSRR, Op[6].Op[6]\},$  $15$   $\{OllddSRL, Op[6].Op[7]\},$ 16  $\{OllddSLR, Op[7].Op[6]\},$  $\begin{array}{c} 17 \\ 18 \end{array}$  ${O1}$ lddVRR, $Op[7, Lor [1]]$ .  $Op[7, Lor [1]]$ , 19  $\{OllddVLL, Op[6, Lor[1]]. Op[6, Lor[1]]\},$ 20  $\{OllddVRL, Op[7, Lor[1]]. Op[6, Lor[1]]\},$ 21  $\{OllddVLR$ ,  $Op[6$ ,  $Lor [1]$ .  $Op[7$ ,  $Lor [1]]$ , 22 23  $\{OllddTLL, Op[-7, Lor[1], Lor[2]], Op[-7, Lor[1], Lor[2]]\},\$ 24 | {OllddTLR , Op[ −7 , Lor [1] , Lor [2]] . Op[ −6 , Lor [1] , Lor [2]] } , 25 | {OllddTRL , Op[ −6 , Lor [1] , Lor [2]] . Op[ −7 , Lor [1] , Lor [2]] } , 26 | {OllddTRR, Op[-6, Lor [1], Lor [2]]. Op[-6, Lor [1], Lor [2]]}  $27$ 

#### Listing 14 2L2u.m

1 | NameProcess="2L2u";  $\frac{2}{3}$  $Considered Process = "4Fermion";$  $4 \mid FermionOrderExternal = {2,1,4,3};$ 5 | Neglect Masses  $= \{ 1, 2, 3, 4 \};$ 6 7 8 | ExternalFields= { ChargedLepton, bar [ ChargedLepton], UpQuark, bar [ UpQuark ] } ; 9 CombinationGenerations =  $\{\{2,1,1,1\},\{3,1,1,1\},\{3,2,1,1\}\};$ 10 11 12 13 | AllO per a tors = {{OlluuSLL,  $Op[7]$ .  $Op[7]$ }, 14  $\{OlluSSRR, Op[6].Op[6]\},$ 15  $\{OlluSRL, Op[6].Op[7]\},$ 16  $\left\{\text{OlluusLR}, \text{Op}\left[7\right], \text{Op}\left[6\right]\right\},$ 17 18  $\{OlluuVRR, Op[7, Lor [1]], Op[7, Lor [1]]\},$ 19  $\{OlluuVLL, Op[6, Lor[1]]. Op[6, Lor[1]]\},$ 20  $\{OlluuVRL, Op[7, Lor[1]]. Op[6, Lor[1]]\},$ 21  $\{OlluuVLR, Op[6, Lor[1]], Op[7, Lor[1]]\},$ 22 23 {OlluuTLL, Op[-7, Lor [1], Lor [2]]. Op[-7, Lor [1], Lor [2]] },<br>{OlluuTLR, Op[-7, Lor [1], Lor [2]]. Op[-6, Lor [1], Lor [2]] }, 24  $\{Ollu \text{TLR}, \overline{Op}[-7, \text{Lor} [1], \text{Lor} [2]] \cdot \overline{Op}[-6, \text{Lor} [1], \text{Lor} [2]] \},$ <br>25  $\{Ollu \text{TRL}, \overline{Op}[-6, \text{Lor} [1], \text{Lor} [2]], \overline{Op}[-7, \text{Lor} [1], \text{Lor} [2]] \}.$ 25 | {OlluuTRL , Op[ −6, Lor [1], Lor [2]]. Op[ −7, Lor [1], Lor [2]]}, 26 | {OlluuTRR , Op[−6, Lor [1], Lor [2]] . Op[−6, Lor [1], Lor [2]] }  $27 \mid \}$ ;

29

 $(\bar{d}\Gamma d)(\bar{d}\Gamma' d)$  and  $(\bar{\ell}\Gamma \ell)(\bar{\ell}\Gamma' \ell)$ 

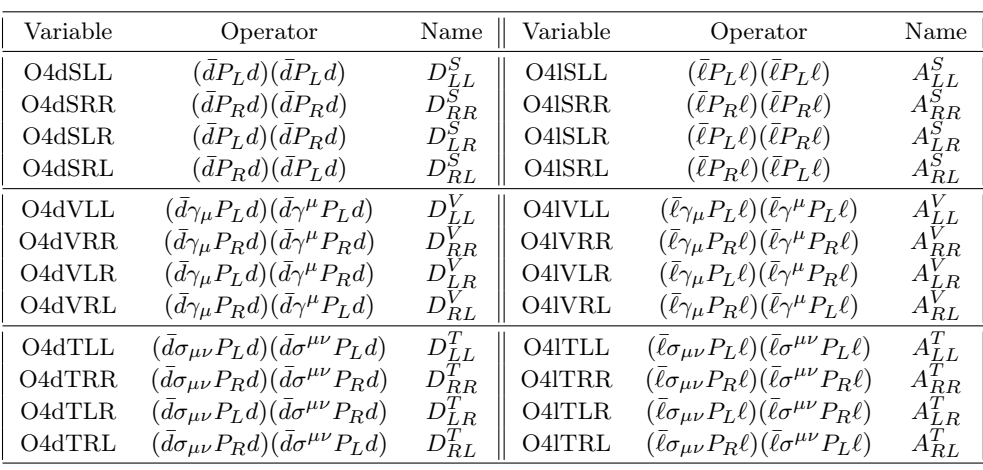

```
Listing 15 4d.m
```
1 | NameProcess="4d";  $\overline{2}$  $3$  | Considered Process = "4 Fermion"; 4  $FermionOrderExternal = {2,1,4,3};$ 5 | Neglect Masses  $= \{1, 2, 3, 4\};$ 6 7 8 ExternalFields= {DownQuark, bar [DownQuark], DownQuark, bar [DownQuark] }; 9 10  $\vert$  ColorFlow = ColorDelta [1,2] ColorDelta [3,4]; 11 12 CombinationGenerations =  $\{\{3, 1, 3, 1\}, \{3, 2, 3, 2\}, \{2, 1, 2, 1\}\};$ 13 14 15 | AllO per ators =  $\{$  [O4dSLL, Op[7]. Op[7]}, 16  $\{O4dSRR, Op[6] . Op[6] \},$  $17$   $\{O4dSRL, Op[6] . Op[7] \},$ 18  $\{O4dSLR, Op[7], Op[6]\},$ 19 20 {O4dVRR, Op[7, Lor [1]]. Op[7, Lor [1]] },<br>{O4dVLL, Op[6, Lor [1]]. Op[6, Lor [1]] },  $\{O4dVLL, Op[6, Lor[1]]$ .  $Op[6, Lor[1]]\}$ , 22  $\{O4dVRL, Op[7, Lor[1]], Op[6, Lor[1]]\},$ 23  $\{O4dVLR, Op[6, Lor[1]], Op[7, Lor[1]]\},$  $24$ 25  $\left\{ \text{O4dTLL}, \text{Op}[-7, \text{Lor} [1], \text{Lor} [2]], \text{Op}[-7, \text{Lor} [1], \text{Lor} [2]] \right\},$ 26 | {O4dTLR, Op[-7, Lor [1], Lor [2]]. Op[-6, Lor [1], Lor [2]]}, 27<br>
28 {O4dTRL, Op[ −6, Lor [1], Lor [2]]. Op[ -7, Lor [1], Lor [2]]}<br>
28 {O4dTRR, Op[ −6, Lor [1], Lor [2]]. Op[ −6, Lor [1], Lor [2]]} 28  ${O4dTRR, Op[-6, Lor[1], Lor[2]], Op[-6, Lor[1], Lor[2]]}$  $\cdot$  } : 30  $31$  Filters = {NoPenguins};

## Listing 16 4L.m

1 NameProcess="4L";  $\Omega$  $3$  | Considered Process = "4 Fermion"; 4  $FermionOrderExternal = {2,1,4,3};$ 5 | Neglect Masses  $= \{1, 2, 3, 4\};$ 6 7 ExternalFields= {ChargedLepton, bar [ChargedLepton], ChargedLepton, bar [ChargedLepton]}; 8 CombinationGenerations =  $\{\{2, 1, 1, 1\}, \{3, 1, 1, 1\}, \{3, 2, 2, 2\}\};$ 9 10 11 | AllO per at ors  $=\{\{O4ISLL, Op[7], Op[7]\},\}$  $12$  [O4lSRR, Op[6]. Op[6]},

 $13 | \{O4ISRL, Op[6].Op[7] \},$  $\{O4ISLR, Op[7], Op[6]\},$ 15  $\{O4\text{VRR}, \text{Op}[7, \text{Lor}[1]], \text{Op}[7, \text{Lor}[1]]\},$  $\{O4\text{WLL}, \text{Op}[6], \text{Lor}[1]], \text{Op}[6], \text{Lor}[1]]\},$  $\{O4\text{VRL}, \text{Op}[7], \text{Lor}[1]], \text{Op}[6], \text{Lor}[1]]\},$  $\{O4IVLR, Op[6, Lor[1]], Op[7, Lor[1]]\},$ 20  $\{Q4|TLL, Qp[-7, Lor[1], Lor[2]], Qp[-7, Lor[1], Lor[2]]\},\$  ${\rm [O4ITLR, Op[-7, Lor[1], Lor[2]]}.$   ${\rm Op[-6, Lor[1], Lor[2]]}.$  $\left\{ \begin{array}{c} \text{Q4ITRL}, \text{Op}[-6, \text{Lor} [1], \text{Lor} [2]], \text{Op}[-7, \text{Lor} [1], \text{Lor} [2]] \end{array} \right\},$  $\{O4ITRR, Op[-6, Lor[1], Lor[2]], Op[-6, Lor[1], Lor[2]]\}$  $\}$ ; 26 Filters = {NoCrossedDiagrams};

 $(\bar{d}\Gamma u)(\bar{\ell}\Gamma' \nu)$ 

| Variable | Operator                                                  | Name $\parallel$ | Variable | Operator                          | Name       |
|----------|-----------------------------------------------------------|------------------|----------|-----------------------------------|------------|
| OdulvVLL | $(\bar{d}\gamma_\mu P_L u)(\bar{\ell}\gamma^\mu P_L \nu)$ | $G_{LL}^V$       | OdulvSLL | $(\bar{d}P_Lu)(\bar{\ell}P_L\nu)$ | $G^S_{LL}$ |
| OdulvVRR | $(\bar{d}\gamma_{\mu}P_Ru)(\bar{\ell}\gamma^{\mu}P_R\nu)$ | $G_{RR}^V$       | OdulvSRR | $(\bar{d}P_Ru)(\bar{\ell}P_R\nu)$ | $G_{RR}^S$ |
| OdulvVLR | $(\bar{d}\gamma_\mu P_L u)(\bar{\ell}\gamma^\mu P_R \nu)$ | $G^V_{LR}$       | OdulvSLR | $(\bar{d}P_Lu)(\bar{\ell}P_R\nu)$ | $G_{LR}^S$ |
| OdulvVRL | $(\bar{d}\gamma_\mu P_R u)(\bar{\ell}\gamma^\mu P_L \nu)$ | $G_{RL}^V$       | OdulvSRL | $(\bar{d}P_Ru)(\bar{\ell}P_L\nu)$ | $G_{RL}^S$ |

Listing 17 du lv.m

```
1 NameProcess="duly";
2
3 Considered Process = "4 Fermion";
4 \text{FermionOrderExternal} = \{2, 1, 3, 4\};5 | Neglect Masses = \{1, 2, 3, 4\};
6
7
8 | External Fields = {DownQuark, bar [UpQuark], Neutrino, bar [ChargedLepton] };
9
10 CombinationGenerations =
11 Flatten [Table \{\{3,1,i,j\},\{3,2,i,j\},\{2,2,i,j\},\{2,1,i,j\},\{i,1,3\},\{j,1,3\}\},2\}12
13 \vert Clear \vert i , j \vert;
14
15
16 | AllO per ators = \{ [OdulvSLL, Op[7]. Op[7] },
17 \{OdulvSRR, Op[6] . Op[6] \},18 \{OdulvSRL, Op[6].Op[7]\},19 \left\{ \text{OdulvSLR}, \text{Op}[\text{7}].\text{Op}[\text{6}]\right\},
20
21 \{OdulvVRR, Op[7, Lor[1]]. Op[7, Lor[1]]\},22 \{OdulvVLL, Op[6, Lor[1]]. Op[6, Lor[1]]\},23 \{OdulvVRL, Op[7, Lor[1]]. Op[6, Lor[1]]\},24 \{OdulvVLR, Op[6, Lor [1]], Op[7, Lor [1]]\}<br>25 \};
    \};
26
27 | Filters = \{NoBoxes, NoPenguins\};
```
#### <span id="page-30-0"></span>C: Application: Flavor observables implemented in SARAH

<span id="page-30-1"></span>C.1: Lepton flavor observables

Lepton flavor violation in the SM or MSSM without neutrino masses vanishes exactly. Even adding Dirac neutrino masses to the SM predicts LFV rates which are far beyond the experimental reach. However, many extensions of the SM can introduce new sources for LFV of a size which is testable nowadays. The best-known

31

examples are SUSY and non-SUSY models with high- or low-scale seesaw mechanism, models with vector-like leptons and SUSY models with R-parity violation, see for instance Refs. [\[32,](#page-65-8) [42,](#page-65-13) [58–](#page-65-23)[89\]](#page-66-0).

We discuss in the following the implementation of the most important LFV observables in SARAH and SPheno using the previously defined operators which are calculated by SPheno.

## C.1.1:  $\ell_{\alpha} \rightarrow \ell_{\beta} \gamma$

The decay width is given by [\[42\]](#page-65-13)

$$
\Gamma\left(\ell_{\alpha} \to \ell_{\beta} \gamma\right) = \frac{\alpha m_{\ell_{\alpha}}^{5}}{4} \left(|K_{2}^{L}|^{2} + |K_{2}^{R}|^{2}\right),\tag{C.18}
$$

where  $\alpha$  is the fine structure constant and the dipole Wilson coefficients  $K_2^{L,R}$  are defined in Eq.[\(A.3\)](#page-20-1).

Listing 18 LLpGamma.m

```
1 NameProcess = "LLpGamma";
2 | NameObservables = {{muEgamma, 701, "BR(mu->e gamma)"}
3 \left[ \text{tau}, 702, \text{ "BR}(\text{tau} \rightarrow \text{e gamma}) \right]\left\{ \frac{\text{tanh}(\text{tanh} + \text{tanh} + \text{tanh5
6 NeededOperators = \{K2L, K2R\};
\frac{7}{8}Body = "LLpGamma. f90";
```
Listing 19 LLpGamma.f90

```
\begin{array}{c} 1 \\ 2 \end{array} Real (dp) :: width<br>2 Integer :: i1, gt
     Integer :: i1, gt1, gt23
 4 ! −−−−−−−−−−−−−−−−−−−−−−−−−−−−−−−−−−−−−−−−−−−−−−−−−−−−−−−−−−−−−−−−
 5 \begin{vmatrix} 1 & 1 & -1 \\ 1 & 0 & 1 \end{vmatrix} gamma<br>6 \begin{vmatrix} 1 & 0 & 1 \\ 0 & 1 & 1 \end{vmatrix} gamma
         Observable implemented by W. Porod, F. Staub and A. Vicente
 7 | ! Based on J. Hisano et al, PRD 53 (1996) 2442 [hep−ph/9510309] \frac{1}{8} |
 8 ! −−−−−−−−−−−−−−−−−−−−−−−−−−−−−−−−−−−−−−−−−−−−−−−−−−−−−−−−−−−−−−−−
 9
10 \vert Do i 1 = 1,3
\frac{11}{12}12 If (i1 \cdot eq.1) Then ! mu -> e gamma<br>13 gt1 = 2gt1 = 214 gt2 = 1
15 Elseif (i1.eq.2) Then ! tau \rightarrow e gamma<br>16 gt1 = 3
       gt1 = 3\begin{array}{c|c} 17 & \text{gt2} = 1 \\ 18 & \text{Else} \end{array}18 Else \begin{array}{c|c} 18 & \text{else} \\ 19 & \text{gt1} = 3 \end{array} : tau -> mu gamma
       gt1 = 320 \quad \text{gt} 2 = 221 End if
2223 width=0.25_dp*mf_l(gt1) **5*(Abs(K2L(gt1,gt2)) **2 &<br>24 width=0.25_dp*mf_l(gt1) **2*(Abs(K2R(gt1,gt2)) **2) *Alpha
                      \overline{k} +Abs (K2R(gt1,gt2)) **2) *Alpha
25
26 If (i1.eq.1) Then
27 \mid \text{muEgamma} = \text{width} / (\text{width} + \text{GammaMu})28 | Elseif (i1.eq.2) Then
29 | tauEgamma = width / ( width + GammaTau)
30 Else
31 \tt <i>taulMuGamma</i> = width / (width + GammaTau)32 End i f
33
34 End do
```
## C.1.2:  $\ell_{\alpha} \rightarrow 3\ell_{\beta}$

The decay width is given by

<span id="page-32-0"></span>
$$
\Gamma\left(\ell_{\alpha} \to 3\ell_{\beta}\right) = \frac{m_{\ell_{\alpha}}^{5}}{512\pi^{3}} \left[ e^{4} \left( \left| K_{2}^{L} \right|^{2} + \left| K_{2}^{R} \right|^{2} \right) \left( \frac{16}{3} \log \frac{m_{\ell_{\alpha}}}{m_{\ell_{\beta}}} - \frac{22}{3} \right) \right]
$$
\n
$$
+ \frac{1}{24} \left( \left| A_{LL}^{S} \right|^{2} + \left| A_{RR}^{S} \right|^{2} \right) + \frac{1}{12} \left( \left| A_{LR}^{S} \right|^{2} + \left| A_{RL}^{S} \right|^{2} \right)
$$
\n
$$
+ \frac{2}{3} \left( \left| \hat{A}_{LL}^{V} \right|^{2} + \left| \hat{A}_{RR}^{V} \right|^{2} \right) + \frac{1}{3} \left( \left| \hat{A}_{LR}^{V} \right|^{2} + \left| \hat{A}_{RL}^{V} \right|^{2} \right) + 6 \left( \left| A_{LL}^{T} \right|^{2} + \left| A_{RT}^{T} \right|^{2} \right)
$$
\n
$$
+ \frac{e^{2}}{3} \left( K_{2}^{L} A_{RL}^{S*} + K_{2}^{R} A_{LR}^{S*} + c.c. \right) - \frac{2e^{2}}{3} \left( K_{2}^{L} \hat{A}_{RL}^{V*} + K_{2}^{R} \hat{A}_{LR}^{V*} + c.c. \right)
$$
\n
$$
- \frac{4e^{2}}{3} \left( K_{2}^{L} \hat{A}_{RR}^{V*} + K_{2}^{R} \hat{A}_{LL}^{V*} + c.c. \right)
$$
\n
$$
- \frac{1}{2} \left( A_{LL}^{S} A_{LL}^{T*} + A_{RR}^{S} A_{RR}^{T*} + c.c. \right) - \frac{1}{6} \left( A_{LR}^{S} \hat{A}_{LR}^{V*} + A_{RL}^{S} \hat{A}_{RL}^{V*} + c.c. \right) \right].
$$
\n(C.19)

Here we have defined

$$
\hat{A}_{XY}^V = A_{XY}^V + e^2 K_1^X \qquad (X, Y = L, R) \,. \tag{C.20}
$$

The mass of the leptons in the final state has been neglected in this formula, with the exception of the dipole terms  $K_2^{L,R}$ , where an infrared divergence would otherwise occur due to the massless photon propagator. Eq.[\(C.19\)](#page-32-0) is in agreement with [\[58\]](#page-65-23), but also includes the coefficients  $A_{LR}^S$  and  $A_{RL}^S$ .

Listing 20 Lto3Lp.m

```
1 NameProcess = "Lto3Lp";
 2 \begin{bmatrix} \text{NameObservables} = \{\{BRmuTo3e, 901, "BR(mu->3e)"\}, \end{bmatrix}\{B{\text{RtauTo3e}}\,,\;\;902\,,\;\;{}^{\text{''}}\text{BR}(\text{tau}\text{---}\text{---}\text{3e})\text{''}\},\left\{\n \begin{array}{c}\n \{B{\rm R}tauTo3mu, 903, "BR(tau->3mu)"\} \\
 \end{array}\n \right\}5 };
6
 7 | ExternalStates = {Electron};8 NeededOperators = {K1L, K1R, K2L, K2R,
9 O4lSLL, O4lSRR, O4lSRL, O4lSLR,
10 | O4lVRR, O4lVLL, O4lVRL, O4lVLR,
11 | O4lTLL, O4lTRR };
12
13 Body = "Lto3Lp.f90";
```
Listing 21 Lto3Lp.f90

```
\begin{array}{ccc} 1 & \text{Complex}(\text{dp}) & : : & \text{cK1L} \text{, cK1R} \text{, cK2L} \text{, cK2R} \ \text{Complex}(\text{dp}) & : : & \text{CSLL} \text{, cSRR} \text{, cSLR} \text{, cSRL} \end{array}Complex(dp) :: CSLL, CSRR, CSLR, CSLR, CVAL, \&3 & CVRR, CVLR, CVRL, CTLL, CTRR
 4 | Real (dp) :: BRdipole, BRscalar, BRvector, BRtensor
 5 \begin{array}{l} 5 \ \text{Real}(\text{dp}) \ \text{::} \ \text{BRmix1}, \ \text{BRmix2}, \ \text{BRmix3}, \ \text{BRmix4}, \ \text{GammaLV} \end{array}Real(dp) :: e2, e47 Integer :: i1, gt1, gt2, gt3, gt4
 \begin{array}{c} 8 \\ 9 \end{array}9 ! −−−−−−−−−−−−−−−−−−−−−−−−−−−−−−−−−−−−−−−−−−−−−−−−−−−−−−−−−−−−−−−−
\begin{array}{c|c|c|c} 10 & 1 & - & 3 & 1 \\ 11 & 0 & 0 & 1 \end{array}Observable implemented by W. Porod, F. Staub and A. Vicente
12 ! −−−−−−−−−−−−−−−−−−−−−−−−−−−−−−−−−−−−−−−−−−−−−−−−−−−−−−−−−−−−−−−−
13
14 e^2 = (4 \cdot \text{-} \text{dp} * \text{Pi} * \text{Alpha}_\text{MZ})<br>15 e^4 = e^2 * *2e4 = e2 * \overline{*2}16
17 | Do i1 = 1,318
19 If (i1 \cdot eq.1) Then
20 \t\t \text{gt1} = 221 \mid \text{gt} 2 = 1
```

```
22 Elseif (i1.eq.2) Then<br>
23 \quad \text{gt1} = 3gt1 = 324 \mid \text{gt} 2 = 125 Else
26 gt1 = 3
27 \frac{\pi}{1} \text{gt} 2 = 228 End if
29 \text{ g} \text{t} 3 = \text{g} \text{t} 230 \quad \text{gt4} = \text{gt2}31
32 \vert cK1L = K1L(gt1, gt2)33 | cK1R = K1R(gt1, gt2)34
35 \vert cK2L = K2L(\text{gt1}, \text{gt2})36 \vert cK2R = K2R(gt1,gt2)\frac{37}{38}CSLL = O4ISLL (gt1, gt2, gt3, gt4)39 CSRR = O4lSRR(gt1,gt2,gt3,gt4)40 CSLR = O4lSLR(gt1, gt2, gt3, gt4)
41 \text{CSRL} = \text{O4ISRL}(\text{gt1}, \text{gt2}, \text{gt3}, \text{gt4})42
43 CVLL = O4lVLL(gt1, gt2, gt3, gt4)<br>44 CVRR = O4lVRR(gt1, gt2, gt3, gt4)
    \text{CVRR} = \text{O4IVRR}(\text{gt1 }, \text{gt2 }, \text{gt3 }, \text{gt4})45 CVLR = O4lVLR(gt1, gt2, gt3, gt4)
46 CVRL = O4lVRL(gt1, gt2, gt3, gt4)
47
48 CVLL = CVLL + e2 ∗cK1L<br>
49 CVRR = CVRR + e2 ∗cK1R
49 CVRR = CVRR + e2 ∗cK1R<br>50 CVLR = CVLR + e2 ∗cK1L
50 CVLR = CVLR + e2 * cK1L<br>
51 CVRL = CVRL + e2 * cK1R
     CVRL = CVRL + e2 * cK1R52
53 | CTLL = O4lTLL (gt1, gt2, gt3, gt4)54 \text{CTRR} = \text{O4ITRR}(\text{gt1}, \text{gt2}, \text{gt3}, \text{gt4})55
56 | ! Photonic dipole contributions
57 \left[ \text{BRdipole} = (\text{Abs}(\text{cK2L})**2+\text{Abs}(\text{cK2R})**2) \& 58 \left[ \text{&}*(16, \text{d})*\text{Log}(\text{mf} \mid (\text{gt1})/\text{mf} \mid (\text{gt2})) - 22 \right] \right]&*(16. \frac{dp*Log(m-1(gt1)/mf_1(gt2)) -22. \frac{dp}{f_3}. dp
59
60 | ! Scalar contributions
61 BRscalar = (Abs(CSLL) **2+Abs(CSRR) **2) /24._dp&<br>62 &+(Abs(CSLR) **2+Abs(CSRL) **2) /12. dp
     &+(Abs(CSLR)**2+Abs(CSRL)**2)/12.<sup>dp</sup>
63
64 | ! Vector contributions
65 BRvector = 2._dp*(Abs(CVLL)**2+Abs(CVRR)**2) / 3._dp & 66 k+(Abs(CVIR)**2+Abs(CVRI)**2) / 3. dp
     &+(Abs(CVLR)**2+Abs(CVRL)**2)/3. dp
67
68 | ! Tensor contributions
69 BRtensor = 6. _dp*(Abs(CTLL) **2+Abs(CTRR) **2)
70
71 | ! Mix: dipole x scalar
72 | BRmix1 = 2. _dp / 3. _dp*Real ( cK2L*Conjg (CSRL) + cK2R*Conjg (CSLR) , dp )
73
74 | ! Mix: dipole x vector
75 BRmix2 = −4._dp / 3._dp*Real ( cK2L*Conjg (CVRL) + cK2R*Conjg (CVLR) , dp ) & \& -8. dp / 3. dp*Real ( cK2L*Conjg (CVRR) + cK2R*Conjg (CVLL) , dp )
            & -8. dp / 3. dp∗Real ( cK2L∗Conjg (CVRR) + cK2R∗Conjg (CVLL) , dp )
77
78 | ! Mix: scalar x vector
79 BRmix3 = −1. dp / 3. dp∗Real (CSLR∗Conjg (CVLR) + CSRL∗Conjg (CVRL) , dp )
80
81 |! Mix: scalar x tensor
82 BRmix4 = −1._dp∗Real (CSLL∗Conjg (CTLL) + CSRR∗Conjg (CTRR) , dp )
83
84 GammaLFV = \cos 12 \pi i 3 \cdot m f_l (gt1) \cdot s \cdot 5 \cdot k<br>85 k \cdot (e4 \cdot BRdipole + BRscalar + BRs85 & ( e4 ∗BRdipole + BRscalar + BRvector + BRtensor &
             & + e^2 * BRmix1 + e^2 * BRmix2 + BRmix3 + BRmix487
88 |-<br>89 | taking alpha (Q=0) instead of alpha (m_Z) as this contains most of the
90 I running of the Wilson coefficients
```
<sup>91</sup> !−−−−−−−−−−−−−−−−−−−−−−−−−−−−−−−−−−−−−−−−−−−−−−−−−−−−−−−−−−−−−−−−−−−−−− 92 If  $(i1 \tEq.1)$  Then 94 BRmuTo3e=GammaLFV/GammaMu 95 | Else If  $(i1.Eq.2)$  Then 96 BRtauTo3e=GammaLFV/GammaTau  $97 \vert$  Else 98 BRtauTo3mu=GammaLFV/GammaTau  $\begin{array}{c|c}\n 99 \\
 \hline\n 100\n \end{array}$  End do End do

#### C.1.3: Coherent  $\mu - e$  conversion in nuclei

The conversion rate, relative to the the muon capture rate, can be expressed as [\[90,](#page-66-1) [91\]](#page-66-2)

$$
CR(\mu - e, Nucleus) = \frac{p_e E_e m_\mu^3 G_F^2 \alpha^3 Z_{\text{eff}}^4 F_p^2}{8 \pi^2 Z} \times \left\{ \left| (Z + N) \left( g_{LV}^{(0)} + g_{LS}^{(0)} \right) + (Z - N) \left( g_{LV}^{(1)} + g_{LS}^{(1)} \right) \right|^2 + \left| (Z + N) \left( g_{RV}^{(0)} + g_{RS}^{(0)} \right) + (Z - N) \left( g_{RV}^{(1)} + g_{RS}^{(1)} \right) \right|^2 \right\} \frac{1}{\Gamma_{\text{capt}}}.
$$
(C.21)

Z and N are the number of protons and neutrons in the nucleus and  $Z_{\text{eff}}$  is the effective atomic charge [\[92\]](#page-66-3). Similarly,  $G_F$  is the Fermi constant,  $F_p$  is the nuclear matrix element and  $\Gamma_{\rm capt}$  represents the total muon capture rate.  $\alpha$  is the fine structure constant,  $p_e$  and  $E_e$  ( $\simeq m_\mu$  in the numerical evaluation) are the momentum and energy of the electron and  $m_{\mu}$  is the muon mass. In the above,  $g_{XK}^{(0)}$  and  $g_{XK}^{(1)}$  (with  $X = L, R$  and  $K = S, V$  can be written in terms of effective couplings at the quark level as

$$
g_{XK}^{(0)} = \frac{1}{2} \sum_{q=u,d,s} \left( g_{XK(q)} G_K^{(q,p)} + g_{XK(q)} G_K^{(q,n)} \right),
$$
  

$$
g_{XK}^{(1)} = \frac{1}{2} \sum_{q=u,d,s} \left( g_{XK(q)} G_K^{(q,p)} - g_{XK(q)} G_K^{(q,n)} \right).
$$
 (C.22)

For coherent  $\mu - e$  conversion in nuclei, only scalar (S) and vector (V) couplings contribute. Furthermore, sizable contributions are expected only from the  $u, d, s$  quark flavors. The numerical values of the relevant  $G_K$ factors are [\[90,](#page-66-1) [93\]](#page-66-4)

$$
G_V^{(u,p)} = G_V^{(d,n)} = 2; \t G_V^{(d,p)} = G_V^{(u,n)} = 1; G_S^{(u,p)} = G_S^{(d,n)} = 5.1; \t G_S^{(d,p)} = G_S^{(u,n)} = 4.3; G_S^{(s,p)} = G_S^{(s,n)} = 2.5.
$$
\n(C.23)

Finally, the  $g_{XK(q)}$  coefficients can be written in terms of the Wilson coefficients in Eqs.[\(A.3\)](#page-20-1), [\(A.8\)](#page-20-2) and [\(A.9\)](#page-20-2) as

$$
g_{LV(q)} = \frac{\sqrt{2}}{G_F} \left[ e^2 Q_q \left( K_1^L - K_2^R \right) - \frac{1}{2} \left( C_{\ell \ell qq}^{VLL} + C_{\ell \ell qq}^{VLR} \right) \right]
$$
(C.24)

$$
g_{RV(q)} = g_{LV(q)}\big|_{L \to R} \tag{C.25}
$$

$$
g_{LS(q)} = -\frac{\sqrt{2}}{G_F} \frac{1}{2} \left( C_{\ell \ell qq}^{SLL} + C_{\ell \ell qq}^{SLR} \right) \tag{C.26}
$$

$$
g_{RS(q)} = g_{LS(q)}\big|_{L \to R} \,. \tag{C.27}
$$

Here  $Q_q$  is the quark electric charge  $(Q_d = -1/3, Q_u = 2/3)$  and  $C_{\ell \ell q q}^{IXK} = B_{XY}^K (C_{XY}^K)$  for d-quarks (u-quarks), with  $X = L, R$  and  $K = S, V$ .

Listing 22 MuEconversion.m

```
1 NameProcess = "MuEconversion";
 2 \left[\text{NameObservables} = \left\{ \left\{ \text{CRmuEAI}, 800, "CR(mu-e, Al)" \right\}, \left\{ \text{CRmuETi}, 801, "CR(mu-e, Ti)" \right\}, \right\} \right]\{CRmuETi, 801, "CR(mu-e, Ti)"]\},4 {CRmuESr, 802, "CR(mu-e, Sr) },
 \begin{array}{c|c}\n5 & \text{GRm} \\
6 & \text{GRm} \\
\hline\n6 & \text{GRm} \\
\end{array} , \begin{array}{c} \text{GRm} \\
\text{GRm} \\
\text{GRm} \\
\end{array} , \begin{array}{c} \text{CR(mu-e, Sb)} \\
\text{GRm} \\
\text{GRm} \\
\end{array}6 \{CRmuEAu, 804, "CR(mu-e, Au)"\},<br>7 \{CRmuEPb, 805, "CR(mu-e, Pb)"\}\begin{array}{c} 7 \\ 8 \end{array} {CRmuEPb, 805, "CR(mu–e, Pb)"}
 8 };
 9
10 NeededOperators = {K1L, K1R, K2L, K2R,
11 OllddSLL, OllddSRR, OllddSRL, OllddSLR, OllddVRR, OllddVLL,
12 OllddVRL , OllddVLR , OllddTLL , OllddTLR , OllddTRL , OllddTRR ,
13 | OlluuSLL, OlluuSRR, OlluuSRL, OlluuSLR, OlluuVRR, OlluuVLL,
14 OlluuVRL , OlluuVLR , OlluuTLL , OlluuTLR , OlluuTRL , OlluuTRR
15 \mid \};
16
17 Body = "MuEconversion. f90";
```
Listing 23 MuEconversion.f90

```
1 \mid \text{Complex}(\text{dp}) : : \text{gPLV}(3), \text{gPRV}(3)2 \mathcal{C} Complex \left(\mathrm{dp}\right), Parameter :: mat0(3,3)=0. dp
  3 \mid \text{Real}(\text{dp}) \ :: \ \text{Znuc}, Nnuc, \ \text{Zeff}, \ \text{Fp}, GammaCapt, \text{GSp}(3), \text{GSn}(3), \&4 & GVp(3), GVn(3), e25 \mid \text{Complex}(\text{dp}) \ :: \ \text{Lcont}, Rcont , gLS(3), gRS(3), gLV(3), gRV(3), gOLS, gORS, &
 6 \& g0LV, g0RV, g1LS, g1RS, g1LV, g1RV
 7 \midInteger :: i1, i2
 8
  9 ! −−−−−−−−−−−−−−−−−−−−−−−−−−−−−−−−−−−−−−−−−−−−−−−−−−−−−−−−−−−−−−−−
10 |! Coherent mu–e conversion in nuclei
11 |! Observable implemented by W. Porod, F. Staub and A. Vicente
12 |! Based on Y. Kuno, Y. Okada, Rev. Mod. Phys. 73 (2001) 151 [hep−ph/9909265]
13 | and E. Arganda et al , JHEP 0710 (2007) 104 \left[ \text{arXiv:}0707.2955 \right]<br>14 | \left. \right.14 ! −−−−−−−−−−−−−−−−−−−−−−−−−−−−−−−−−−−−−−−−−−−−−−−−−−−−−−−−−−−−−−−−
15
16 e2 = 4. _dp*Pi*Alpha_MZ
17
18 |! 1: uu
\begin{array}{c|cc} 19 & 2: & \text{dd} \\ 20 & 3: & \text{ss} \end{array}!3:ss21
22 | ! vector couplings
23
24 \left| \text{gLV(1)} \right| = 0.5 \text{ d}p * (\text{OlluuVLL}(2,1,1,1)) + \text{OlluuVLR}(2,1,1,1))<br>25 \left| \text{pRV(1)} \right| = 0.5 \text{ d}p * (\text{OlluuVRL}(2,1,1,1)) + \text{OlluuVRR}(2,1,1,1))25 \exp((1) = 0.5 - \frac{dp * (0) \cdot \text{ln}(2, 1, 1, 1)}{1 - \frac{p}{2}}) + \frac{O \cdot \text{ln}(2, 1, 1, 1, 1)}{1 - \frac{p}{2}})26 \left( \text{gLV}(2) \; = \; 0.5 \; \text{d} \text{p} * (\text{OilddVLL}(2\,,1\,,1\,,1) \; + \; \text{OilddVLR}(2\,,1\,,1\,,1) \right)27 \left[ \text{gRV}(2) = 0.5 \right]dp∗(OllddVRL(2,1,1,1) + OllddVRR(2,1,1,1))<br>28 \left[ \text{gLV}(3) = 0.5 \right]dp∗(OllddVLL(2,1,2,2) + OllddVLR(2,1,2,2))
28 \left[\,{\rm gLV}(\,3)\,\,=\,\,0.5\,\_{\rm dp*} (\,{\rm OllddVLL}\,(\,2\,,1\,,2\,,2)\,\,+\,\,{\rm OllddVLR}\,(\,2\,,1\,,2\,,2)\,\right)29\ \ \Big|{\rm gRV}( \,3) \ =\ 0.5\ \pm 0*\, (\, {\rm OllddVRL}\,(\,2\ ,1\ ,2\ ,2)\ \ +\ \ {\rm OllddVRR}\,(\,2\ ,1\ ,2\ ,2\,) \, )30
31 gLV = -gLV * Sqrt(2 - dp)/G_F32 \rm gRV = -gRV* Sqrt\left( \rm 2. \_\,dp \right)/G_F33
34 \left[ \text{gPLV}(1) = (\text{K1L}(2,1) - \text{K2R}(2,1)) * (2 \cdot \text{dp}/3 \cdot \text{dp}) \right]<br>
35 \left[ \text{gPRV}(1) = (\text{K1R}(2,1) - \text{K2L}(2,1)) * (2 \cdot \text{dp}/3 \cdot \text{dp}) \right]35 \begin{array}{l} \n\text{gPRV}(1) = (\text{KIR}(2,1) - \text{K2L}(2,1)) * (2, \text{d}p/3, \text{d}p) \\
\text{36} \n\end{array}36 gPLV(2) = (K1L(2,1)-K2R(2,1)) * (-1,-dp/3,-dp)37 gPRV(2) = (K1R(2,1) - K2L(2,1)) * (-1, -dp/3, -dp)38 \begin{bmatrix} 6\text{PLV (3)}\\ \text{gPLV (3)} \end{bmatrix} = \frac{(K1L(2,1)-K2R(2,1))\cdot (-1,-dp/3,-dp)}{(K1R(2,1)-K2L(2,1))\cdot (-1,-dp/3,-dp)}39 \left[\text{gPRV}(3) = (\text{KIR}(2,1)-\text{K2L}(2,1)) * (-1,-\text{dp}/3,-\text{dp})\right]40 \text{ gPLV} = \text{gPLV} * \text{Sqrt}(2 \cdot \text{d}p)/\text{G-F}*e241 gPRV = gPRV * Sqrt(2 - dp)/G F*e242
43 gLV=gPLV+gLV44 gRV=gPRV+gRV
45
46
```
36

```
47 | ! scalar couplings
 48
 49 \left| \text{gLS} (1) = 0.5 \text{ d}p * (Ollu \text{SLL} (2, 1, 1, 1)) + Ollu \text{SLR} (2, 1, 1, 1)) \right|<br>50 \left| \text{gRS} (1) = 0.5 \text{ d}p * (Ollu \text{SRL} (2, 1, 1, 1)) + Ollu \text{SRR} (2, 1, 1, 1)) \right|50 \left[\begin{array}{c} \text{gRS} (1) = 0.5-\text{dp} * (Ollu \text{SRL} (2,1,1,1)+Ollu \text{SRR} (2,1,1,1)) \\ \text{gLS} (2) = 0.5-\text{dp} * (Olld \text{SLL} (2,1,1,1)+Olld \text{SLR} (2,1,1,1)) \end{array}\right]51 \left[ gLS (2) = 0.5 \right] dp∗(OllddSLL(2,1,1,1)+OllddSLR(2,1,1,1))<br>
52 \left[ gRS (2) = 0.5 \right] dp∗(OllddSRL(2,1,1,1)+OllddSRR(2,1,1,1))
 52 \left[ \text{gRS}(\overline{2}) = 0.5 \right]<br>
\text{gRS}(\overline{3}) = 0.5 \right] dp∗(OllddSLL(2, 1, 2, 2)+OllddSLR(2, 1, 2, 2))
 53 \Big| \text{gLS (3)} = 0.5 \text{ d}p * (O11 \text{d} \text{SLL} (2, 1, 2, 2) + O11 \text{d} \text{SLR} (2, 1, 2, 2))<br>54 \Big| \text{gRS (3)} = 0.5 \text{ d}p * (O11 \text{d} \text{SRL} (2, 1, 2, 2) + O11 \text{d} \text{SRR} (2, 1, 2, 2))gRS(3) = 0.5 dp*(OllddSRL(2, 1, 2, 2)+OllddSRR(2, 1, 2, 2))\begin{array}{c} 55 \\ 56 \end{array}56 \text{ gLS} = -\text{gLS} * \text{Sqrt}(2 - \text{dp})/\text{G-F}57~\left|\,\rm gRS\,=\,-gRS\!\ast\!S\rm qrt\left(\,2\,.\,\_\mathrm{dp}\right)\slash\mathrm{G\_F}\right.58
 59
 60 Do i 1 = 1.6
 61 | If (i1 \cdot eq.1) Then
 62 \begin{array}{c} \text{Znuc}=13. \text{dp} \\ \text{Nnuc}=14. \text{dp} \end{array}Nnuc=14.\overline{dp}64 Z e f f = 11.5 dp65 Fp=0.64_dp
 66 GammaCapt=4.64079e−19_dp<br>67 Else If(i1.eq.2) Then
        Else If (i1 \cdot eq. 2) Then
 \begin{array}{c|c} 68 & \text{Znuc}=22.4p \\ 69 & \text{Nnuc}=26.4p \end{array}Nnuc=26.\overline{dp}70 Z \text{eff} = 17.\overline{6} \text{dp}71 \text{Fp}=0.54 \text{ d}p72 GammaCapt=1.70422e-18_dp<br>
73 Else If(i1.eq.3) Then
        Else If (i1 . eq. 3) Then
 74 Znuc=38._dp
 75 Nnuc=42. q76 Z \text{eff} = 25.\overline{0} dp
 77 Fp=0.39 \text{ dp}78 GammaCapt=4.61842e−18_dp<br>79 Else If (i1.eq.4) Then
        Else If (i1 . eq. 4) Then
 80 Znuc=51. dp
 81 Nnuc=70. qdp
 82 Z \text{ eff} = 29.\overline{0} \text{ d}p83 Fp=0.32-dp84 GammaCapt=6.71711e-18_dp<br>85 Else If(i1.eq.5) Then
        Else If (i1 . eq. 5) Then
  86 Znuc=79._dp
  87 Nnuc=118._dp
 88 Z \text{eff} = 33.5 \text{ d}p89 Fp=0.16_dp
 90 \begin{array}{c} \text{GammaCapt}=8.59868e-18 \text{ p} \\ \text{Else} & \text{If} (i1, \text{eq}, 6) \text{ Then} \end{array}Else If (i1 . eq. 6) Then
  92 Znuc=82._dp
  93 Nnuc=125._dp
 94 Z \text{ eff} = 34.0 \text{ d}p95 | Fp=0.15 dp
 96 GammaCapt=8.84868e−18_dp<br>97 End If
        End If
 98
 99 | ! numerical values
100 |! based on Y. Kuno, Y. Okada, Rev. Mod. Phys. 73 (2001) 151 [hep-ph/9909265]
101 |! and T. S. Kosmas et al, PLB 511 (2001) 203 [hep-ph/0102101]
102 \mid \text{GSp} = ( / 5.1, 4.3, 2.5)103 | GSn = ( / 4.3, 5.1, 2.5 /  )104 |\text{GVp}=(72.0, 1.0, 0.07)105 |G\overline{Vn} = (71.0, 2.0, 0.0)106
107 \mid \text{g0LS}=0. _dp
108 \mid g0RS = 0.\ q109 \int g0LV=0.\ \dot{ }dp
110 g0RV=0. dp111 g1LS=0.\overline{d}p112 | g1RS = 0. dp
113 | g1LV = 0. dp
114 g1RV=0.\overline{d}p115 | Do i2 = 1,3
```
38

```
116 g0LS = g0LS + 0.5-dp*gLS (i2) * (GSp(i2) + GSn(i2))117 g0RS = g0RS + 0.5-dp*gRS (i2) * (GSp(i2) + GSn(i2))118 g0LV=g0LV+0.5-dp*gLV(i2)*(GVp(i2)+GVn(i2))<br>119 g0RV=g0RV+0.5-dp*gRV(i2)*(GVn(i2)+GVn(i2))119 g0RV=g0RV+0.5-dp*gRV(i2)*(GVp(i2)+GVn(i2))<br>
120 g1LS=g1LS+0.5-dp*gLS(i2)*(GSp(i2)-GSn(i2))120 \begin{pmatrix} g1LS=g1LS+0.5-dp*gLS (i2) * (GSp(i2)-GSn(i2)) \\ g1RS=g1RS+0.5-dp*eRS (i2) * (GSp(i2)-GSn(i2)) \end{pmatrix}121 g1RS=g1RS+0.5<sup>-d</sup>p∗gRS(i2) ∗(GSp(i2)-GSn(i2))<br>122 g1LV=g1LV+0.5<sup>-dp</sup>*gLV(i2) *(GVp(i2)-GVn(i2))
122 g1LV=g1LV+0.5-dp*gLV(i2)*(GVp(i2)-GVn(i2))<br>
123 g1RV=g1RV+0.5-dp*gKV(i2)*(GVp(i2)-GVn(i2))123 g1RV=g1RV+0.5_dp∗gRV(i2) *(GVp(i2)–GVn(i2))<br>124 End Do
\begin{array}{c|c}\n 124 & \text{End Do} \\
 125 & \text{Lcont} =\n \end{array}125 Lcont=(Znuc+Nnuc) *(g0LV+g0LS) +(Znuc-Nnuc) *(g1LV-g1LS)<br>126 Rcont=(Znuc+Nnuc) *(g0RV+g0RS) +(Znuc-Nnuc) *(g1RV-g1RS)
       Rcont=(Znuc+Nnuc) * (g0RV+g0RS) + (Znuc-Nnuc) * (g1RV-g1RS)127
128 | ! Conversion rate
129 If (i1.eq.1) Then
130 CRMuEAl =oo8pi2 ∗mf_l(2) **5*G_F**2*Alpha **3* Zeff **4*Fp**2/Znuc*&
131 \& \text{(Abs}(\text{Lcont})*2+\text{Abs}(\text{Rcont})**2)/\text{GammaC}ammaCapt
132 Else if (i1 \cdot eq \cdot 2) Then
133 CRMuETi =o o 8pi 2 ∗mf_l ( 2 ) ∗∗5∗G_F∗∗2∗Alpha ∗∗3∗ Z e f f ∗∗4∗Fp∗∗2/ Znuc∗&
134 \& \text{(Abs(Lcont)} **2+Abs(Rcont) **2) /GammaC}ammaCapt
135 Else if (i1 \cdot eq \cdot 3) Then<br>136 CRMuESr = oo8pi2*mf 1(
136 CRMuESr =oo8pi2 ∗mf_l(2) **5*G_F**2*Alpha **3*Zeff **4*Fp**2/Znuc*&
137 \& \text{(Abs(Lcont)} **2+\text{Abs(Rcont)} **2) / \text{GammaC}ammaCapt
138 Else if (i1 . eq. 4) Then
139 CRMuESb =oo8pi2 ∗mf_l(2) **5*G_F**2*Alpha **3*Zeff **4*Fp**2/Znuc*&
140 \& \text{(Abs(Lcont)} **2+\text{Abs(Rcont)} **2) / \text{GammaC}141 | Else if (i1 \cdot eq.5) Then
142 CRMuEAu =\frac{1}{2} CRMuEAu =\frac{1}{2} * mf_l(2) **5*G_F**2*Alpha **3* Zeff **4*Fp**2/Znuc*&
143 & (Abs (Lcont) **2+Abs (Rcont) **2) / GammaCapt<br>144 Else if (il.eq. 6) Then
       Else if (i1 \cdot eq. 6) Then
145 CRMuEPb =\frac{1}{2} * f = \frac{1}{2} * f = \frac{1}{2} + \frac{1}{2} + \frac{5}{8} + \frac{1}{2} + \frac{5}{8} + \frac{2}{8} Alpha * \frac{3}{8} Z e f f * * \frac{4}{8} + \frac{5}{8} / Znuc*&
146 \& \text{(Abs (Lcont)} **2+\text{Abs}(\text{Rcont}) **2) / \text{GammaCapt}<br>147 \text{End} if
       End if
148 End do
```
## $C.1.4: \tau \rightarrow P\ell$

Our analytical expressions for  $\tau \to P \ell$ , where  $\ell = e, \mu$  and P is a pseudoscalar meson, generalize the results in [\[94\]](#page-66-5). The decay width is given by

$$
\Gamma\left(\tau \to \ell P\right) = \frac{1}{4\pi} \frac{\lambda^{1/2} (m_\tau^2, m_\ell^2, m_P^2)}{m_\tau^2} \frac{1}{2} \sum_{i,f} |\mathcal{M}_{\tau\ell P}|^2 \,, \tag{C.28}
$$

where the averaged squared amplitude can be written as

$$
\frac{1}{2} \sum_{i,f} |\mathcal{M}_{\tau\ell P}|^2 = \frac{1}{4m_{\tau}} \sum_{I,J=S,V} \left[ 2m_{\tau} m_{\ell} \left( a_P^I a_P^{J*} - b_P^I b_P^{J*} \right) + (m_{\tau}^2 + m_{\ell}^2 - m_P^2) \left( a_P^I a_P^{J*} + b_P^I b_P^{J*} \right) \right].
$$
\n(C.29)

The coefficients  $a_P^{S,V}$  and  $b_P^{S,V}$  can be expressed in terms of the Wilson coefficients in Eqs.[\(A.8\)](#page-20-2) and [\(A.9\)](#page-20-2) as

<span id="page-37-0"></span>
$$
a_P^S = \frac{1}{2} f_\pi \sum_{X=L,R} \left[ \frac{D_X^d(P)}{m_d} \left( B_{LX}^S + B_{RX}^S \right) + \frac{D_X^u(P)}{m_u} \left( C_{LX}^S + C_{RX}^S \right) \right]
$$
(C.30)

$$
b_P^S = \frac{1}{2} f_\pi \sum_{X=L,R} \left[ \frac{D_X^d(P)}{m_d} \left( B_{RX}^S - B_{LX}^S \right) + \frac{D_X^u(P)}{m_u} \left( C_{RX}^S - C_{LX}^S \right) \right]
$$
(C.31)

$$
a_P^V = \frac{1}{4} f_\pi C(P) (m_\tau - m_\ell) \left[ -B_{LL}^V + B_{LR}^V - B_{RL}^V + B_{RR}^V \right] + C_{LL}^V - C_{LR}^V + C_{RL}^V - C_{RR}^V \right]
$$
(C.32)

$$
b_P^V = \frac{1}{4} f_\pi C(P)(m_\tau + m_\ell) \left[ -B_{LL}^V + B_{LR}^V + B_{RL}^V - B_{RR}^V \right. + C_{LL}^V - C_{LR}^V - C_{RL}^V + C_{RR}^V \right].
$$
 (C.33)

In these expressions  $m_d$  and  $m_u$  are the down- and up-quark masses, respectively,  $f_{\pi}$  is the pion decay constant and the coefficients  $C(P)$ ,  $D_{L,R}^{d,u}(P)$  take different forms for each pseudoscalar meson P [\[94\]](#page-66-5). For  $P = \pi$  one has

$$
C(\pi) = 1\tag{C.34}
$$

$$
D_L^d(\pi) = -\frac{m_\pi^2}{4} \tag{C.35}
$$

$$
D_L^u(\pi) = \frac{m_\pi^2}{4},
$$
\n(C.36)

for  $P = n$ 

$$
C(\eta) = \frac{1}{\sqrt{6}} \left( \sin \theta_{\eta} + \sqrt{2} \cos \theta_{\eta} \right)
$$
 (C.37)

$$
D_L^d(\eta) = \frac{1}{4\sqrt{3}} \left[ (3m_\pi^2 - 4m_K^2) \cos \theta_\eta - 2\sqrt{2}m_K^2 \sin \theta_\eta \right]
$$
 (C.38)

$$
D_L^u(\eta) = \frac{1}{4\sqrt{3}} m_\pi^2 \left( \cos \theta_\eta - \sqrt{2} \sin \theta_\eta \right), \qquad (C.39)
$$

and for  $P = \eta'$ 

$$
C(\eta') = \frac{1}{\sqrt{6}} \left( \sqrt{2} \sin \theta_{\eta} - \cos \theta_{\eta} \right)
$$
 (C.40)

$$
D_L^d(\eta') = \frac{1}{4\sqrt{3}} \left[ (3m_\pi^2 - 4m_K^2) \sin \theta_\eta + 2\sqrt{2}m_K^2 \cos \theta_\eta \right]
$$
 (C.41)

$$
D_L^u(\eta') = \frac{1}{4\sqrt{3}} m_\pi^2 \left( \sin \theta_\eta + \sqrt{2} \cos \theta_\eta \right).
$$
 (C.42)

Here  $m_{\pi}$  and  $m_K$  are the masses of the neutral pion and Kaon, respectively, and  $\theta_{\eta}$  is the  $\eta - \eta'$  mixing angle. In addition,  $D_R^{d,u}(P) = -\left(D_L^{d,u}(P)\right)^*$ .

Notice that the Wilson coefficients in Eq.[\(C.33\)](#page-37-0) include all pseudoscalar and axial contributions to  $\tau \to \ell P$ . Therefore, this goes beyond some well-known results in the literature, see for example [\[94,](#page-66-5) [95\]](#page-66-6), where box contributions were neglected.

Listing 24 TauLMeson.m

```
1 NameProcess = "TauLMeson";
2 | NameObservables = \{\{BrTautoEPi, 2001, "BR(tau->e pi)"]\}\{BrTautoEEta, 2002, "BR(tau->e eta)");\}\{BrTautoEEtap, 2003, "BR(tau->e eta')"]\},5 {BrTautoMuPi, 2004, "BR(\tan \rightarrowmu pi)"},
6 {BrTautoMuEta, 2005, "BR(tau->mu eta)"}7 \{BrTautoMuEtap, 2006, "BR(tau->mu eta')"]\};8
9 NeededOperators = \{OllddSLL, OllddSRR, OllddSRL, OllddSLR,10 OllddVRR , OllddVLL , OllddVRL , OllddVLR ,
11 OlluuSLL , OlluuSRR , OlluuSRL , OlluuSLR ,
12 OlluuVRR , OlluuVLL , OlluuVRL , OlluuVLR
13 \mid \};
14
15 Body = "TauLMeson. f90";
```
Listing 25 TauLMeson.f90

```
1 \text{ Real (dp)} :: \text{Fpi}, \text{ thetaEta}, \text{ mPi}, \text{ mK}, \text{ mEta}, \text{ mEtap}, \text{ meson} \text{ abs }T2, \text{ cont}, \&2 \& mP, CP, factor, BR
3 Complex (dp) :: BSLL, BSLR, BSRL, BSRR, BVLL, BVRR, BVRL, BVRR, &
4 \mid \& \text{CSLL}, \text{CSLR}, \text{CSRR}, \text{CSRR}, \text{CVLL}, \text{CVRR}, \text{CVRR}, \text{aP(2)}, \text{bP(2)}, \& \text{CVSL}, \text{CSRR}, \text{CSRR}, \text{CVLL}, \text{CVRR}, \text{CVRR}, \text{SRR}, \text{SRR}, \text{CVRR}, \text{CVRR}, \text{SRR}, \text{SRR}, \text{CVRR}, \text{CVRR}, \text{SRR}, \text{SRR}, \text{CVRR}, \text{CVRR}, \text{SRR}, \text{SRR}, \text{CVRR}, \text{SRR}, \text{SRR}, \text{CVRR}, \text{SRR}, \text{SRR5 & DLdP, DRdP, DLuP, DRuP
6 | Integer :: i1, i2, out, k1, k2
7
8 ! −−−−−−−−−−−−−−−−−−−−−−−−−−−−−−−−−−−−−−−−−−−−−−−−−−−−−−−−−−−−−−−−
```
40

```
\begin{array}{c|c} 9 & \text{!} \quad \text{tau} \rightarrow 1 \text{ meson} \\ 10 & \text{!} \quad \text{Observeable } \text{imp} \end{array}Observable implemented by W. Porod, F. Staub and A. Vicente
11 ! Generalizes the analytical expressions in
12 | ! E. Arganda et al, JHEP 0806 (2008) 079 [arXiv:0803.2039]
13 ! −−−−−−−−−−−−−−−−−−−−−−−−−−−−−−−−−−−−−−−−−−−−−−−−−−−−−−−−−−−−−−−−
14
15 Fpi=0.0924 dp! Pion decay constant in GeV
16 the taEta=-\overline{P}i/10. dp! eta-eta ' mixing angle 17 mPi=0.13497 dp! Pion mass in GeV
17 \begin{array}{|l|l|}\n\hline\n117 & mPi=0.13497 dp! \quad \text{Pion mass in GeV}\n\hline\n18 & mK=0.49761 \quad \text{d}p! \quad \text{Kaon mass in GeV}\n\hline\n\end{array}18 | mK=0.49761 _ dp! Kaon mass in GeV
19 | mEta=0.548 dp! Eta mass in GeV
20 \vert mEtap=0.958 dp! Eta' mass in GeV
\frac{21}{22}! Mesons :
\begin{array}{|c|c|c|c|}\n 23 & 1: Pi0 \\
 24 & 2: Eta\n\end{array}\begin{array}{|c|c|c|c|}\n 24 & 22 : Eta \\
 \hline\n 25 & 13 : Eta\n \end{array}! 3 : Eta '
26 Do i1 = 1,327 | If (i1.eq.1) Then !1: Pi0
\begin{array}{c|c}\n 28 & \text{mP} = \text{mPi}\n \hline\n 29 & \text{CP} = 1\n \end{array}CP = 1 \cdot \_dp30 \begin{array}{c|c}\n30 & DLdP = -npi**2/4. \text{dp} \\
31 & DRdP = -Conig(DLdP)\n\end{array}31 DRdP = - Conjg (DLdP)<br>32 DLuP = mPi**2/4, dp
32 \quad \text{DLuP} = m\text{Pi} * 2/4. dp<br>33 \quad \text{DRuP} = -\text{Conig(DLuP)}\begin{array}{c|c}\n 33 & \text{DRuP} = -\text{Conjg}(\overline{\text{DLuP}}) \\
 34 & \text{Else} & \text{If (i1, eq, 2), Then}\n \end{array}\begin{array}{c|c} 34 & \text{Else} & \text{If (i1 . eq.2)} & \text{Then} & \text{!2 : Eta} \\ \text{mP} & = \text{mEta} & \end{array}mP = nEta36 CP = (\sin(\theta + \theta) + \sin(\theta - \theta)) \times \cos(\theta + \theta)<br>
\frac{37}{2} DLdP = 1 dp/(4 dpxSart(3 dp)) \angle((3 \theta + \theta)^2) \times (2 \theta + \theta)37 DLdP = 1. dp / (4. dp*Sqrt (3. dp) * ((3. dp*mPi**2-4. dp*mK**2) &<br>38 \& * \text{Cos}(\text{thetaEta}) - 2. \text{d}r * \text{Sort}(2. \text{d}r) * mK**2 * \text{Sin}(\text{thetaEta})38 \& * \text{Cos}(\overline{\text{theta}} - 2, \underline{\text{dp}}) * \text{Sqrt}(2, \underline{\text{dp}}) * \text{mK} * 2 * \text{Sin}(\text{thetaEt})<br>39 DRdP = - Conig (DLdP)
39 DRdP = -\text{Conig}(\text{DLdP})<br>40 DLuP = 1, dp / (4, dp*
\begin{array}{lll} \text{40} & \text{DLuP = 1.} \ \text{d} & \text{d} & \text{d} \times \text{Sqrt (3.0)} \ \text{4.1} & \text{d} & \text{d} & \text{d} \times \text{Sqrt (3.0)} \ \text{4.2} & \text{d} & \text{d} & \text{d} & \text{d} \times \text{Ssqrt (3.0)} \ \text{4.3} & \text{d} & \text{d} & \text{d} & \text{d} \times \text{Ssqrt (3.0)} \ \text{4.4} & \text{d} & \text{d} & \text{d} & \text{d} & \text{d}41 \& -\text{Sqrt} (2 \cdot \frac{\text{d}p}{\text{d}p}) * \text{Sin} (\text{thetaEt} \text{a}) )\begin{array}{c|c}\n 42 & \text{DRuP} = -\text{ Conjg (DLuP)} \\
 43 & \text{Else If (i1 . eq. 3) Then }\n\end{array}Else If (i1 . eq. 3) Then 13 : Eta'44 mP = mEtap
\text{CP} = (\text{Sqrt }(2, \underline{\text{dp}}) * \text{Sin } (\text{thetaEt}) - \text{Cos}(\text{thetaEt}))/\text{Sqrt}(6, \underline{\text{dp}})^{46} DLdP = 1._dp / (4._dp*Sqrt (3._dp)) * ((3._dp*mPi**2-4._dp*mK**2) &
47 & * \sin(\overrightarrow{thetaEta}) + 2.\overrightarrow{dp} * \overrightarrow{sqrt(2)} \cdot dp) * mK**2*Cos(thetaEta))<br>
AB = -\text{Conis}(\overrightarrow{DIdP})48 DRdP = - Conjg (DLdP)
\begin{array}{lll} \text{49} & \text{DLuP} = & 1 \cdot \frac{1}{\sqrt{2}} \text{dp} \cdot (4 \cdot \frac{1}{\sqrt{2}} \text{dp} * \text{Sqrt} (3 \cdot \frac{1}{\sqrt{2}})) * \text{mPi} * * 2 * (\text{Sin} (\text{thetaEt}) + \frac{1}{\sqrt{2}} \text{dp} * \text{Sqrt} (3 \cdot \frac{1}{\sqrt{2}})) * \text{mPi} * * 2 * (\text{Sin} (\text{thetaEt}) + \frac{1}{\sqrt{2}} \text{dp} * \text{Sqrt} (3 \cdot \frac{1}{\sqrt{2}})) * \text{mPi} * * 2 *50 \& Sqrt (\overline{2}, -d\overline{p}) * \overline{C}os (thetaEta))<br>51 DBuP = - Conig (DLuP)
51 DRuP = - Conjg (DLuP)<br>52 End If
              End If
53
54 ! Leptons :
55 \mid 11 : e56 ! 2 :mu
57 | Do i2 = 1,258 If (i^{2} \cdot eq \cdot 1) Then ! tau \Rightarrow e P out = 1
         out = 160 Elseif (i2.eq.2) Then ! tau \rightarrow mu P<br>61 out = 2
        \text{out} = 262 End if
63
64 |! d-quark coefficients
65
66 | BSLL = OllddSLL(3, \text{out}, 1, 1)67 | BSLR = OllddSLR(3, out, 1, 1)68 | BSRL = OllddSRL(3, \text{out}, 1, 1)69 | BSRR = OllddSRR(3, \text{out}, 1, 1)70 | BVLL = OllddVLL(3, \text{out}, 1, 1)71 | BVLR = OllddVLR(3, \text{out}, 1, 1)72 | BVRL = OllddVRL(3, \text{out}, 1, 1)73 BVRR = OllddVRR(3, out, 1, 1)74
75 |! u-quark coefficients
76
77 \text{CSLL} = \text{Ollu} \text{SLL} (3, \text{out}, 1, 1)
```
 $78 \begin{array}{l} \text{CSLR} = \text{Ollu} \\ \text{CSRL} = \text{Ollu} \\ \text{C} \text{SLR} = \text{Ollu} \\ \text{C} \text{SL} = \text{Ollu} \\ \text{C} \text{SL} = \text{Ollu} \\ \text{C} \text{SL} = \text{O} \end{array}$  $CSRL = OlluusRL(3, out, 1, 1)$ 80  $\text{CSRR} = \text{OlluusRR}(3, \text{out}, 1, 1)$ 81 CVLL = OlluuVLL $(3, \text{out}, 1, 1)$ 82  $\text{CVIR} = \text{OlluuVLR}(3, \text{out}, 1, 1)$ 83  $\text{CVRL} = \text{OlluuVRL}(\text{3}, \text{out}, 1, 1)$ 84  $\text{CVRR} = \text{OlluuVRR}$  $(3 \text{ out } 1.1)$ 85  $\begin{array}{c|c} 86 & P & \text{sealar} \\ 87 & \text{aP(1)} = \text{Fpi/2.} \end{array}$  $87 \left[ aP(1) = Fpi/2 \cdot \frac{dp * (D L dP/mf_d (1) * (B S L L + B S R L)) + D R dP/mf_d (1) * (B S L R + B S R R)}{k + D L dP/mf_d (1) * (C S L L + C S R L) + D R dP/mf_d (1) * (C S L R + C S R R)} \right]$ 88  $\kappa + D\overline{L}u\overline{P}/mf_u(1) * (CSLL+CSRL) + DRu\overline{P}/mf_u(1) * (CSLR+CSRR)$ <br>89  $bP(1) = Fpi/2$ ,  $dr*(D\overline{L}dP/mf_d(1) * (BSRL-BSRL) + DRdP/mf_d(1) * (BSRR-$ 89  $\left| \frac{\text{bP}(1) = \text{Fpi}/2. \text{dp} * (\text{DLdP/mf} \cdot d(1) * (\text{BSRL-BSLL}) + \text{DRdP/mf} \cdot d(1) * (\text{BSRR-BSLR}) \& 90 \right|$ <br>90  $\left| \frac{\text{bP}(1) = \text{Fpi}/2. \text{dp} * (\text{DLdP/mf} \cdot u(1) * (\text{CSRL}-\text{CSLL}) + \text{DRdP/mf} \cdot u(1) * (\text{CSRR-CSLR}) \right|$  $\&$  + DLuP/mf\_u(1) \*(CSRL−CSLL) + DRuP/mf\_u(1) \*(CSRR−CSLR)) 91 92 |  $aP$ , bP vector<br>93  $aP(2) = Fpi/4$ . 93  $\left| \begin{array}{l l} \text{aP (2)} = \text{Fpi / 4.} \text{ d}p * \text{CP} * (\text{mf }_1(3) - \text{mf }_1(\text{ out })) * (- \text{BVLL} + \text{BVLR} - \text{BVRL} + \text{BVRR} + \& \text{CVLL} - \text{CVLR} + \text{CVRL} - \text{CVRR}) \end{array} \right|$ <sup>94</sup> & CVLL−CVLR+CVRL−CVRR)  $95 |bP(2) = Fpi / 4.$   $dp * CP * (mf_1(3) + mf_1(out)) * (-BVLL + BVLR + BVRR + 4.$  & 96 **& CVLL−CVLR−CVRL+CVRR** 97 ! averaged squared amplitude 99 meson\_abs\_T2=0.\_dp<br>100  $\ln 1 = 1,2$ Do  $k1=1,2$ 101 Do  $k2=1,2$ 102 cont = 2. \_dp\*mf\_l(out) \* mf\_l(3) \* (aP(k1) \* conjg (aP(k2)) &<br>  $\&$  -bP(k1) \* conjg (bP(k2)) ) + 103  $\&$  -bP(k1)\*conjg(bP(k2)))+<br>104  $\&$  (mf 1(3)\*\*2+mf 1(out)\*\*2-mP\*\*2)\*(aP(k1)\*conjg(aP(k2))+  $\&$ 104  $\& \text{(mf)}(3) **2 + mf_1(\text{out}) **2 - mP**2) * (aP(k1) * conjg(aP(k2)) + \& bP(k1) * conjg(bP(k2))$ 105  $\& \text{bP}(\overline{k1}) * \text{conj}(bP(\overline{k2})))$ <br>106 meson abs T2=meson abs T2+co 106 meson\_abs\_T2=meson\_abs\_T2+c on t 107 End Do 108 End Do 109 | meson\_abs\_T2=meson\_abs\_T2 /  $(2 \cdot \underline{d}p*mf\_l(3))$  $\begin{array}{c} 110 \\ 111 \end{array}$ ! branching ratio 112  $\left\{\n \begin{array}{l}\n \text{factor} = \text{oo4pi} * \text{Sqrt} (\text{lamb} (\text{mf}\_1(3) * * 2, \text{mf}\_1(\text{out}) * * 2, \text{mP} * * 2)) \\
 \text{for} \\
 \text{f}\_1(3) * * \overline{2} * \text{Gamma} (\text{su}) * 0, 5, \text{d}n\n \end{array}\n \right\}$ 113  $\&$  /(mf\_l(3) \*\*2∗GammaTau) \*0.5\_dp<br>114 BR=factor \*meson abs T2  $114$  BR=factor \*meson\_abs\_T2<br>115 If (i1 eq. 1) Then  $\ln$ If  $(i1 \t{.} eq.1)$  Then  $\overline{!} pi$ 116 |  $\qquad$  If (i2.eq.1) Then  $\begin{array}{c|c} 117 & \text{BrTautoEPi} = \text{BR} \ 118 & \text{Else} \end{array}$ Else 119 BrTautoMuPi = BR  $120$  End If 121 | Elseif (i1.eq.2) Then ! eta  $122$  If  $(i2 \cdot eq.1)$  Then  $123$  BrTautoEEta = BR  $\begin{array}{c|c} 124 & \text{Else} \\ 125 & & \text{E} \end{array}$  $BrTautoMuEta = BR$  $126$  End If  $127$  Else ! eta 128 | If (i2 . eq. 1) Then 129  $BrTautoEEtap = BR$  $130$  Else  $\begin{array}{c|c}\n 131 & \text{BrTautoMuEtap} = \text{BR} \\
 132 & \text{End} & \text{If}\n\end{array}$ End If 133 End i f 134  $135$  End Do 136 End Do 137  $138$  Contains 139 140  $\operatorname{Real}(\text{dp})$  Function  $\operatorname{lambda}(x, y, z)$ 141  $\operatorname{Real}(\operatorname{dp})$ , Intent(in): : x, y, z  $\begin{array}{c|c} \n142 & \text{lambda}=(x+y-z)**2-4.-\text{dp}*x*y} \n143 & \text{End Function } \n145\n\end{array}$ End Function lamb

C.1.5:  $h \to \ell_\alpha \ell_\beta$ 

The decay width is given by [\[96\]](#page-66-7)

$$
\Gamma\left(h \to \ell_{\alpha} \ell_{\beta}\right) \equiv \Gamma\left(h \to \ell_{\alpha} \bar{\ell}_{\beta}\right) + \Gamma\left(h \to \bar{\ell}_{\alpha} \ell_{\beta}\right) =
$$
\n
$$
\frac{1}{16\pi m_{h}} \left[ \left(1 - \left(\frac{m_{\ell_{\alpha}} + m_{\ell_{\beta}}}{m_{h}}\right)^{2}\right) \left(1 - \left(\frac{m_{\ell_{\alpha}} - m_{\ell_{\beta}}}{m_{h}}\right)^{2}\right) \right]^{1/2}
$$
\n
$$
\times \left[ \left(m_{h}^{2} - m_{\ell_{\alpha}}^{2} - m_{\ell_{\beta}}^{2}\right) \left(|S_{L}|^{2} + |S_{R}|^{2}\right)_{\alpha\beta} - 4m_{\ell_{\alpha}} m_{\ell_{\beta}} \text{Re}(S_{L} S_{R}^{*})_{\alpha\beta} \right]
$$
\n
$$
+ (\alpha \leftrightarrow \beta)
$$
\n
$$
(C.43)
$$

Listing 26 hLLp.m

```
1 NameProcess = "hLLp";
2 | NameObservables = {{BrhtoMuE, 1101, "BR(h->e mu)"}
\{BrhtoTauE, 1102, "BR(h->e tau)"\},\\{B{\rm rht}o\rm TauMu, 1103, "BR(h$\Rightarrow$mu tau)"]\};5
6 NeededOperators = {OH2ISL, OH2ISR};7
8 \mid Body = "hLLp. f90";
```
Listing 27 hLLp.f90

```
1 \vert Real(dp) :: width1, width2, width, mh, gamh, kinfactor2 \mid Complex (dp) :: SL1, SR1, SL2, SR23 Integer :: i1, gt1, gt2, hLoc
4
 5 ! −−−−−−−−−−−−−−−−−−−−−−−−−−−−−−−−−−−−−−−−−−−−−−−−−−−−−−−−−−−−−−−−
6 \begin{array}{c|c} 6 & h \rightarrow 1 \\ 1 & \text{Observabl} \end{array}Observable implemented by W. Porod, F. Staub and A. Vicente
8 | Based on E. Arganda et al, PRD 71 (2005) 035011 [hep-ph/0407302]
 9 ! −−−−−−−−−−−−−−−−−−−−−−−−−−−−−−−−−−−−−−−−−−−−−−−−−−−−−−−−−−−−−−−−
10
11 | !! NEXT LINE HAVE TO BE PARSED BY SARAH
12 |! Checking if there are several generations of Scalars and what is the SM-like doublet
13 | @ If [ getGen [HiggsBoson] > 1, "hLoc = \leftrightarrow\leftrightarrow MaxLoc(Abs("<>ToString [HiggsMixingMatrix]<>"(2,:)),1)", "hLoc = 1"]
14
15 @ "mh = "\degreeToString [SPhenoMass [HiggsBoson]]\degree If [getGen [HiggsBoson]\degree1, "(hLoc)", ""]
16
17 @ "gamh ="\gtrsimToString [SPhenoWidth [HiggsBoson]]\leq If [getGen [HiggsBoson] >1, "(hLoc)", ""]
18
19 | If (. not .L_BR) gamh = 4.5E−3 dp ! Decays not calculated; using SM value
20
21 | Do i1 = 1,3\frac{22}{23}23 If (i1. eq.1) Then ! h -> e mu <br>24 \frac{gt(1 - 1)}{gt(1 - 1)} = 1
    gt1 = 1\begin{array}{c|c} 25 & \text{gt2} = 2 \\ 26 & \text{Elseif} \end{array}26 Elseif (i1.eq.2) Then ! h -> e tau<br>27 \left[\begin{array}{cc} \text{else} & \text{if } 1 \leq a \end{array}\right]gt1 = 128 gt2 = 3
29 Else <br>30 gt1 = 2 <br>1 h -> mu tau
    gt1 = 231 \quad \text{gt} 2 = 332 End if
33
34 |! width = Gamma(h \rightarrow \bar{11} 12) + Gamma(h \rightarrow 11 \bar{12})
35
36 SL1 = OH2lSL(gt1, gt2, hLoc)
37 SR1 = OH2lSR(gt1, gt2, hLoc)
38 \vert SL2 = OH2ISL (gt2,gt1, hLoc)
```

```
39 \mid SR2 = OH2ISR(gt2, gt1, hLoc)\frac{40}{41}41 kinfactor = (1-(\text{mf}\_1(\text{gt1})+\text{mf}\_1(\text{gt2})/\text{mh})**2)*\&<br>\& (1-(\text{mf}\_1(\text{gt1})-\text{mf}\_1(\text{gt2})/\text{mh})**2)& (1-(mf_1(\overline{gt1})-mf_1(\overline{gt2})/mh)**2)43
44 width1 = (mh**2-mf_l(gt1)**2-mf_l(gt2)**2)*(Abs(SL1)**2+Abs(SR1)**2) &<br>45 \& -4, dp*mf [(gt1)*mf](gt2)*Real(SL1*Conig(SR1).dp)45 \alpha - 4. \frac{1}{2} dp∗mf<sup>-1</sup>(gt1)*mf<sup>-1</sup>(gt2)*Real (SL1*Conjg (SR1), dp)
46 \text{ width } 2 = (\text{mh} * *2 - \text{mf} \cdot 1(\text{gt 1}) * *2 - \text{mf} \cdot 1(\text{gt 2}) * *2) * (\text{Abs}(\text{SL2}) * *2 + \text{Abs}(\text{SR2}) * *2) \&47 \& -4. dp∗mf \overline{l} (gt1) * mf l (gt2) * Real (SL2 * Conjg (SR2) , dp )48
49 ! decay width
50 width = o016pi/mh * sqrt(kinfactor) * (width1+width2)
51
52 \mid \text{If} \left( \text{i1.eq.1} \right) \text{ Then}53 |BrhtoMuE = width/(width+gamh)
54 | Elseif (i1.eq.2) Then
55 | BrhtoTauE = width / (width+gamh)
56 | Else
57 | BrhtoTauMu = width / (width+gamh)
58 End i f
59
60 End do
```
## C.1.6:  $Z \to \ell_\alpha \ell_\beta$

The decay width is given by [\[97\]](#page-66-8)

$$
\Gamma\left(Z \to \ell_\alpha \ell_\beta\right) \equiv \Gamma\left(Z \to \ell_\alpha \bar{\ell}_\beta\right) + \Gamma\left(Z \to \bar{\ell}_\alpha \ell_\beta\right) =
$$
\n
$$
\frac{m_Z}{48\pi} \left[2\left(|R_1^L|^2 + |R_1^R|^2\right) + \frac{m_Z^2}{4}\left(|R_2^L|^2 + |R_2^R|^2\right)\right],
$$
\n(C.44)

where the charged lepton masses have been neglected.

Listing 28 ZLLp.m

```
\begin{array}{c} \text{1} \\ \text{2} \end{array} NameObservables = \{ \{\}2 NameObservables = \{\text{BrZtoMuE, } 1001, \text{ "BR}(Z\rightarrow e \text{ mu})"\},3 {BrZtoTauE, 1002, "BR(Z->e tau)"},
\{BrZtoTauMu, 1003, "BR(Z->mu tau)"\};5
6 | NeededOperators = {OZ2ISL, OZ2ISR, OZ2IVL, OZ2IVR};7
8 \mid Body = "ZLLp. f90";
```
Listing 29 ZLLp.f90

```
1 \vert Real(dp) :: width2 \left| \text{Integer} \right| :: i1, \text{gt1}, \text{gt2}3
 4 ! −−−−−−−−−−−−−−−−−−−−−−−−−−−−−−−−−−−−−−−−−−−−−−−−−−−−−−−−−−−−−−−−
\begin{array}{c|c} 5 & 2 \end{array} | Z -> 1 1'
 6 |! Observable implemented by W. Porod, F. Staub and A. Vicente
 7 |! Based on X. −J. Bi et al, PRD 63 (2001) 096008 [hep−ph/0010270]
 8 ! −−−−−−−−−−−−−−−−−−−−−−−−−−−−−−−−−−−−−−−−−−−−−−−−−−−−−−−−−−−−−−−−
9
10 Do i 1 = 1,311
12 | If (i1. eq.1) Then ! Z \to e mu<br>13 | gt1 = 1
     gt1 = 114 gt2 = 2
15 Elseif (i1.eq.2) Then |Z| > e tau
     gt1 = 1\begin{array}{c|c} 17 & \text{gt2} = 3 \\ 18 & \text{Else} \end{array}18 Else <br>19 et 1 = 2 <br>19 et 1 = 2
    gt1 = 2
```
44

```
\begin{array}{c|c}\n 20 & \text{gt1} = 3 \\
 21 & \text{End} & \text{if}\n\end{array}End if
rac{22}{23}! decay width
24 \begin{array}{l} 24 \ 25 \end{array} width = 0048pi *(2*(Abs(OZ2lVL(gt1,gt2)) **2 + &<br>25 Abs(OZ2lVR(gt1,gt2)) **2) *mZ &
25 \& Abs (OZ2IVR(gt1, gt2)) * * 2) * mZ<br>
26 \& + (Abs (OZ2ISL(gt1, gt2)) * * 2 + Abs (OZ2ISR(gt1, gt2))26 \&+ (Abs (OZ2lSL (gt1, gt2)) **2+Abs (OZ2lSR (gt1, gt2)) **2) &<br>27 \&+ mZ * mZ2 * 0.25 dp)
         \text{\&} \ * \ \text{mZ} \ * \ \text{mZ2} \ * \ \text{0.25\_dp} )\frac{28}{29}If (i1 \cdot eq.1) Then
30 BrZtoMuE = width/(width+gamma)31 | Elseif (i1.eq.2) Then
32 | BrZtoTauE = width / (width+gamZ)33 Else
34 BrZtoTauMu = width/(width+gamma)<br>35 End if
      End if
36
37 End do
```
#### <span id="page-43-0"></span>C.2: Quark flavor observables

QFV has been observed and its description in the SM due to the CKM matrix is well established. However, the large majority of BSM models causes additional contributions which have to be studied carefully, see for instance Refs. [\[98–](#page-66-9)[122\]](#page-66-10).

We give also here a description of the implementation of the different observables using the operators present in the SPheno output of SARAH.

<span id="page-43-1"></span>C.3:  $B^0_{s,d} \to \ell^+ \ell^-$ 

Our analytical results for  $B_{s,d}^0 \to \ell^+ \ell^-$  follow [\[103\]](#page-66-11). The  $B^0 \equiv B_{s,d}^0$  decay width to a pair of charged leptons can be written as

$$
\Gamma\left(B^0 \to \ell_\alpha^+ \ell_\beta^- \right) = \frac{|\mathcal{M}_{\mathcal{B}\ell\ell}|^2}{16\pi M_B} \left[ \left( 1 - \left( \frac{m_{\ell_\alpha} + m_{\ell_\beta}}{m_B} \right)^2 \right) \left( 1 - \left( \frac{m_{\ell_\alpha} - m_{\ell_\beta}}{m_B} \right)^2 \right) \right]^{1/2} . \tag{C.45}
$$

Here

<span id="page-43-3"></span>
$$
|\mathcal{M}_{\mathcal{B}\ell\ell}|^{2} = 2|F_{S}|^{2} \left[ m_{B}^{2} - \left( m_{\ell_{\alpha}} + m_{\ell_{\beta}} \right)^{2} \right] + 2|F_{P}|^{2} \left[ m_{B}^{2} - \left( m_{\ell_{\alpha}} - m_{\ell_{\beta}} \right)^{2} \right] + 2|F_{V}|^{2} \left[ m_{B}^{2} \left( m_{\ell_{\alpha}} - m_{\ell_{\beta}} \right)^{2} - \left( m_{\ell_{\alpha}}^{2} - m_{\ell_{\beta}}^{2} \right)^{2} \right] + 2|F_{A}|^{2} \left[ m_{B}^{2} \left( m_{\ell_{\alpha}} + m_{\ell_{\beta}} \right)^{2} - \left( m_{\ell_{\alpha}}^{2} - m_{\ell_{\beta}}^{2} \right)^{2} \right] + 4 \operatorname{Re}(F_{S} F_{V}^{*}) \left( m_{\ell_{\alpha}} - m_{\ell_{\beta}} \right) \left[ m_{B}^{2} + \left( m_{\ell_{\alpha}} + m_{\ell_{\beta}} \right)^{2} \right] + 4 \operatorname{Re}(F_{P} F_{A}^{*}) \left( m_{\ell_{\alpha}} + m_{\ell_{\beta}} \right) \left[ m_{B}^{2} - \left( m_{\ell_{\alpha}} - m_{\ell_{\beta}} \right)^{2} \right], \tag{C.46}
$$

and the  $F_X$  coefficients are defined in terms of our Wilson coefficients as  $10$ 

$$
F_S = \frac{i}{4} \frac{m_B^2 f_B}{m_d + m_{d'}} \left( E_{LL}^S + E_{LR}^S - E_{RR}^S - E_{RL}^S \right)
$$
 (C.47)

$$
F_P = \frac{i}{4} \frac{m_B^2 f_B}{m_d + m_{d'}} \left( -E_{LL}^S + E_{LR}^S - E_{RR}^S + E_{RL}^S \right) \tag{C.48}
$$

$$
F_V = -\frac{i}{4} f_B \left( E_{LL}^V + E_{LR}^V - E_{RR}^V - E_{RL}^V \right) \tag{C.49}
$$

$$
F_A = -\frac{i}{4} f_B \left( -E_{LL}^V + E_{LR}^V - E_{RR}^V + E_{RL}^V \right), \tag{C.50}
$$

<span id="page-43-2"></span><sup>&</sup>lt;sup>10</sup>Notice that our effective Lagrangian differs from the one in [\[103\]](#page-66-11) by a  $1/(4\pi)^2$  factor. This relative factor has been absorbed in the expression for  $M_{B\ell\ell}$ , see Eq.[\(C.46\)](#page-43-3).

Listing 30 B0ll.m

| 1              | $NameProcess = "B0toLL";$                                                                                                    |
|----------------|----------------------------------------------------------------------------------------------------|
| $\overline{2}$ | NameObservables = $\{$ FB0dEE, 4000, "BR(B^0 d->e e)" $\}$ ,                                                                                         |
| 3              | {ratioB0dEE, 4001, "BR(B^0 d->e e)/BR(B^0 d->e e) SM"},                                                                                              |
| 4              | $\{BrBosEE, 4002, "BR(B^0 s->e e)". \}$                                                                                                    |
| 5              | {ratioB0sEE, 4003, "BR(B^0 s->e e)/BR(B^0 s->e e) SM"},                                                                                              |
| 6              | $\{BrB0dMuMu, 4004, "BR(B^0 d$\rightarrow mu mu)"]\}$ ,                                                                                              |
|                | {ratioB0dMuMu, 4005, "BR(B^0 d->mu mu)/BR(B^0 d->mu mu) SM"},                                                                                        |
| 8              | ${BrB0sMuMu, 4006, "BR(B^0 s$\sim$mu mu)"},$                                                                                                    |
| 9              | $\{\text{ratioB0sMuMu}, \quad 4007, \text{ "BR}(B^0 \text{ s} \rightarrow \text{mu mu}) / BR(B^0 \text{ s} \rightarrow \text{mu mu}) \text{ SM} \},$ |
| 10             | {BrB0dTauTau, 4008, "BR(B^0 d->tau tau)"},                                                                                                    |
| 11             | {ratioB0dTauTau, 4009, "BR( $\overline{B}$ <sup>o</sup> 0 d->tau tau)/BR(B <sup>o</sup> 0 d->tau tau) SM"},                                          |
| 12             | $\{BrB0sTauTau, 4010, "BR(B^0 s \rightarrow tau tau)"\},$                                                                                            |
| 13             | $\{\text{ratioB0sTauTau}, 4011, "BR(B^0 s->tau tau)/BR(B^0 s->tau \rightarrow$                                                                       |
|                | $\leftrightarrow$ tau) SM"} };                                                                                                    |
| 14             |                                                                                                    |
| 15             |                                                                                                    |
| 16             | $Needed Operators = \{OddllSLL, OddllSRR, OddllSRL, OddllSLR,$                                                                                       |
| 17             | OddllVRR, OddllVLL, OddllVRL, OddllVLR,                                                                                                    |
| 18             | OddllSLLSM, OddllSRRSM, OddllSRLSM, OddllSLRSM,                                                                                                    |
| 19             | OddllVRRSM, OddllVLLSM, OddllVRLSM, OddllVLRSM };                                                                                                    |
| 20             |                                                                                                    |
| 21             | $Body = "B0ll. f90";$                                                                                                    |

## Listing 31 B0ll.f90

```
1 Real (dp) :: AmpSquared, AmpSquared2, AmpSquared_SM, AmpSquared2_SM, &
 2 & width SM, width
 3 | Real(dp) :: MassB0s, MassB0d, fBs, fBd, TauB0s, TauB0d
 \frac{4}{5} Real (dp) :: hbar=6.58211899E-25_dp Real (dp) :: MassB0, MassB02, fB0, Gam
     \text{Real}(\dot{dp}) :: MassB0, MassB02, fB0, \overline{\text{Gamma}}B0
 6 \text{Complex}(\text{dp}) :: \text{CS}(4), \text{CV}(4), \text{CT}(4)7 \mid Complex (dp) :: FS=0. dp, FP=0. dp, FV=0. dp, FA=0. dp
 8 | Integer :: i1, gt1, gt2, gt3, gt4
\begin{array}{c} 9 \\ 10 \end{array}10 ! −−−−−−−−−−−−−−−−−−−−−−−−−−−−−−−−−−−−−−−−−−−−−−−−−−−−−−−−−−−−−−−−
\begin{array}{c|c|c}\n 11 & 12 & 1 & 1 \\
 12 & 1 & 1 & 1\n\end{array}Observable implemented by W. Porod, F. Staub and A. Vicente
13 | ! Based on A. Dedes et al, PRD 79 (2009) 055006 [arXiv:0812.4320]
14 ! −−−−−−−−−−−−−−−−−−−−−−−−−−−−−−−−−−−−−−−−−−−−−−−−−−−−−−−−−−−−−−−−
15
16 | ! Using global hadronic data
17 \betaBd = f B0d CONST
18 fBs = f\overline{B0s}\overline{C}CONST
19 TauB0d = tau_B0d
20 TauB0s = tau_{\text{B0s}}<br>21 MassB0d = mass B
    MassB0d = \overline{mass}B0d22 MassB0s = mass B0s
\frac{23}{24}Do i1 = 1,625 | gt1 = 326 If (i1.eq.1) Then ! B0d \Rightarrow e+ e-<br>27 MassB0 = MassB0d
       MassB0 = MassB0d28 \begin{array}{c} \text{MassB02} = \text{MassB0d} * \{29\} \end{array} fB0 = fBd
       fB0 = fBd30 GammaB0 = (hbar) / (TauB0d)
31 gt2 = 1
32 \mid \text{gt } 3 = 133 | gt4 = 1
34 Else if (i1.eq.2) Then ! B0s -> e+ e-<br>35 MassB0 = MassB0s
       MassB0 = MassB0s36 MassB02 = MassB0s**2
```
46

```
\begin{array}{c|c}\n 37 & fB0 = fBs \\
 38 & GammaB0 =\n \end{array}\begin{array}{c|c}\n 38 & \text{GammaB0} \\
 39 & \text{et2} = 2\n \end{array} (hbar) / (TauB0s)
            gt 2 = 240 \int \bar{g}t3 = 141 gt4 = 1
 42 Else if (i1 \cdot eq \cdot 3) Then ! B0d \rightarrow mu+ mu-<br>43 MassB0 = MassB0d
            MassB0 = MassB0d44 \begin{array}{r} \n44 \overline{45} \begin{array}{r} \n180 = \text{Bd} \n\end{array} \n\end{array}45 \mid fB0 = fBd<br>46 \mid GammaB0 =GammaB0 = (hbar) / (TauB0d)47 gt 2 = 148 gt3 = 2
 49 gt4 = 2
 50 Else if (i1.eq.4) Then ! B0s \rightarrow mu+ mu-<br>51 MassB0 = MassB0s
 \begin{array}{c|c}\n51 & \text{MassB0} = \text{MassB0s} \\
52 & \text{MassB02} = \text{MassB0}\n\end{array}52 \begin{array}{l} \text{MassB02} = \text{MassB0s} \ast \ast 2 \\ \text{fB0} = \text{fBs} \end{array}fB0 = fBs54 GammaB0 = (hbar) / (TauB0s)55 gt2 = 2
 \begin{array}{c|c}\n56 & \text{gt } 3 = 2 \\
57 & \text{gt } 4 = 2\n\end{array}\text{et }4 = 258 Else if (i1.eq.5) Then ! B0d \rightarrow tau+ tau-<br>59 MassB0 = MassB0d
            MassB0 = MassB0d60 MassB02 = MassB0d*2<br>61 fB0 = fBd
            fB0 = fBd62 GammaB0 = (hbar) / (TauB0d)63 gt 2 = 164 gt 3 = 365 gt4 = 3
 66 Else if (i1.eq.6) Then ! B0s \rightarrow tau+ tau-<br>67 MassB0 = MassB0s
            MassB0 = MassB0s68 \begin{array}{c} 68 \ \text{MassB02} = \text{MassB0s} \ast \ast 2 \\ 69 \end{array}fB0 = fBs70 GammaB0 = (hbar)/(TauB0s)
 71 gt2 = 2
 72 gt3 = 3
 73 \mid \bar{\text{gt}}4 = 374 End i f
 75
 76 | ! BSM contributions
 77
 78 \vert \text{CS}(1) = \text{OddllSRR}(\text{gt1}, \text{gt2}, \text{gt3}, \text{gt4})79 | CS(2) = OddllSRL(gt1,gt2,gt3,gt4)80 \vert CS(3) = OddllSLL(gt1,gt2,gt3,gt4)81 \text{ CS}(4) = \text{OddllSLR}(\text{gt1}, \text{gt2}, \text{gt3}, \text{gt4})82
 83 CV(1) = OddIVLL (gt1, gt2, gt3, gt4)84 CV(2) = OddIVLR(gt1,gt2,gt3,gt4)85 CV(3) = OddIVRR(gt1,gt2,gt3,gt4)86 CV(4) = OddIVRL(gt1, gt2, gt3, gt4)87
  88\ \left[\text{FS=}\ \ 0.25\ \text{d}p*\text{MassB02*fB0}/(\text{MFd}(\text{gt1})+\text{MFd}(\text{gt2}))*(\ \ \text{CS(1)}+\text{CS(2)}-\text{CS(3)}-\text{CS(4)})\right]89 \left| \frac{FP}{TP} \right. 0.25 \left. \frac{dp*MassB02*fB0}{TPd(gt,1)} \right. \left. \left. \frac{(NFd(gt1)}{NTd(gt2)} \right) \cdot (-CS(1) + CS(2) - CS(3) + CS(4)) \right|90 \begin{array}{l} FV= -0.25-\text{dp*fB0*} ( CV(1)+CV(2)–CV(3)–CV(4))<br>91 FA= -0.25-\text{dp*fB0*} (–CV(1)+CV(2)–CV(3)+CV(4))
        FA= -0.25 dp∗fB0∗(-CV(1)+CV(2)-CV(3)+CV(4))
 92
  93 AmpSquared = 2 * abs (FS) **2 * (MassB02 – (mf_l(gt3)+mf_l(gt4)) **2) &
  94 \& + 2 * \text{abs (FP)} **2 * (\text{MassB02} - (\text{mf}_1(\text{gt3}) - \text{mf}_1(\text{gt4})) **2) \&95 \& + 2 * abs (FV) * * 2 * (MassB02 * (mf_1 (gt4) - mf_1 (gt3)) * * 2)<br>96 & - (mf_12 (gt4) - mf_12 (gt3)) * * 2) &
 96 \& - (\text{mf}\_12(g\,\text{t}4) - \text{mf}\_12(g\,\text{t}3)) *2) \&<br>97 \& + 2 *abs(\text{FA}) *3 * (\text{Mass}02 * (\text{mf}\_1(\text{g}\,\text{t}4)) + \text{m})97 \& + 2 * abs (FA) * \overline{*2} * (MassB\overline{0}2 * (m f_1' (gt 4) + mf_1 (gt 3)) * * 2 - \&<br>98 \& (mf_12(gt 4) - mf_12(gt 3) * * 2) \&98 \begin{array}{c|c}\n 98 & \& \text{(mf } 12 \text{ (gt 4)} - \text{mf } 12 \text{ (gt 3)} \rightarrow *2 \text{)} & \& \\
 99 & & \& +4 * \text{REAL}(F\overline{S} * \text{conig (FV)}) * \text{(mf } 1 \text{ (gt 3)} - \text{m}\n\end{array}\texttt{99} \quad \& + 4 * \text{REAL}(\text{FS} * \text{conj}\text{g (FV)}) * (\text{mf}_1 (\text{gt3}) - \text{mf}_1 (\text{gt4})) * (\text{MassB02 }\& \text{99})100 \& + (\text{mf}\_1 (gt3) + \text{mf}\_1 (gt4)) **2) \&101 \& + 4 * \text{REAL}(\text{FP} * \text{conj} g (\text{FA})) * (\text{mf}_1 ( g t 3 ) + \text{mf}_1 ( g t 4 ) ) * (\text{MassB02 }} \& - (\text{mf}_1 ( g t 3 ) - \text{mf}_1 ( g t 4 ) ) * \text{F2}& - (\text{mf}_1(\text{gt}3) - \text{mf}_1(\text{gt}4)) **2)
103
104 \text{ width} = 0.016 \text{pi} * \text{ AmpSquared} / \text{MassB0} * \&105 \left( \begin{array}{c} \text{\&} \text{sqrt}(1 - ((\text{mf}\_1(\text{gt4}) + \text{mf}\_1(\text{gt3}))) / \text{MassB0} \text{)} * \text{*2}) \end{array} \right)
```

```
106 | & * sqrt (1 – ((mf 1(gt4)–mf 1(gt3)) /MassB0 ) **2 ) *(Alpha /Alpha_160 ) **4
107
108
109 ! SM contributions
110
111 \mid \text{CS}(1) = \text{OddllSRRSM}(\text{gt1}, \text{gt2}, \text{gt3}, \text{gt4})112 |\text{CS}(2) = \text{OddllSRLSM}(\text{gt1}, \text{gt2}, \text{gt3}, \text{gt4})113 CS(3) = OddllSLLSM(gt1, gt2, gt3, gt4)114 |\text{CS}(4) = \text{OddllSLRSM}(\text{gt1}, \text{gt2}, \text{gt3}, \text{gt4})115
116 |CV(1) = OddIVLLSM(gt1, gt2, gt3, gt4)117 |CV(2) = OddIVLRSM(gt1, gt2, gt3, gt4)118 CV(3) = OddIVRRSM(gt1,gt2,gt3,gt4)119 CV(4) = OddIVRLSM(gt1, gt2, gt3, gt4)120
121 FS= 0.25 dp∗MassB02∗fB0 / (MFd(gt1) +MFd(gt2)) *( CS(1)+CS(2)-CS(3)-CS(4))<br>122 FP= 0.25 dp∗MassB02∗fB0 / (MFd(gt1) +MFd(gt2)) *(-CS(1)+CS(2)-CS(3)+CS(4))
122 FP= 0.25 \text{ d}p * \text{MassB02*fB0} / (\text{MFd} (gt1) + \text{MFd} (gt2)) * (-CS(1) + CS(2) - CS(3) + CS(4))<br>
123 FV= -0.25 \text{ d}p * \text{fB0*} (CV(1) + CV(2) - CV(3) - CV(4))123 FV= -0.25 dp*fB0 *( CV(1)+CV(2)–CV(3)–CV(4))<br>124 FA= -0.25 dp*fB0 *(-CV(1)+CV(2)–CV(3)+CV(4))
        FA= -0.25 dp∗fB0∗(-CV(1)+CV(2)-CV(3)+CV(4))
\frac{125}{126}126 AmpSquared = 2 * abs (FS) **2 * (MassB02 – (mf_l(gt3)+mf_l(gt4)) **2) & 127 k + 2 * abs (FP) **2 * (MassB02 – (mf l(gt3)-mf l(gt4)) **2) &
127 \& + 2 * abs (FP) * *2 * (MassB02 - (mf_1 (gt 3) - mf_1 (gt 4) * *2) &<br>
128 & + 2 * abs (FV) * *2 * (MassB02 * (mf_1 (gt 4) - mf_1 (gt 3)) * *2 - &128 \& + 2 * abs (FV) * * 2 * (MassB02 * (mf_1<sup>7</sup>(gt4) - mf_1<sup>7</sup>(gt3)) * * 2 - 2 * (mf_1<sup>7</sup>(gt4) - mf_1<sup>7</sup>(gt4) - mf_1<sup>7</sup>(gt4) - mf_1<sup>8</sup>(gt4) - mf_1<sup>9</sup>(gt4) + 2 * 2 * (sf4) - mf_1<sup>10</sup>(gt4) + 2 * (sf4) - mf_1<sup>11</sup>(gt4) + 2 * (sf4) - mf_1<sup>12</sup>(gt4) + 2 * (sf4) - mf_1<sup>1\begin{array}{c|c}\n 129 \\
 \hline\n 130\n \end{array}\n \quad\n \begin{array}{c}\n \& \quad (\text{mf } \_12 \left( \text{gt1} - \text{mf } \_12 \left( \text{gt3} \right) \right) \ast \ast 2) \\
 \times + 2 \ast \text{abs}(\text{FA}) \ast \ast 2 \ast \overline{(\text{MassB02} \ast (\text{mf } \_1))}\n \end{array}130 \& + 2 * abs(FA) *2 * (MasBD02 * (mf_1 (gt 4) + mf_1 (gt 3)) *2 - \&<br>131 \& (mf 12(gt4)-mf 12(gt3)) **2) &
131 \& \text{ (mf } 12 \text{ (gt 4)} - \text{mf } 12 \text{ (gt 3)} * * 2 \overline{\text{ }} \& \\& \& + 4 * \text{RE}\overline{\text{AL}}(\text{FS} * \text{conig}(\text{FV})) * \text{mf } 1 \text{ (gt 3)}132 \& + 4 * RE\overline{AL}(FS * conj (\overline{F}V)) * (mf_1 (gt3) - mf_1 (gt4)) * (MassB02 \& + (mf_1 (gt3) + mf_1 (gt4)) * 2) \&133 \& + (\text{mf}^{-1} (gt 3) + \text{mf}^{-1} (gt 4)) **2) \&<br>
134 & + 4 * \text{REAL} (\text{FP} * \text{conig} (\text{FA})) * (\text{mf}^{-1} (gt 4))134 \& + 4 * \text{REAL}(\text{FP} * \text{conj}(\text{FA})) * (\text{mf}_1(\text{gt1}) + \text{mf}_1(\text{gt4})) * (\text{MassB02} \& \& - (\text{mf}_1(\text{gt1})) - \text{mf}_1(\text{gt4})) * \text{F}& - \left( \text{mf } (gt3) - \text{mf } (gt4) \right) **2136
137 \text{ width } SM = \text{oo} 16 \text{pi} * AmpSquared / MassB0 * sqrt(1 - ((mf_l(gt4)) + \&138 \left( \ln \frac{\text{kg} \cdot \text{m} - 1(\text{g} \cdot \text{s})}{\text{m} \cdot \text{s}} \right) / \text{Mass} = 1139 \& * \frac{1}{2} sqrt (1 - ((mf_1 (gt_4 4) - mf_1 (gt_3)) / MassB0) * *2) * (Alpha /Alpha_160) * *4140
141
142 | If (i1 \tEq.1) Then
143 BrB0dEE= width / GammaB0
144 ratioB0dEE= width / width SM
145 | Else If (i1 . Eq. 2) Then
146 BrB0sEE= width / GammaB0
147 | ratioB0sEE= width / width SM
148 | Else If (i1.Eq.3) Then
149 BrB0dMuMu= width / GammaB0
150 ratioB0dMuMu= width / width SM
151 | Else If (i1 \tcdot Eq. 4) Then
152 BrB0sMuMu= width / GammaB0
153 ratioB0sMuMu= width / width_SM
154 Else If (i1.Eq.5) Then
155 BrB0dTauTau= width / GammaB0
156 ratioB0dTauTau= width / width_SM
157 Else If (i1.Eq.6) Then
158 BrB0sTauTau= width / GammaB0
159 ratioB0sTauTau= width / width_SM
        End If
161
162 End do
```
# <span id="page-47-0"></span>C.4:  $\bar{B} \to X_s \gamma$

The branching ratio for  $\bar{B} \to X_s \gamma$ , with a cut  $E_\gamma > 1.6$  GeV in the  $\bar{B}$  rest frame, can be obtained as [\[104,](#page-66-14)[125\]](#page-66-15)

<span id="page-47-1"></span>
$$
BR(\bar{B} \to X_s \gamma)_{E_\gamma > 1.6 \text{GeV}} = 10^{-4} \left[ a_{SM} + a_{77} \left( |\delta C_7^{(0)}|^2 + |\delta C_7'^{(0)}|^2 \right) + a_{88} \left( |\delta C_8^{(0)}|^2 + |\delta C_8'^{(0)}|^2 \right) \right] + Re \left( a_7 \delta C_7^{(0)} + a_8 \delta C_8^{(0)} + a_{78} \left( \delta C_7^{(0)} \delta C_8^{(0)*} + \delta C_7'^{(0)} \delta C_8^{(0)*} \right) \right) \right], \tag{C.51}
$$

where  $a_{SM} = 3.15$  is the NNLO SM prediction [\[51,](#page-65-24) [126\]](#page-66-16), the other a coefficients in Eq.[\(C.51\)](#page-47-1) are found to be

$$
a_{77} = 4.743
$$
  
\n
$$
a_{88} = 0.789
$$
  
\n
$$
a_7 = -7.184 + 0.612 i
$$
  
\n
$$
a_8 = -2.225 - 0.557 i
$$
  
\n
$$
a_{78} = 2.454 - 0.884 i
$$
\n(C.52)

and we have defined  $\delta C_i^{(0)} = C_i^{(0)} - C_i^{(0) \text{ SM}}$ . Finally, the  $C_i^{(0)}$  coefficients can be written in terms of  $Q_{1,2}^{L,R}$  in Eqs. $(A.11)$  and  $(A.12)$  as

$$
C_7^{(0)} = n_{CQ} Q_1^R \tag{C.53}
$$

<span id="page-47-2"></span>
$$
C_7^{\prime(0)} = n_{CQ} Q_1^L \tag{C.54}
$$

$$
C_8^{(0)} = n_{CQ} Q_2^R \tag{C.55}
$$

$$
C_8^{(0)} = n_{CQ} Q_2^L \tag{C.56}
$$

where  $n_{CQ}^{-1} = -\frac{G_F}{4\sqrt{2}\pi^2}V_{tb}V_{ts}^*$  and V is the Cabibbo-Kobayashi-Maskawa (CKM) matrix.

Listing 32 bsGamma.m

```
1 \overline{\text{NameProcess}} = \text{"bsGamma"};
2 NameObservables = {{BrBsGamma, 200, "BR(B->X_s gamma)"} {ratioBsGamma, 201, "BR(B->X_s gamma)
                          {ratioBsGamma}, 201, "BR(B->X_s gamma) /BR(B->X_s gamma)_SM" } };
4
5 NeededOperators = {CC7, CC7p, CC8, CC8p,
6 CC7SM, CC7pSM, CC8SM, CC8pSM ;
7
8 \midBody = "bsGamma. f90";
```
Listing 33 bsGamma.f90

```
1 Integer :: gt1, gt2
2 Complex (dp) :: norm, delta_C7_0, delta_C7p_0, delta_C8_0, delta_C8p_0
3 | Real(dp) :: NNLO\_SM4
 5 ! −−−−−−−−−−−−−−−−−−−−−−−−−−−−−−−−−−−−−−−−−−−−−−−−−−−−−−−−−−−−−−−−
 6 | \rightarrow X \rightarrow 8 gamma (Egamma > 1.6 GeV)
 7 |! Observable implemented by W. Porod, F. Staub and A. Vicente
 8 |! Based on E. Lunghi, J. Matias, JHEP 0704 (2007) 058 [hep−ph/0612166]
 9 ! −−−−−−−−−−−−−−−−−−−−−−−−−−−−−−−−−−−−−−−−−−−−−−−−−−−−−−−−−−−−−−−−
10
11 \mid \text{gt1=3} ! b
12 \int g t 2 = 2 ! s
13
14 | ! normalization of our Wilson coefficients
15 |! relative to the ones used in hep-ph/0612166<br>16 norm = -CKM 160(3.3)*Conig(CKM 160(gt1.gt2))*
16 \text{ norm } = -\text{CKM}_160(3,3) * \text{Conjg (CKM}_160(\text{gt1 }, \text{gt2 })) * \text{Alpha}_160/ \&17 | & (8. _dp∗Pi∗sinW2_160∗mW2)
18
19 | ! Wilson coefficients
20 delta C7_0 =(CC7(gt1, gt2)−CC7SM(gt1, gt2))/norm
```

```
21 delta_C7p_0=(CC7p( gt1 , gt2) –CC7pSM( gt1 , gt2) ) / norm
22 delta_CS_0 = (CC8(gt1, gt2) - CCSSM(gt1, gt2) ) /norm
23 delta<sup>-C8p</sup> 0=(CC8p(gt1,gt2)–CC8pSM(gt1,gt2))/norm
24
25 |! NNLO SM prediction<br>26 |! as obtained in M.
26 | as obtained in M. Misiak et al, PRL 98 (2007) 022002<br>27 | and M. Misiak and M. Steinhauser, NPB 764 (2007) 62
       ! and M. Misiak and M. Steinhauser, NPB 764 (2007) 62
28 NNLO_SM=3.15_dp
\frac{29}{30}30 BrBsGamma=NNLO_SM+4.743_dp*(Abs(delta_C7_0) **2+Abs(delta_C7p_0) **2)&<br>31 & +0.789 dp*(Abs(delta C8 0) **2+Abs(delta C8p 0) **2)&
31 \&+0.789 \text{ d}p*(\text{Abs}(\text{delta }C8_0) * *2+\text{Abs}(\text{delta }C8p_0) * *2) \&+8+16 \text{ d}p*(\text{d}q)(\text{d}q)(\text{d}q)(\text{d}q)(\text{d}q)(\text{d}q)(\text{d}q)(\text{d}q)(\text{d}q)(\text{d}q)(\text{d}q)(\text{d}q)(\text{d}q)(\text{d}q)(\text{d}q)(\text{d}q)(\text{d}q)(\text{d}q)(\text{d}q)(\text{d}q)(\text{d}q)(\32 \left[ \&+{\rm Real}\left( (-7.184 \frac{dp}{p}, 0.612 \frac{dp}{dp}) * {\rm delta}\right. - C7 \right]33 \left[ \&+(-2.225-dp, -0.557-dp) * delta \right] (2.454-dp, -0.884-dp) * k34 \mid\&(\text{delta\_C7\_0*conj}\,\text{g}\,(\text{delta\_C8\_0})+\text{delta\_C7p\_0*conj}\,\text{g}\,(\text{delta\_C8p\_0})\,) ,dp )
35
\begin{array}{c|c} 36 \end{array} | ratio BSM/SM<br>37 | ratioBsGamma =
       ratioBsGamma = BrBsGamma/NNLO SM
38
\begin{array}{c|c} 39 & \text{!} & \text{branching ratio} \\ 40 & \text{BrBsGamma=1E-4} \end{array}40 BrBsGamma=1E−4_dp∗BrBsGamma
```
## <span id="page-48-0"></span>C.5:  $\bar{B} \to X_s \ell^+ \ell^-$

Our results for  $\bar{B}\to X_s\ell^+\ell^-$  are based on [\[106\]](#page-66-17), expanded with the addition of prime operators contributions [\[127\]](#page-66-18). The branching ratios for the  $\ell = e$  case can be written as

$$
10^{7} BR(\bar{B} \to X_{s}e^{+}e^{-}) = 2.3148 - 0.001658 \text{Im}(R_{10}) + 0.0005 \text{Im}(R_{10}R_{8}^{*} + R_{10}'R_{8}^{*})
$$
  
+0.0523 Im(R<sub>7</sub>) + 0.02266 Im(R<sub>7</sub>R<sub>8</sub>^{\*} + R\_{7}'R\_{8}^{\*}) + 0.00496 Im(R<sub>7</sub>R<sub>9</sub>^{\*} + R\_{7}'R\_{9}^{\*})  
+0.00518 Im(R<sub>8</sub>) + 0.0261 Im(R<sub>8</sub>R<sub>9</sub>^{\*} + R\_{8}'R\_{9}^{\*}) - 0.00621 Im(R<sub>9</sub>) - 0.5420 Re(R<sub>10</sub>)  
-0.03340 Re(R<sub>7</sub>) + 0.0153 Re(R<sub>7</sub>R<sub>10</sub>^{\*} + R\_{7}'R\_{10}^{\*}) + 0.0673 Re(R<sub>7</sub>R<sub>8</sub>^{\*} + R\_{7}'R\_{8}^{\*})  
-0.86916 Re(R<sub>7</sub>R<sub>9</sub>^{\*} + R\_{7}'R\_{9}^{\*}) - 0.0135 Re(R<sub>8</sub>) + 0.00185 Re(R<sub>8</sub>R<sub>10</sub> + R\_{8}'R\_{10}^{\*})  
-0.09921 Re(R<sub>8</sub>R<sub>9</sub>^{\*} + R\_{8}'R\_{9}^{\*}) + 2.833 Re(R<sub>9</sub>) - 0.10698 Re(R<sub>9</sub>R<sub>10</sub>^{\*} + R\_{9}'R\_{10}^{\*})  
+11.0348 (|R<sub>10</sub>|<sup>2</sup> + |R<sub>10</sub>'|<sup>2</sup>) + 0.2804 (|R<sub>7</sub>|<sup>2</sup> + |R<sub>7</sub>'|<sup>2</sup>)  
+0.003763 (|R<sub>8</sub>|<sup>2</sup> + |R<sub>8</sub>'|<sup>2</sup>) + 1.527 (|R<sub>9</sub>|<sup>2</sup> + |R<sub>9</sub>'|<sup>2</sup>) , (

whereas for the  $\ell = \mu$  case one gets

10<sup>7</sup> BR 
$$
(\bar{B} \to X_s \mu^+ \mu^-)
$$
 = 2.1774 – 0.001658 Im $(R_{10})$  + 0.0005 Im $(R_{10} R_8^* + R'_{10} R_8'^*)$   
+0.0534 Im $(R_7)$  + 0.02266 Im $(R_7 R_8^* + R'_7 R'_8^*)$  + 0.00496 Im $(R_7 R_9^* + R'_7 R'_9^*)$   
+0.00527 Im $(R_8)$  + 0.0261 Im $(R_8 R_9^* + R'_8 R'_9^*)$  – 0.0115 Im $(R_9)$  – 0.5420 Re $(R_{10})$   
+0.0208 Re $(R_7)$  + 0.0153 Re $(R_7 R_{10}^* + R'_7 R'_1^*)$  + 0.0648 Re $(R_7 R_8^* + R'_7 R'_8^*)$   
-0.8545 Re $(R_7 R_9^* + R'_7 R'_9^*)$  – 0.00938 Re $(R_8)$  + 0.00185 Re $(R_8 R_{10} + R'_8 R'_1^*)$   
-0.0981 Re $(R_8 R_9^* + R'_8 R'_9^*)$  + 2.6917 Re $(R_9)$  – 0.10698 Re $(R_9 R_{10}^* + R'_9 R_{10}^*)$   
+10.7652  $(|R_{10}|^2 + |R'_{10}|^2)$  + 0.2880  $(|R_7|^2 + |R'_7|^2)$   
+0.003763  $(|R_8|^2 + |R'_8|^2)$  + 1.527  $(|R_9|^2 + |R'_9|^2)$ . (C.58)

Here we have defined the ratios of Wilson coefficients

$$
R_{7,8} = \frac{Q_{1,2}^R}{Q_{1,2}^{R,\text{SM}}}, \qquad R_{7,8}' = \frac{Q_{1,2}^L}{Q_{1,2}^{L,\text{SM}}}
$$
(C.59)

as well as

$$
R_{9,10} = \frac{E_{LL}^V \pm E_{LR}^V}{E_{LL}^{V,SM} \pm E_{LR}^{V,SM}} \qquad , \qquad R_{9,10}' = \frac{E_{RR}^V \pm E_{RL}^V}{E_{RR}^{V,SM} \pm E_{RL}^{V,SM}} \,. \tag{C.60}
$$

```
Listing 34 BtoSLL.m
```

```
1 NameProcess = "BtoSLL";
 2 NameObservables = {{BrBtoSEE, 5000, "BR(B-> s e e)"},<br>{ratioBtoSEE, 5001, "BR(B-> s e e)
 \{ \text{ratioBtoSEE} \, , \, \text{5001} \, , \, \text{''BR(B->s \, e \, e)/BR(B->s \, e \, e)/SM" } \} \, ,4 \left[ \text{BrbSMuMu}, 5002, \text{ "BR}(B\rightarrow \text{s} \text{ mu} \text{ mu}) \right],5 \{\text{ratioBto} \mathbf{S} \mid \mathbf{S} \in \mathbb{R}^m \mid \mathbf{S} \in \mathbb{R}^m \mid \mathbf{S} \in \mathbb{R}^m \mid \mathbf{S} \in \mathbb{R}^m \mid \mathbf{S} \in \mathbb{R}^m \mid \mathbf{S} \in \mathbb{R}^m \mid \mathbf{S} \in \mathbb{R}^m \mid \mathbf{S} \in \mathbb{R}^m \mid \mathbf{S} \in \mathbb{R}^m \mid \mathbf{S} \in \mathbb{R}^m \mid \mathbf{S} \in \mathbb{R}^m \mid \mathbf{6
 7 \vert NeededOperators = {OddllVRR, OddllVLL, OddllVRL, OddllVLR,
 8 CC7, CC7p, CC8, CC8p,
 9 OddllVRRSM, OddllVLLSM, OddllVRLSM, OddllVLRSM,
10 CC7SM, CC7pSM, CC8SM, CC8pSM
11 };
12
13 Body = "BtoSLL. f90";
```
Listing 35 BtoSLL.f90

```
1 \mid \text{Complex}(\text{dp}) :: c7(2), c7p(2), c8(2), c8p(2), r7, r7p, r8, r8p, norm, &2 \downarrow 2 r 9 ( 2 ), r 9 p ( 2 ), r 1 0 ( 2 ) , r 1 0 p ( 2 ) , \&3 & c 9 e e ( 2 ) , c 9pee ( 2 ) , c 1 0 e e ( 2 ) , c 1 0pee ( 2 ) , &
 4 \parallel \quad \quad \& \text{ c9} \quad \text{cee (2 ) }, \text{ c9p} \quad \text{cee (2 ) }, \text{ c10 } \quad \text{cee (2 ) },5 \quad \& \quad \& \ \text{c9mm} (2) \ , \ \text{c9mm} (2) \ , \ \text{c10mm} (2) \ , \ \text{c10mm} (2) \ , \ \text{c9\_cmm} (2) \ , \quad \& \ \& \ \6 \& c9p_cmm (2), c10_cmm (2), c10p_cmm (2)
 7
 8 ! −−−−−−−−−−−−−−−−−−−−−−−−−−−−−−−−−−−−−−−−−−−−−−−−−−−−−−−−−−−−−−−−
9 \mid ! \text{bar} \{B\} \rightarrow X_s \mid 1 -<br>10 \mid ! \text{Observable implement}Observable implemented by W. Porod, F. Staub and A. Vicente
11 | Based on T. Huber et al, NPB 740 (2006) 105, [hep-ph /0512066]<br>12 | Prime operators added after private communication with E. Lun
12 |! Prime operators added after private communication with E. Lunghi \frac{13}{1} |!
13 ! −−−−−−−−−−−−−−−−−−−−−−−−−−−−−−−−−−−−−−−−−−−−−−−−−−−−−−−−−−−−−−−−
14
15 | Wilson coefficients
16
17 \mid c7(1) = CC7(3,2)18 \mid c7(2) = CC7SM(3,2)19 | c7p(1) = CC7p(3,2)20 \mid c7p(2) = CC7pSM(3,2)21
22 | c8 (1) = CCS(3,2)\begin{array}{c|c} 23 & c8 (2) = \text{CC8SM}(3,2) \\ 24 & c8p (1) = \text{CC8p}(3,2) \end{array}c8p(1) = CCSp(3,2)25 \left( \frac{\text{c}}{2} \right) = \frac{\text{CC8pSM}}{3,2}26
27 c9ee(1) = OddIVLL(3, 2, 1, 1)+OddIVLR(3, 2, 1, 1)28 c^9 e e (2) = (OddlVLLSM(3,2,1,1)+OddlVLRSM(3,2,1,1))29 \;\; | \:\text{c9mm}(1) \; = \; \text{OddlIVLL}( \, 3 \, , 2 \, , 2 \, , 2 \, ) + \text{OddlIVLR}( \, 3 \, , 2 \, , 2 \, , 2 \, )30 \text{c9mm}(2) = (\text{OddIVLLSM}(3, 2, 2, 2)+\text{OddIVLRSM}(3, 2, 2, 2))31 c^9pee (1) = OddIVRR(3, 2, 1, 1) + OddIVRL(3, 2, 1, 1)32 c 9pee ( 2 ) = (OddllVRRSM( 3, 2, 1, 1 ) + OddllVRLSM( 3, 2, 1, 1 ))
33 c9pmm(1) = OddllVRR(3,2,2,2)+OddllVRL(3,2,2,2)34 c9pmm(2) = (OddIVRRSM(3, 2, 2, 2)+OddIVRLSM(3, 2, 2, 2))35
36 c 10e e ( 1 ) = OddllVLL ( 3, 2, 1, 1 ) − OddllVLR ( 3, 2, 1, 1 )<br>37 c 10e e ( 2 ) = ( OddllVLLSM ( 3, 2, 1, 1 ) − OddllVLRSM ( 3,
37 c 10e e (2) = (OddlVLLSM(3, 2, 1, 1) - OddlVLRSM(3, 2, 1, 1))<br>38 c10mm(1) = OddllVLL(3,2,2,2)–OddllVLR(3,2,2,2)
38 c10mm (1) = OddllVLL (3, 2, 2, 2)−OddllVLR (3, 2, 2, 2)<br>39 c10mm (2) = (OddllVLLSM (3, 2, 2, 2)−OddllVLRSM (3,
39 c10mm (2) = (OdallVLLSM(3, 2, 2, 2) - OddlVLRSM(3, 2, 2, 2))<br>40 c10pec(1) = OddlVRR(3, 2, 1, 1) - OddlVRL(3, 2, 1, 1)40 c10 \text{pec} (1) = \text{OddlVRR}(3, 2, 1, 1) - \text{OddlVRL}(3, 2, 1, 1)<br>41 c10 \text{pec}(2) = (\text{OddlVRSSM}(3, 2, 1, 1) - \text{OddlVRLSM}(3, 2, 1, 1))41 c10 pee (2) = (OddlVRRSM(3, 2, 1, 1) - OddlVRLSM(3, 2, 1, 1))<br>42 c10 pmm(1) = OddllVRR(3, 2, 2, 2)–OddllVRL(3, 2, 2, 2)
42 c10pmm (1) = OddllVRR (3,2,2,2)–OddllVRL (3,2,2,2)<br>43 c10pmm (2) = (OddllVRRSM (3,2,2,2)–OddllVRLSM (3,2)
     c10pmm ( 2 ) = (OddlVRRSM ( 3, 2, 2, 2) – OddlVRLSM ( 3, 2, 2, 2) )44
45 |! ratios
46
47 \text{ r } 7 \text{ } = \text{ } \text{c} \, 7 \, (1) \text{ } / \text{ } \text{ } \text{c} \, 7 \, (2)48 \vert \text{r7p} = \text{c7p(1)} / \text{c7(2)}49 \mid r8 = c8(1) / c8(2)50 r8p = c8p(1) / c8(2)
```
50

```
51
 52 \mid r9(1) = c9ee(1)/c9ee(2)53 r^9(2) = c^9mm(1)/c^9mm(2)54 \mid r9p(1) = c9pee(1)/c9ee(2)55 \mid r9p(2) = c9pmm(1)/c9mm(2)56
 57 \mid r 10 (1) = c 10ee (1) / c 10ee (2)
 58 | r10 (2) = \text{cl}0mm(1)/\text{cl}0mm(2)59 \begin{array}{l} \text{r10p (1)} = \text{c10pee (1)}/\text{c10ee (2)} \\ \text{f10p (2)} = \text{c10mm (1)}/\text{c10mm (2)} \end{array}r10p (2) = c10pmm(1) /c10mm(2)61
 62 BFBt\omega, \& + 5. e - 4 \, \text{d}p \times \text{Aimag} \left( \frac{10}{1} \right) + \text{Cov} \left( \frac{1}{1} \right) + \text{Cov} \left( \frac{10}{1} \right) + \text{Cov} \left( \frac{10}{1} \right) + \text{Cov} \left( \frac{10}{1} \right) + \text{Cov} \left( \frac{10}{1} \right) + \text{Cov} \left( \frac{10}{1} \right) + \text{Cov} \left( \frac{10}{1} \right) + \text{Cov} \left( \frac{10}{1} \right) +63 & + 5 . e−4_dp ∗ Aimag ( r 1 0 ( 1 ) ∗Conjg ( r 8 ) + r10p ( 1 ) ∗Conjg ( r8p ) ) &
 64 \begin{array}{l} 64 \begin{array}{l} \& + 5.23e^{-2} \text{dp} * \text{Aimag}(\text{r7}) + 5.18e^{-3} \text{dp} * \text{Aimag}(\text{r8}) \\ 65 \end{array} \begin{array}{l} 64 \begin{array}{l} \& + 2.266e^{-2} \text{dp} * \text{Aimag}(\text{r7} * \text{Conig}(\text{r8}) + \text{r7p} * \text{Conig}(\text{r8})) \end{array} \end{array} \end{array}65 \& + 2.266e^{-2} dp * Aimag(r7 * Conjg(r8) + r7p * Conjg(r8p) ) & 66 \& + 4.96e^{-3} dp * Aimag(r7 * Conjg(r9(1)) + r7p * Conjg(r9p(1)) ) &
 66 \& + 4.96e-3\frac{1}{4}p * \text{Aimag}(r^7 * \text{Conig}(r^9(1)) + r^7p * \text{Conig}(r^9(1))) &<br>67 \& + 2.61e-2\frac{1}{4}p * \text{Aimag}(r^8 * \text{Conig}(r^9(1)) + r^8p * \text{Conig}(r^9n(1)))67 \& + 2.61e - 2\text{d}p * \text{Aimag}(r8 * \text{Conjg}(r9(1)) + r8p * \text{Conj}(r9(1))) & \& - 6.21e - 3\text{d}p * \text{Aimag}(r9(1)) - 0.5420\text{d}p * \text{Real}(-r10(1))\text{d}p68 \& -6.21e-3_dp * \text{Aimag}(r9(1)) - 0.5420_dp * \text{Real} (r10(1), dp) &
  69 | & − 3.340e−2_dp * Real (r7,dp) − 1.35e−2_dp * Real (r8,dp) &
 70 \& + 1.53e-2\overline{dp} * Real(r7 * Conjg(r10(1)) + r7p * Conjg(r10p(1)), dp) \&<br>
71 \& + 6.73e-2\overline{dp} * Real(r7 * Conj(r8) + r7p * Conjg(r8p), dp) \&71 & + 6. 7 3 e−2_dp ∗ Real ( r 7 ∗ Conjg ( r 8 ) + r7p ∗ Conjg ( r8p ) , dp ) &
 72 & − 0. 8 6 9 1 6_dp ∗ Real ( r 7 ∗Conjg ( r 9 ( 1 ) ) + r7p ∗Conjg ( r9p ( 1 ) ) , dp ) &
 73 & + 1. 8 5 e−3_dp ∗ Real ( r 8 ∗Conjg ( r 1 0 ( 1 ) ) + r8p ∗Conjg ( r10p ( 1 ) ) , dp ) &
 74 \& - 9.921e^{-2} dp * Real (r8 *Conjg (r9 (1)) + r8p *Conjg (r9 (1)), dp )<br>75 \& + 2.833 dp * Real (r9 (1) dp) + 0.2804 dp * (Abs (r7) **2 + Abs (r7p
 75 \& + 2.833 \text{ d}p* \text{ Real}(r9(1), dp) + 0.2804 \text{ d}p * (Abs(r7)*2 + Abs(r7p)*2) \&<br>76 \& - 0.10698 \text{ d}p * Real(r9(1) * Cong(r10(1))76 & − 0. 1 0 6 9 8_dp ∗ Real ( r 9 ( 1 ) ∗ Conjg ( r 1 0 ( 1 ) ) &
 77 & + r9p ( 1 ) ∗ Conjg ( r10p ( 1 ) ) , dp ) &
 78 & + 1 1. 0 3 4 8_dp ∗ ( Abs ( r 1 0 ( 1 ) ) ∗∗2 + Abs ( r10p ( 1 ) ) ∗∗2 ) &
 79 \begin{array}{l} \& + 1.527 \ \text{d}p \& + 3.763 \text{e} - 3 \text{d}p \times (\text{Abs} (r8) \times 2 + \text{Abs} (r9p(1)) \times 2) \\ \& + 3.763 \text{e} - 3 \text{d}p \times (\text{Abs} (r8) \times 2 + \text{Abs} (r8p) \times 2) \end{array}& + 3.763e-3 dp * (Abs(r8) *2 + Abs(r8p) *2 ) )81
  82 | !ratio BR(B −> Xs mu+ mu−)/BR(B −> Xs e+ e−)_SM<br>83 | ratioBtoSee = BrBtoSEE/16.5529 dp
 84
 85 | ! branching ratio B \rightarrow Xs e+ e-<br>86 BrBtoSEE = BrBtoSEE* 1.e-7 dp
             86 BrBtoSEE = BrBtoSEE∗ 1 . e−7_dp
 87
 88 BrBtoSMuMu = (2.1774 \text{ dp} - 1.658e - 3 \text{ dp} * \text{Aimag}(\text{R10}(2)) &<br>89 k + 5. e - 4 \text{ dp} * \text{Aimag}(\text{r10}(2) * \text{Conig}(\text{r8}) + \text{r10p}(2) * \text{Conig}(\text{r8p})) &
 89 \begin{array}{c|c} 89 & \& + 5 \cdot e - 4 \cdot d\overline{p} * \text{Aimag}(\overline{r10(2)} * \text{Conj}\overline{g(r8)}) + \overline{r10p(2)} * \text{Conj}\overline{g(r8p)} ) & \& + 5 \cdot 34e - 2 \cdot d\overline{p} * \text{Aimag}(\overline{r7}) + 5 \cdot 27e - 3 \cdot d\overline{p} * \text{Aimag}(\overline{r8}) & \& + 5 \cdot 34e - 2 \cdot d\overline{p} * \overline{p10} & \& + 5 \cdot 27e - 390 \begin{array}{c|c|c|c|c|c|c|c|c} \n\mathcal{L} & + & 5.34 e - 2_d p & * & \text{Aimag}(r7) & + & 5.27 e - 3_d p & * & \text{Aimag}(r8) & & & \mathcal{L} \\
\hline\n\mathcal{L} & + & 2.266 e - 2_d p & * & \text{Aimag}(r7) & * & \text{Conig}(r8) & + & r7p & * & \text{Conig}(r8p) & & \mathcal{L}\n\end{array}\begin{array}{c|c|c|c|c|c|c|c|c} \hline 91 & & \& + 2.266e{-}2\hline \Phi * \text{Aimag} (r7 * \text{Conig}(r8) + r7p * \text{Conig}(r8p) ) & & \& & \& + 4.96e{-}3\hline \Phi * \text{Aimag}(r7 * \text{Conig}(r9(2)) + r7p * \text{Conig}(r9p(2)) ) & & \& & \& & \& & \end{array}92 & + 4. 9 6 e−3_dp ∗ Aimag ( r 7 ∗ Conjg ( r 9 ( 2 ) ) + r7p ∗ Conjg ( r9p ( 2 ) ) ) &
 93 & + 2. 6 1 e−2_dp ∗ Aimag ( r 8 ∗ Conjg ( r 9 ( 2 ) ) + r8p ∗ Conjg ( r9p ( 2 ) ) ) &
  94 \begin{array}{c|c} \& -1.15 e-2_d p * \text{Aimag}(r g(2)) - 0.5420 dp * \text{Real}(r 10(2), dp) \end{array} &
  95 \begin{array}{c} \& + 2.08 \text{e} - 2 \text{d} \text{p} \times \text{Real}( \text{r7} \text{, dp}) \ - \ 9.38 \text{e} - 3 \text{d} \text{p} \times \text{Real}( \text{r8} \text{, dp}) \end{array}\begin{array}{lll} \delta \Phi & \delta \Phi + 1.53 \, \mathrm{e}\text{--}2\, \mathrm{d} \mathrm{p} \ * \ \mathrm{Real}\left(\mathrm{r}7*\mathrm{Conj}\mathrm{g}\left(\mathrm{r}10\left(2\right)\right) \ + \ \mathrm{r}7\mathrm{p}*\mathrm{Conj}\mathrm{g}\left(\mathrm{r}10\mathrm{p}\left(2\right)\right) \, , \ \mathrm{d} \mathrm{p} \end{array} \right) \quad \& \quad \end{array}97 \mid \& + 6.848 e^{-2} dp ∗ Real (r7 * Conjg (r8) + r7p * Conjg (r8p), dp ) &
 \begin{array}{c|c|c|c|c|c|c|c|c} \hline 98 & & \& -0.8545 \ \hline 49 & & \& +1.85e-3 \ \hline 99 & & \& +\text{Real}(r8* \text{Conig}(r10(2)) + r8p* \text{Conig}(r10p(2)), dp) & & \& & \& +1.85e-3 \ \hline \end{array}99 \& + 1.85e - \overline{3} dp * Real (r8 * \text{Conig}(r10(2)) + r8p * \text{Conig}(r10p(2)), dp ) & s - 9.81e - 2 dp * Real (r8 * \text{Conig}(r9(2)) + r8p * \text{Conig}(r9p(2)), dp ) &
100 \& - 9.81e - 2 \text{ d}p * \text{Real}(r8 * \text{Conig}(r9(2)) + r8p * \text{Conig}(r9p(2))), dp) \& + 2.6917 \text{ d}p * \text{Real}(r9(2), dp) + 0.2880 \text{ d}p * (\text{Abs}(r7) * *2 + \text{Abs}(r7p) * *2) \&101 & + 2.6917 \overline{dp} * Real (r9(2), dp) + 0.2880 dp*(\text{Abs}(r7) **2+\text{Abs}(r7p) **2) & (102)(x - 0.10698) dp * Real (r9(2) * Conjg(r10(2))
102 | & − 0.10698_dp ∗ Real ( r9 (2) * Conjg ( r10 (2) ) \ &
103 \begin{pmatrix} \& \end{pmatrix} + r9p (2) * Conjg (r10p (2)), dp)
\begin{array}{lll} 104 & \& + 10.7652 \text{ d}p * (\text{Abs}(\text{r10}(2)) **2 + \text{Abs}(\text{r10}(2)) **2) \\ & \& + 1.4884 \text{ d}p * (\text{Abs}(\text{r9}(2)) **2 + \text{Abs}(\text{r9}(2)) **2) \end{array} &
105 & + 1.4884 \overline{dp} * (Abs(r9(2)) **2 + Abs(r9p(2)) **2 )<br>106 & + 3.81e-3 dp * (Abs(r8) **2 + Abs(r8p) **2 )
             & + 3.81e - \overline{3} \text{ d}p * (\text{Abs}(r8) * * 2 + \text{Abs}(r8p) * * 2))107
108 <br> ! ratio BR(B -> Xs mu+ mu−)/BR(B -> Xs mu+ mu−)_SM<br>
ratioBtoSMuMu = BrBtoSMuMu/16.0479 dp
             ratioBtoSMuMu = BrBtoSMuMu/16.0479 dp
110
111 | ! branching ratio B −> Xs mu+ mu-<br>112 | BrBtoSMuMu = BrBtoSMuMu* 1.e-7 dp
             112 BrBtoSMuMu = BrBtoSMuMu∗ 1 . e−7_dp
```
<span id="page-51-0"></span>C.6:  $B^+ \to K^+ \ell^+ \ell^-$ 

Our results for  $B^+ \to K^+ \ell^+ \ell^-$  are based on the expressions given in [\[102\]](#page-66-19). The branching ratio for  $B^+ \to$  $K^+\mu^+\mu^-$  in the high- $q^2$  region,  $q^2$  being the dilepton invariant mass squared, can be written as

<span id="page-51-1"></span>
$$
BR\left(B^{+}\to K^{+}\mu^{+}\mu^{-}\right)_{q^{2}\in[14.18,22]GeV^{2}} \simeq 1.11 + 0.22\left(C_{7}^{\rm NP} + C_{7}'\right) + 0.27\left(C_{9}^{\rm NP} + C_{9}'\right) - 0.27\left(C_{10}^{\rm NP} + C_{10}'\right). \tag{C.61}
$$

The coefficients in Eq.  $(C.61)$  can be related to the ones in our generic Lagrangian as

$$
C_7^{\rm NP} = n_{CQ} \left( Q_1^R - Q_1^{R,\rm SM} \right) \tag{C.62}
$$

$$
C_7' = n_{CQ} Q_1^L
$$
\n
$$
[(-V - V) - (-V_{SM} - V_{SM})]
$$
\n(C.63)

$$
C_9^{\rm NP} = n_{CQ} \left[ \left( E_{LL}^V + E_{LR}^V \right) - \left( E_{LL}^{V, \rm SM} + E_{LR}^{V, \rm SM} \right) \right] \tag{C.64}
$$

$$
C_9' = n_{CQ} \left( E_{RR}^V + E_{RL}^V \right) \tag{C.65}
$$

$$
C_{10}^{\text{NP}} = n_{CQ} \left[ \left( E_{LL}^V - E_{LR}^V \right) - \left( E_{LL}^{\text{V,SM}} - E_{LR}^{\text{V,SM}} \right) \right] \tag{C.66}
$$

$$
C'_{10} = n_{CQ} \left( E_{RR}^V - E_{RL}^V \right) \tag{C.67}
$$

where the normalization factor  $n_{CO}$  was already defined after Eq. [\(C.56\)](#page-47-2).

#### Listing 36 BtoKLL.m

1 NameProcess = "BtoKLL " ; 2 NameObservables =  $\{ {BrBtoKmumu, 6000, "BR(B \Rightarrow K mu mu)}"\}$ ,  ${f ratioBtoKmumu, 6001, "BR(B \Rightarrow K mu mu)}"$  $\{\text{ratioBtoKmumu}, 6001, \text{''BR}(B \rightarrow Kmumu)) / BR(B \rightarrow Kmumu) \text{''} \};$ 4  $5$  NeededOperators = {OddllVRR, OddllVLL, OddllVRL, OddllVLR, CC7, CC7p, 6 OddllVRRSM, OddllVLLSM , OddllVRLSM , OddllVLRSM , CC7SM, CC7pSM  $\}$ ; 8  $9 \mid$  Body = "BtoKLL, f90";

Listing 37 BtoKLL.f90

```
1 \vert Complex (dp) :: c7NP, c7p, c9NP, c9p, c10NP, c10p, norm
2 \text{ Real}(\text{dp}) :: \text{GF}3
 4 ! −−−−−−−−−−−−−−−−−−−−−−−−−−−−−−−−−−−−−−−−−−−−−−−−−−−−−−−−−−−−−−−−
 5 |! B^+ -> K<sup>\uparrow</sup> 1+ l− (14.18 GeV\sim2 < q\sim 2 < 22 GeV\sim2)
6 |! Observable implemented by W. Porod, F. Staub and A. Vicente
7 |! Based on W. Altmannshofer, D. M. Straub, EPJ C 73 (2013) 2646
 8 | ! [arXiv:1308.1501]
 9 ! −−−−−−−−−−−−−−−−−−−−−−−−−−−−−−−−−−−−−−−−−−−−−−−−−−−−−−−−−−−−−−−−
10
11 c7NP = (CC7(3, 2) - CC7SM(3, 2))<br>
12 c7P = CC7P(3, 2)c7p = CC7p(3, 2)13 c9NP = (OddllVLL(3,2,1,1)+OddllVLR(3,2,1,1) − &<br>14 de (OddllVLLSM(3,2,1,1)+OddllVLRSM(3,2,1,1)))
15 c9p = (OddlVRR(3, 2, 1, 1) + OddlVRL(3, 2, 1, 1))16 c10NP = (OddllVLL(3, 2, 1, 1) - OddllVLR(3, 2, 1, 1) - &17 \left( \begin{array}{cc} \& \text{(OddIVLISM (3,2,1,1) – OddIVLRSM (3,2,1,1))} \\ \& \text{(Column 2,2,1,1,1) } \end{array} \right)18 c10p = (OddlVRR(3, 2, 1, 1) - OddlVRL(3, 2, 1, 1))19
20
21 | ! running GF
22 GF = (Alpha 160 * 4. dp * Pi /sinW2 160 ) /mw **2*s q rt 2 / 8. dp23
24 | ! normalization of our Wilson coefficients
25 |! relative to the ones used in arXiv:1308.1501
26 \vert norm = - oo16pi2 *4. dp*GF/sqrt2 *CKM 160(3,3) *Conjg (CKM 160(3,2))
27
```

```
28 |! Branching ratio in the high-q^2 region<br>29 |! q^2 in [14.18.22] GeV^2
29 \begin{bmatrix} 1 & q^2 & \text{in} & [14.18, 22] & \text{GeV}^2 \\ 30 & \text{BrBtoKmumu} & = (1.11 & \text{dp} + 0) \end{bmatrix}30 BrBtoKmumu = (1.11 \text{ d}p + 0.22 \text{ d}p * (c7Np+c7p) / norm + \& 0.27 \text{ d}p * (c9NP+c9p) / norm - 0.27 \text{ d}p * (c10NP+c10p)& 0.27 \ d p * (c9NP+c9p) / norm - 0.27 \ d p * (c10NP+c10p) / norm)32
33 | ! ratio relative to SM
34 ratioBtoKmumu = BrBtoKmumu/1.11 dp
35
\begin{array}{c|c} 36 & ! \text{ total} BR \\ 37 & \text{BrBtoKmumu} \end{array}37 BrBtoKmumu = BrBtoKmumu∗1. 0E−7_dp
```
## <span id="page-52-0"></span>C.7:  $\bar{B} \to X_{d,s} \nu \bar{\nu}$

The branching ratio for  $\bar{B} \to X_q \nu \bar{\nu}$ , with  $q = d, s$ , is given by [\[105\]](#page-66-20)

$$
BR\left(\bar{B}\to X_{q}\nu\bar{\nu}\right) = \frac{\alpha^{2}}{4\pi^{2}\sin^{4}\theta_{W}}\frac{|V_{tb}V_{tq}^{*}|^{2}}{|V_{cb}|^{2}}\frac{BR\left(\bar{B}\to X_{c}e\bar{\nu}_{e}\right)\kappa(0)}{f(\hat{m}_{c})\kappa(\hat{m}_{c})}\times\sum_{f}\left[\left(|c_{L}|^{2}+|c_{R}|^{2}\right)f(\hat{m}_{q})-4\operatorname{Re}\left(c_{L}c_{R}^{*}\right)\hat{m}_{q}\tilde{f}(\hat{m}_{q})\right].
$$
\n(C.68)

The sum runs over the three neutrinos and  $\hat{m}_i \equiv m_i/m_b$ . The functions  $f(\hat{m}_c)$  and  $\kappa(\hat{m}_c)$  represent the phase-space and the 1-loop QCD corrections, respectively. In case of  $\kappa(\hat{m}_c)$ , one needs the numerical values  $\kappa(0) = 0.83$  and  $\kappa(\hat{m}_c) = 0.88$ . The functions  $f(x)$  and  $\tilde{f}(x)$  take the form

$$
f(x) = 1 - 8x^{2} + 8x^{6} - x^{8} - 24x^{4} \log x
$$
 (C.69)

$$
\tilde{f}(x) = 1 + 9x^2 - 9x^4 - x^6 + 12x^2(1 + x^2)\log x.
$$
\n(C.70)

Finally, BR  $(\bar{B} \to X_c e \bar{\nu}_e)_{\exp} = 0.101$  [\[128\]](#page-66-21) and the coefficients  $c_L$  and  $c_R$  are given by

$$
c_L = n_{B X \nu \nu}^q F_{LL}^V \tag{C.71}
$$

$$
c_R = n_{B X \nu \nu}^q F_{RL}^V, \tag{C.72}
$$

where  $\left(n^q_{BX\nu\nu}\right)^{-1} = \frac{4G_F}{\sqrt{2}}$  $\frac{\alpha}{2\pi \sin^2 \theta_W} V_{tb}^* V_{tq}$  is the relative factor between our Wilson coefficients and the ones in [\[105\]](#page-66-20).

Listing 38 BtoQnunu.m

 $1$  NameProcess = "BtoQnunu"; 2 | NameObservables =  $\{\{\text{BrBtoSnuu}, 7000, "BR(B->s nu nu)"\},\}$ 3  $\left\{\text{ratioBtoSnumu}, \text{7001}, \text{''BR}(B\rightarrow s \text{nu nu})/\text{BR}(B\rightarrow s \text{nu nu})\right\}$ 4  $\{BrBtoDnunu, 7002, "BR(B\rightarrow D nu nu)"\},$ <br>5  $\{ratioBtoDnunu, 7003, "BR(B\rightarrow D nu nu")\}$  $\{\text{ratioBtoDnunu}, 7003, \text{''BR}(B\rightarrow D\text{nu nu})/BR(B\rightarrow D\text{nu nu})\}$ ; 6 7 NeededOperators = {OddvvVRR, OddvvVLL, OddvvVRL, OddvvVLR, 8 | OddvvVRRSM, OddvvVLLSM, OddvvVRLSM, OddvvVRLSM} 9  $10$  Body = "BtoQnunu. f90";

## Listing 39 BtoQnunu.f90

```
1 \vert Complex (dp) :: cL, cR, br, br\_SM, cL\_SM, cR\_SM, norm2 \nvert \text{Real (dp)} \nvert : f_m q, \nvert \text{tr}_m q, \nvert \text{kappa}_0, \nvert \text{Rappa}_c, \nvert \text{F}_m \text{mc}, \nvert \text{BrBXeNu}, \nvert \text{sw2}, \nvert \text{mg}3 | Real(dp) :: prefactor, factor 1, factor 2, GF4 Integer :: out, i1, i2
 5
  6 \mid ! \mid \frac{1}{100} \mid ! \mid \frac{1}{100} \mid ! \mid \frac{1\begin{array}{c|c} 7 & \text{bar} & \text{B} & \text{d, s} & \text{nu nu} \\ \hline 8 & \text{.} & \text{O} & \text{inplemented} & \text{b} \end{array}Observable implemented by W. Porod, F. Staub and A. Vicente
9 | Based on C. Bobeth et al, NPB 630 (2002) 87 [hep-ph/0112305]
10 ! −−−−−−−−−−−−−−−−−−−−−−−−−−−−−−−−−−−−−−−−−−−−−−−−−−−−−−−−−−−−−−−−
```
54

```
11
\begin{array}{c|c}\n 12 & \text{kappa}_0 = 0.830 \text{ d}p \\
 13 & \text{kappa}_0 = 0.88 \text{ d}p\n \end{array}13 | kappa_c = 0.88_dp
14 | f mc = 0.53 dp
15 BrBXeNu = 0.101 dp ! PDG central value
16
17 \text{ sw2} = \text{sinw2} 160
18 GF = (Alpha_160*4. dp*Pi/sinW2_160 ) /mw**2* sqrt2 /8. dp\frac{19}{20}Do out = 1, 221 If (out eq.1) Then ! B -> X_d nu nu<br>22 ma = mf d(1)/mf d(3)
22 \begin{array}{c} 22 \ 23 \end{array} mq = mf_d(1)/mf_d(3)<br>23 norm = Alpha 160 *4.
23 norm = Alpha_160 ∗ 4. _dp*GF/ sqrt 2 / (2. _dp* pi *sinw2_160) * &
24 \overline{k} Conjg (CKM_160(3,3) \overline{*}Conjg (CKM_160(3,1) ))
25 Else ! B -> X_s nu nu<br>
26 mq = mf d(2) /mf d(3)
26 mq = mf_d(2) \sqrt{m} mf_d(3)<br>27 norm = Alpha 160 * 4.
27 \text{ norm} = \overline{Alpha} \cdot 160 * 4. \text{ dp*GF/sqrt 2} / (2. \text{ dp*pi*sinw2}_160) * \& C_{\text{Onif}} \overline{C} \times M \cdot 160(3.3) * \text{Conif} \left( C_{\text{KM}} \cdot 160(3.2) \right)28 \overline{\&} Conjg (CKM_160(3,3) \overline{*}Conjg (CKM_160(3,2))
      End if
\frac{30}{31}! f and tilde f functions
32 \begin{vmatrix} f_mq = 1 & -dp - 8 & -dp *mq * 2 + 8 & -dp *mq * * 6 - & & \ & & \text{if } \text{mod} * 8 & -24 & dp *mq * 4 * \log \text{(mq)} \end{vmatrix}33 \begin{vmatrix} - & 2 & \text{if } mq \end{vmatrix}<br>34 \begin{vmatrix} \text{if } mq = 1. \text{if } p + 9. \text{if } \text{if } mq = 1.4p + 9.4p \text{ and } \text{if } mq = 1.4p + 9.4p \text{ and } \text{if } mq = 1.4p + 9.4p \text{ and } \text{if } mq = 1.4p + 9.4p + 1.4p + 1.4p + 1.4p + 1.4p + 1.4p + 1.4p + 1.4p + 1.4p + 1.4p + 1.4p + 1.34 \left[ \text{tf\_mq} = 1 \cdot \frac{\text{dp}}{\text{dp}} + 9 \cdot \frac{\text{dp*mq} * 2}{\text{dp*mq} * 2} - 9 \cdot \frac{\text{dp*mq} * 4}{\text{dp*mq} * 4} - \frac{\text{mq} * 6}{\text{mq} * 6} + \& \right]& 12. \frac{1}{\text{dp*mq*}} 2 * (1. \frac{1}{\text{dp}} + mq**2) * Log (mq)
\frac{36}{37}37 prefactor = Alpha_mz * * 2 / (4._dp* pi * * 2 * sw2 * * 2 ) * Abs (CKM_160(3,3) / & \& CKM_160(2,3) ) * * 2 * BrBXeNu / (f mc* kappa c) * kappa 0
38 \int_{39}^{1} \& \overline{CKM\_160(2,3)} *2*BrBXeNu/(f\_mc*kappa_C) *kappa_0^{0} \rightarrow 0
       factor 1 = f_m40 factor 2 = -4. dp*mq*tf_mq41
42 | br = 0. _dp
43 br SM = 0 . dp
44
45 Do i 1 = 1,3
46 Do i2 = 1,347
48 ! BSM
49 cL = OddvvVLL(3, \text{out}, \text{i1}, \text{i2})/norm
50 \qquad \text{cR = OddvvVRL}(3, \text{out }, i1\ , i2) / \text{norm} \ \text{br = br + factor1*(Abs(cL) **2 +\51 br = br + factor1 *(Abs(cL) **2 + Abs(cR) **2) + &<br>52 \& factor2 *Real(cL*Conig(cR),dp)
                                   & factor 2 * Real(cL * Conjg(cR), dp)53
54 ! SM
55 cL = OddvvVLLSM(3, out, i1, i2)/norm56 cR = OddvvVRLSM(3, out, i1, i2)/norm57 br_SM = br_SM + factor1 *(Abs(cL) **2 + Abs(cR) **2) + &<br>\frac{1}{6} factor2 *Real(cL*Conig(cR),dp)
                             \overline{\&} factor 2 * Real (cL*Conjg(cR), dp)
59
60 End Do
61 End do
62 If (out.eq.1) Then ! B -> X_d nu nu<br>63 BrBtoDnunu = prefactor*br*Abs(CKN)
63 BrBtoDnunu = prefactor * br * Abs (CKM_160(3,1)) * * 2<br>64 ratioBtoDnunu = br /br SM
64 ratioBtoDnunu = br/br_SM<br>65 Else ! B -> X s nu nu
65 Else ! B -> X_s nu nu<br>66 BrBtoSnunu = prefact
66 BrBtoSnunu = prefactor *br *Abs (CKM_160(3,2)) **2
          ratioB toSnunu = br/br\_SM68 End i f
69 End Do
```
<span id="page-54-0"></span>Following [\[105\]](#page-66-20), the branching ratios for rare Kaon decays involving neutrinos in the final state can be written as

$$
BR\left(K^{+}\to\pi^{+}\nu\bar{\nu}\right)=2r_{1}r_{2}r_{K^{+}}\sum_{f}\left[\left(\text{Im}\lambda_{t}X_{f}\right)^{2}+\left(\text{Re}\lambda_{c}X_{NL}+\text{Re}\lambda_{t}X_{f}\right)^{2}\right]
$$
(C.73)

$$
BR\left(K_L \to \pi^0 \nu \bar{\nu}\right) = 2r_1 r_{K_L} \sum_f \left(\text{Im}\lambda_t X_f\right)^2 ,\qquad (C.74)
$$

where the sums are over the three neutrino species,  $X_{NL} = 9.78 \cdot 10^{-4}$  is the SM NLO charm correction [\[48,](#page-65-25)[129\]](#page-66-22),  $\lambda_t = V_{ts}^* V_{td}$  and  $\lambda_c = V_{cs}^* V_{cd}$ , the coefficients  $r_1, r_2, r_{K^+}$  and  $r_{K_L}$  take the numerical values

$$
r_1 = 1.17 \cdot 10^{-4}
$$
  
\n
$$
r_2 = 0.24
$$
  
\n
$$
r_{K^+} = 0.901
$$
  
\n
$$
r_{K_L} = 0.944
$$
 (C.75)

and  $X_f$  contains the Wilson coefficients contributing to the processes,  $F_{LL}^V$  and  $F_{RL}^V$ , as

$$
X_f = n_{K\pi\nu\nu} \left( F_{LL}^V + F_{RL}^V \right). \tag{C.76}
$$

Here  $n_{K\pi\nu\nu}^{-1} = \frac{4G_F}{\sqrt{2}}$  $\frac{\alpha}{2\pi\sin^2\theta_W} V_{ts}^* V_{td}.$ 

Listing 40 KtoPInunu.m

```
1 NameProcess = "KtoPInunu " ;
 2 NameObservables = {{BrKptoPipnunu, 8000, "BR(K<sup>\uparrow</sup> + pi<sup>\uparrow</sup> nu nu) "},<br>{ratioKptoPipnunu, 8001, "BR(K\uparrow + > pi\uparrow nu nu)
                                 \{ \text{ratioKptoPipnunu , } 8001, \text{ }\text{~}^{\text{N}}\text{BR}(K^+ \rightarrow \text{pi}^+ \text{nu}^+) / \text{BR}(K^+ \rightarrow \text{pi}^+ \text{nu} \rightarrow \text{psi}^+) \}\leftrightarrow nu)_SM" },
 4 \left[ \text{BrKltoPinunu}, 8002, \text{ "BR}(K_L \rightarrow pi^0 \text{ nu nu}) \right],5 { ratioKltoPinunu, 8003, "BR(K_L −> pi^0 nu nu) /BR(K_L −> pi^0 nu ↔
                                       \leftrightarrow nu) SM'' \};
 6
 7 NeededOperators = {OddvvVRR, OddvvVLL, OddvvVRL, OddvvVLR,
 8 | OddvvVRRSM, OddvvVLLSM, OddvvVRLSM, OddvvVLRSM};
 9
10 Body = "KtoPInunu . f90";
```
Listing 41 KtoPInunu.f90

```
1 \vert Complex (dp) :: br, r1, r2, rKp, rKl, Xx, XNL, Lt, Lc
 2 \text{Complex}(\text{dp}) :: Xx SM, br SM, norm
 3 \text{ Real}(\text{dp}) :: \text{GF}4 | Integer :: out, i1, i2
 5
 6 ! −−−−−−−−−−−−−−−−−−−−−−−−−−−−−−−−−−−−−−−−−−−−−−−−−−−−−−−−−−−−−−−−
 7 |! K -> pi nu nu<br>8 |! Observable im
 8 |! Observable implemented by W. Porod, F. Staub and A. Vicente
 9 |! Based on C. Bobeth et al, NPB 630 (2002) 87 [hep−ph/0112305]
10 ! −−−−−−−−−−−−−−−−−−−−−−−−−−−−−−−−−−−−−−−−−−−−−−−−−−−−−−−−−−−−−−−−
11
12 \begin{array}{l} \n\text{GF} = (\text{Alpha}_{160*4}^{160*4} - \text{dp} * \text{Pi/sinW2}_{160}) / \text{mw} * 2 * \text{sqrt2}/8. \text{dp} \\
\text{norm} = \text{Alpha}_{160*4}^{160*4} - \text{dp} * \text{GF/sart2}/2. \text{dp} * \text{pi} * \text{sinw2}_{160} \text{dp} \n\end{array}13 norm = Alpha_160 ∗ 4._dp*GF/ sqrt 2 / (2.4e * pi * sin w^2 - 160) &<br>14 k *Conig (CKM 160(3,2)) *CKM 160(3,1)
                      & *Conjg(\overline{CKM} 160(3,2)) *CK\overline{M} 160(3,1)
15
\begin{array}{c|c}\n16 & r1 = 1.17E-4 \n\end{array}dp<br>
17 \begin{array}{c} r2 = 0.24 \text{ d}p\n\end{array}r2 = 0.24 dp
18 rKp = 0.90119 \mid rKl = 0.94420
21 ! SM NLO charm correction
```
56

```
22 |! See G. Buchalla and A. Buras, NPB 412 (1994) 106 and NPB 548 (1999) 309<br>23 |XNL = 9.78E-4 dp
      XNL = 9.78E-4 dp
24
25 : out = 1 : K<sup>\hat{ }</sup> + \hat{ } =  pi^+ nu nu nu 26 : K L \hat{ } =  pi^0 nu nu
       26 ! out = 2 : K_L −> pi ^0 nu nu
27
28 Do out = 1.2
29 | br = 0. _dp
30 \left| \text{br\_SM} = 0 \right| \cdot \frac{1}{30}<br>31 \left| \text{Do} \right| 1 = 1 \cdot \frac{1}{3}\bar{Do} i 1 = 1, \bar{3}32 Do i 2 = 1,333 \Big| Xx = ((OddvvVLL(2,1, i1, i2)+OddvvVRL(2,1, i1, i2))/norm)34 Xx SM = ((OddvvVLLSM( 2 , 1 , i1 , i2 )+OddvvVRLSM( 2 , 1 , i1 , i2 )) /norm )
35 Lt = Conjg (CKM_160(3,2)) ∗CKM_160(3,1)<br>
36 Lc = Conjg (CKM_160(2,2)) ∗CKM_160(2,1)
36 Lc = Conjg (CKM_160(2,2)) *CKM_160(2,1)<br>37 If (out.eq.1) Then
\begin{array}{c|c} 37 \\ 38 \end{array} If (out.eq.1) Then<br>\text{br} = \text{br} + \text{Aimag}38 br = br + Aimag (Xx * Lt) **2 + (Real (Lc*XNL, dp) + Real (Xx * Lt, dp)) **2<br>39 br SM = br SM + Aimag (Xx SM*Lt) **2 + &
\begin{array}{c|c} \text{39} & \text{br\_SM = br\_SM \rightarrow \text{Aimag}(X_x\_SM * \hat{L}t) **2 + & & \ \& \text{ (Real (Lc *XNL, dp) + Real)} \end{array}\begin{array}{c|c|c|c|c} \hline & - & \& \text{(Real} (\tilde{\text{L}}c \ast \overline{\text{N}}L, dp) + \text{Real} (\text{X} \times \text{SM} \ast Lt, dp)) \ast \ast 2 \\ \hline & \text{Else} & \end{array}\begin{array}{c|c} 41 & \text{Else} \\ 42 & \text{br} \end{array}42 br = br + Abs (\text{Aimag}(Xx*Lt)) **2<br>43 br SM = br SM + Abs (\text{Aimag}(Xx\ s))43 br_SM = br_SM + Abs (Aimag (Xx_SM*Lt)) **2
             \overline{\text{End}} if
45 End Do
46 End do
47 If (out.eq.1) Then ! K<sup>\uparrow</sup> \uparrow \downarrow \uparrow \uparrow \uparrow nu nu 48 BrKptoPipnunu = 2. dp*r1*r2*rKp*br
48 BrKptoPipnunu = 2 ._dp∗ r 1 ∗ r 2 ∗rKp∗br
49 RatioKptoPipnunu = br /br_SM
50 | ! SM expectation: (7.2 \frac{1}{7}-2.1) * 10^{\degree} -11 (hep-ph/0112135)<br>51 | Else ! K L -> pi^0 nu nu
51 Else ! K_L -> pi^0 nu nu<br>52 BrKltoPinunu = 2. dp*r1
52 BrKltoPinunu = 2._dp*r1*rKl*br<br>53 BatioKltoPinunu = br/br SM
         RatioKltoPinunu = brbr - Br/M54 | SM expectation: (3.1 \ +/- 1.0) * 10^- -11 (hep-ph/0408142)<br>55 End if
       55 End i f
56 End Do
```
# <span id="page-55-0"></span>C.9:  $\Delta M_{B_{s,d}}$

The  $B_q^0 - \bar{B}_q^0$  mass difference can be written as [\[108,](#page-66-23)[130\]](#page-66-24)

$$
\Delta M_{B_q} = \frac{G_F^2 m_W^2}{6\pi^2} m_{B_q} \eta_B f_{B_q}^2 \hat{B}_{B_q} |V_{tq}^{\text{eff}}|^2 |F_{tt}^q|,\tag{C.77}
$$

where  $q = s, d, m_{B_q}$  and  $f_{B_q}$  are the  $B_q^0$  mass and decay constant, respectively,  $\eta_B = 0.55$  is a QCD factor [\[47,](#page-65-18)[131\]](#page-66-25),  $\hat{B}_{B_q}$  is a non-perturbative parameter (with values  $\hat{B}_{B_d} = 1.26$  and  $\hat{B}_{B_s} = 1.33$ , obtained from recent lattice computations [\[132\]](#page-66-26)) and  $|V_{tq}^{\text{eff}}|^2 = (V_{tb}^* V_{tq})^2$ .  $F_{tt}^q$  is given by

<span id="page-55-1"></span>
$$
F_{tt}^{q} = S_0(x_t) + \frac{1}{4r} C_{\text{new}}^{VLL} + \frac{1}{4r} C_1^{VRR} + \bar{P}_1^{LR} C_1^{LR} + \bar{P}_2^{LR} C_2^{LR} + \bar{P}_1^{SLL} \left( C_1^{SLL} + C_1^{SRR} \right) + \bar{P}_2^{SLL} \left( C_2^{SLL} + C_2^{SRR} \right)
$$
 (C.78)

where  $r = 0.985$  [\[47\]](#page-65-18),  $x_t = \frac{m_t^2}{m_W^2}$ , with  $m_t$  the top quark mass, the  $\bar{P}$  coefficients take the numerical values

$$
\begin{aligned}\n\bar{P}_1^{LR} &= -0.71\\ \n\bar{P}_2^{LR} &= 0.90\\ \n\bar{P}_1^{SLL} &= -0.37\\ \n\bar{P}_2^{SLL} &= -0.72\n\end{aligned} \tag{C.79}
$$

<span id="page-56-1"></span>
$$
S_0(x_t) = \frac{4x_t - 11x_t^2 + x_t^3}{4(1 - x_t)^2} - \frac{3x_t^3 \log x_t}{2(1 - x_t)^3}
$$
(C.80)

was introduced by Inami and Lim in [\[133\]](#page-66-27) and given, for example, in [\[134\]](#page-66-28). Finally, the coefficients in Eq. [\(C.78\)](#page-55-1) are related to the  $D_{XY}^I$  coefficients in Eq.[\(A.13\)](#page-21-3) as

$$
C_{\text{new}}^{VLL} = n_{\Delta}^{q} \left( D_{LL}^{V} - D_{LL}^{V, \text{SM}} \right) \tag{C.81}
$$

$$
C_1^{VRR} = n_A^q D_{RR}^V \tag{C.82}
$$

$$
C_1^{LR} = n_\Delta^q \left( D_{LR}^V + D_{RL}^V \right) \tag{C.83}
$$

$$
C_2^{LR} = n_\Delta^q \left( D_{LR}^S + D_{RL}^S + \delta_2^{LR} \right) \tag{C.84}
$$

$$
C_1^{SLL} = n_{\Delta}^q \left( D_{LL}^S + \delta_1^{SLL} \right) \tag{C.85}
$$

$$
C_1^{SRR} = n_A^q \left( D_{RR}^S + \delta_1^{SRR} \right) \tag{C.86}
$$

$$
C_2^{SLL} = n_{\Delta}^q D_{LL}^T
$$
 (C.87)

$$
C_2^{SRR} = n_{\Delta}^q D_{RR}^T
$$
 (C.88)

where the factor  $\left(n_{\mathcal{A}}^{q}\right)^{-1} = \frac{G_F^2 m_W^2}{16\pi^2} |V_{tq}^{\text{eff}}|^2$  normalizes our Wilson coefficients to the ones in [\[108,](#page-66-23) [130\]](#page-66-24). The corrections  $\delta_2^{LR}$ ,  $\delta_1^{SLL}$  and  $\delta_1^{SRR}$  are induced by double penguin diagrams mediated by scalar and pseudoscalar states [\[108,](#page-66-23) [130\]](#page-66-24). These 2-loop contributions may have a sizable impact in some models, and their inclusion is necessary in order to achieve a precise result for  $\Delta M_{B_q}$ . They can be written as

$$
\delta_2^{LR} = -\frac{H_L^{S,P} \left( H_R^{S,P} \right)^*}{m_{S,P}^2} \tag{C.89}
$$

<span id="page-56-0"></span>
$$
\delta_1^{SLL} = -\frac{\left(H_L^{S,P}\right)^2}{2 m_{S,P}^2} \tag{C.90}
$$

$$
\delta_1^{SRR} = -\frac{\left(H_L^{S,P}\right)^2}{2m_{S,P}^2}
$$
\n(C.91)

where  $H_L^{S,P}$  and  $H_R^{S,P}$  are defined in Eq.[\(A.17\)](#page-21-4). The double penguin corrections in Eqs.[\(C.89\)](#page-56-0)-[\(C.91\)](#page-56-0) are obtained by summing up over all scalar and pseudoscalar states in the model.

Listing 42 DeltaMBq.m

 $1$  NameProcess = "DeltaMBq"  $2 \mid \text{NameObservables} = \{ \{\text{DeltaMBs}, \text{ 1900}, \text{ "Delta(MBs)} " } \},$  $3$   $\{ \text{ratioDeltaMS} \, , \, 1901, \, \text{"Delta(MBs) / Delta (MBs) \, \, \text{SM} \text{"}} \},$ 4 {DeltaMBq, 1902, "Delta (M\_Bd) " },  $5$   $\left\{\text{ratioDelta}(\text{M Bq}, 1903, \text{ "DeIta}(\text{M Bd}) / \text{Delta}(\text{M Bd}) \text{ SM" } \right\};$ 6 7 External States =  ${Fd}$ ; 8 NeededOperators =  $\{O4dSLL, O4dSRR, O4dSRL, O4dSLR, O4dVRR, O4dVLL,$ 9 O4dVLLSM, O4dVRL, O4dVLR, O4dTLL, O4dTLR, O4dTRL, O4dTRR}; 10 11 | Include SM prediction  $[$ " DeltaMBq"  $] =$  False; 12  $13$  Body = "DeltaMBq. f90";

Listing 43 DeltaMBq.f90

```
1 Complex (dp) :: MBq, etaB, FBq2, BBq, Ftt, Veff2, r, &
2 | & P1bLR, P2bLR, P1bSLL, P2bSLL, norm, &
3 & CVLLnew, C1VRR, C1LR, C2LR, C1SLL , C1SRR, C2SLL , C2SRR
```
58

```
4 | Real(dp) :: hbar, xt, GF5 \mid Real(dp) :: mS6 Complex (dp) :: HL, HR, AL, AR
 7 Integer :: i1, iS
 8
 9 ! −−−−−−−−−−−−−−−−−−−−−−−−−−−−−−−−−−−−−−−−−−−−−−−−−−−−−−−−−−−−−−−−
10 ! Delta M \{Bd, Bs\}11 |! Observable implemented by W. Porod, F. Staub and A. Vicente
12 |! Based on A. J. Buras et al, NPB 619 (2001) 434 [hep-ph/0107048]<br>13 |! and NPB 659 (2003) 3 [hep-ph/0210145]
13 \left| \begin{array}{c} 1 \ 1 \end{array} \right| and NPB 659 (2003) 3 \left[ \text{hep-ph}/\text{0210145} \right]14 ! −−−−−−−−−−−−−−−−−−−−−−−−−−−−−−−−−−−−−−−−−−−−−−−−−−−−−−−−−−−−−−−−
15
\begin{array}{rcl} \text{16} & \text{hbar} = & 6.58211889\,\text{e}-25\,\text{d} \text{p} \ \text{17} & \text{xt} = \text{m} \text{f} \ \text{u2} & \text{160 (3) /m} \text{w2} \end{array}18 \text{ } \rceil r = 0.985 \text{ } \bar{6}19 P1bLR = -0.71 dp<br>
20 P2bLR = 0.90 dp
     P2bLR = 0.90 \text{ d}p21 P1bSLL = -0.\overline{37} dp<br>22 P2bSLL = -0.72 dp
     P2bSLL = -0.72<sup>dp</sup>
\frac{23}{24}24 |! QCD factor, see A. J. Buras et al, NPB 47 (1990) 491
25 | ! and J. Urban et al, NPB 523 (1998) 40
26 etaB = 0.55 dp
27
28 \text{GF} = (\text{Alpha}_160*4.\_\text{dp*Pi/sinW2}_160) / \text{mw}**2*sqrt2 / 8.\_\text{dp}29
30 Do i1 = 1,2
31
32 | If (i1.eq.1) Then ! Delta M Bd
33 MBq = mass B0d
34 \overline{Bq2} = f_B\overline{0d} \overline{CONST} *2<br>35 \overline{BBq} = 1.26 \overline{d}p \overline{1} \text{ see a}BBq = 1.\overline{2}6\ \overline{dp} ! see arXiv: 0910. 2928
36 Veff2 = Conjg (Conjg (CKM_160(3,3)) *CKM_160(3,1)) **2<br>37 Else ! Delta M Bs
      Else ! Delta M Bs
38 MBq = mass B0s
39 \begin{array}{l} \text{FBq2} = \text{f}_B\overline{\text{0s}}_S\text{CONST}**2\\ \text{BBq} = 1.33 \text{ d}p \text{ ! see a} \end{array}BBq = 1.\overline{33} - \overline{dp} ! see arXiv:0910.2928
41 Veff2 = Conjg (Conjg (CKM_160(3,3)) *CKM_160(3,2)) **2
      End if
\begin{array}{c} 43 \\ 44 \end{array}! normalization factor
45 | norm = GF**2*mw2/(16._dp*Pi**2)*Veff2
46
47 | ! Wilson coefficients
48 CVLLnew = (O4dVLL(3, i1, 3, i1)-O4dVLLSM(3, i1, 3, i1))/norm ! we remove the SM contribution C1VRR = O4dVRR(3, i1, 3, i1)/norm
     C1VRR = O4dVRR(3, i1, 3, i1) / norm50 C1LR = (O4dVLR(3, i1, 3, i1) + O4dVRL(3, i1, 3, i1)) / norm51 C2LR = (O4dSLR(3, i1, 3, i1) + O4dSRL(3, i1, 3, i1)) / norm52 |{\rm C1SLL} = {\rm O4dSLL}(3, i1, 3, i1)/{norm}53 C1SRR = O4dSRR(3, i1, 3, i1) / norm54 \text{C2SLL} = \text{O4dTLL}(3, i1, 3, i1) / \text{norm}55 C2SRR = O4dTRR(3, i1, 3, i1)/norm56
57
58 | ! Double Higgs penguins
59 |@ If[getGen[HiggsBoson] > 1, "Do iS = 1, "<>ToString[getGen[HiggsBoson]],""]
60 | @ If [ getGen [HiggsBoson ] > 1 , "HL = OH2qSL(3,i1,iS)", "HL = OH2qSL(3,i1)"]
61 \mid @ If [ getGen [HiggsBoson ] > 1 , "HR = OH2qSR(3,i1 , iS )" , "HR = OH2qSR(3,i1 )"]
62 \left[\begin{array}{cc} \text{or} \end{array} \right] if \left[\begin{array}{cc} \text{getGen} \end{array} \right] HiggsBoson \left[\begin{array}{cc} \text{in} \end{array} \right] , \left[\begin{array}{cc} \text{in} \end{array} \right] , \left[\begin{array}{cc} \text{in} \end{array} \right] , \left[\begin{array}{cc} \text{in} \end{array} \right] , \left[\begin{array}{cc} \text{in} \end{array} \right] , \left[\begin{array}{cc} \text{in} \end{←- "<>SPhenoMassSq [ HiggsBoson ] ]
63 C2LR = C2LR − HL*Conjg (HR) / (mS*norm)<br>64 C1SLL = C1SLL − 0.5 dp*HL**2/(mS*norm
64 C1SLL = C1SLL - 0.5 -dp*HL**2/(mS*norm)<br>65 C1SRR = C1SRR - 0.5 -dp*HR**2/(mS*norm)65 C1SRR = C1SRR − 0. 5_dp∗HR∗ ∗2 / (mS∗norm )
66 @ I f [ getGen [ HiggsBoson ] > 1 , "End Do " , " "]
67
68
69 | @ If [getGen [ Pseudo Scalar ] > 1, "Do iS = \hookrightarrow\stackrel{\sim}{\leftarrow} "\leftarrow ToString [getGenSPhenoStart [PseudoScalar]] \leftarrow", \leftrightarrow\leftrightarrow "\ltToString [getGen [PseudoScalar]],"
```

```
70 @ If [getGen [PseudoScalar] > 1, "AL = OAh2qSL(3,i1,iS)", "AL = OAh2qSL(3,i1)"]
 71 @ If [ getGen [ P seudoScalar ] > 1, "AR = OAh2qSR(3,i1,iS) ", "AR = OAh2qSR(3,i1)" ]72 @ If [getGen [PseudoScalar] > 1, "mS = ">SPhenoMassSq[PseudoScalar, iS], "mS = \leftrightarrow\leftrightarrow "\DiamondSPhenoMassSq [PseudoScalar]]
 73 C2LR = C2LR − AL∗Conjg (AR) / (mS∗norm)<br>74 C1SLL = C1SLL − 0.5 dp*AL**2/(mS*norm
 74 \text{C1SLL} = \text{C1SLL} - 0.5 \text{ d}p * \text{AL} * 2 / (\text{m}S * \text{norm})75 \text{C1SRR} = \text{C1SRR} - 0.5 \text{ dp} * \text{AR} * 2 / (\text{mS} * \text{norm})76 | @ If [getGen [Pseudo\bar{\text{Scalar}}] > 1, "End Do", ""]
 77
 78
 79 Ftt = S0xt ( xt ) + CVLLnew / ( 4 ._dp∗ r ) + &
 80 \& C1VRR/(4. dp*r) + P1bLR*C1LR + P2bLR*C2LR + &
 81 \& P1bSLL\star(CISLL + C1SRR) + P2bSLL\star(C2SLL + C2SRR)
 82
 83 If (i1.eq.1) Then ! Delta M_Bd<br>84 ratioDeltaMBq = Abs(Ftt/\overline{S}0xratioDeltaMBq = Abs(Ftt/\overline{S}0xt(xt))85 DeltaMBq = G_F**2*mw2/(6._dp*Pi**2)* &<br>86 & MBq*etaB*BBq*FBq2*Veff2*Abs(Ftt)*1.e
 86 & MBq∗etaB∗BBq∗FBq2∗Ve ff2*Abs(Ftt)*1.e-12_dp/hbar 87 Else ! Delta M Bs
      Else ! Delta M Bs
 88 ratioDelta\overline{MS} = Abs (Ftt / S0xt (xt))<br>89 DeltaMBs = G F**2*mw2/(6. dp*Pi*
 89 DeltaMBs = G_F\ast \ast 2 \ast \text{mw2}/(6 \cdot \text{dp} \ast \text{Pi} \ast \ast 2) \ast &
 90 & MBq∗etaB∗BBq∗FBq2∗ V e f f 2 ∗Abs ( Ftt ) ∗ 1. e−12_dp/ hbar
 91 End i f
 92
 93 End Do
 94
      Contains
 96
 97 Real (dp) Function S0xt(x) ! See for example hep-ph /9806471<br>98 Implicit None
           Implicit None
 99 | Real (dp), Intent (in) :: x
100 S0xt = 1. dp = 2.75 dp * x + 0.25 dp * x**2 &
101 & − 1. 5_dp ∗ x∗∗2 ∗ Log ( x ) / (1−x )
102 S0xt = x∗S0xt / (1 -x)**2
103 End Function S0xt
```
## <span id="page-58-0"></span>C.10:  $\Delta M_K$  and  $\varepsilon_K$

 $\Delta M_K$  and  $\varepsilon_K$ , the observables associated to  $K^0 - \bar{K}^0$  mixing, can be written as [\[9,](#page-64-8)[134\]](#page-66-28)

<span id="page-58-1"></span>
$$
\Delta M_K = 2 \operatorname{Re} \langle \bar{K}^0 | H_{\text{eff}}^{\Delta S=2} | K^0 \rangle \tag{C.92}
$$

$$
\varepsilon_K = \frac{e^{i\pi/4}}{\sqrt{2}\Delta M_K} \operatorname{Im}\langle \bar{K}^0 | H_{\text{eff}}^{\Delta S=2} | K^0 \rangle. \tag{C.93}
$$

The matrix element in Eqs.  $(C.92)$  and  $(C.93)$  is given by

$$
\langle \bar{K}^0 | H_{\text{eff}}^{\Delta S=2} | K^0 \rangle = f_V \left( D_{LL}^V + D_{RR}^V \right) + f_S \left( D_{LL}^S + D_{RR}^S \right) + f_T \left( D_{LL}^T + D_{RR}^T \right) + f_{LR}^1 \left( D_{LR}^S + D_{RL}^S \right) + f_{LR}^2 \left( D_{LR}^V + D_{RL}^V \right).
$$
 (C.94)

The f coefficients are

$$
f_V = \frac{1}{3} m_K f_K^2 B_1^{VLL}(\mu)
$$
 (C.95)

$$
f_S = -\frac{5}{24} \left( \frac{m_K}{m_s(\mu) + m_d(\mu)} \right)^2 m_K f_K^2 B_1^{SLL}(\mu)
$$
 (C.96)

$$
f_T = -\frac{1}{2} \left( \frac{m_K}{m_s(\mu) + m_d(\mu)} \right)^2 m_K f_K^2 B_2^{SLL}(\mu)
$$
 (C.97)

$$
f_{LR}^1 = -\frac{1}{6} \left( \frac{m_K}{m_s(\mu) + m_d(\mu)} \right)^2 m_K f_K^2 B_1^{LR}(\mu)
$$
 (C.98)

$$
f_{LR}^2 = \frac{1}{4} \left( \frac{m_K}{m_s(\mu) + m_d(\mu)} \right)^2 m_K f_K^2 B_2^{LR}(\mu)
$$
 (C.99)

where  $\mu = 2$  GeV is the energy scale at which the matrix element is computed and  $f_K$  the Kaon decay constant. The values of the quark masses at  $\mu = 2$  GeV are given by  $m_d(\mu) = 7$  MeV and  $m_s(\mu) = 125$  MeV (see table 1 in [\[98\]](#page-66-9)), whereas the  $B_i^X$  coefficients have the following values at  $\mu = 2$  GeV [\[135\]](#page-66-29):  $B_1^{VLL}(\mu) = 0.61$ ,  $B_1^{SLL}(\mu) = 0.76, B_2^{SLL}(\mu) = 0.51, B_1^{LR}(\mu) = 0.96$  and  $B_2^{LR}(\mu) = 1.3$ .

As in [\[9\]](#page-64-8), we treat the SM contribution separately. We define  $D_{LL}^V = D_{LL}^{V,SM} + D_{LL}^{V,BSM}$ . For  $D_{LL}^{V,BSM}$  one just subtracts the SM contributions to  $D_{LL}^V$ , whereas for  $D_{LL}^{V,SM}$  one can use the results in [\[136–](#page-66-30)[138\]](#page-66-31), where the relevant QCD corrections are included,

$$
D_{LL}^{V,SM} = \frac{G_F^2 m_W^2}{4\pi^2} \left[ \lambda_c^{*2} \eta_1 S_0(x_c) + \lambda_t^{*2} \eta_2 S_0(x_t) + 2\lambda_c^{*2} \lambda_t^{*} \eta_3 S_0(x_c, x_t) \right]. \tag{C.100}
$$

Here  $x_i = m_i^2/m_w^2$ ,  $\lambda_i = V_{is}^* V_{id}$  and  $S_0(x)$  and  $S_0(x, y)$  are the Inami-Lim functions [\[133\]](#page-66-27).  $S_0(x)$  was already defined in Eq. [\(C.80\)](#page-56-1), whereas  $S_0(x_c, x_t)$  is given by [\[134\]](#page-66-28)

$$
S_0(x_c, x_t) = x_c \left[ \log \frac{x_t}{x_c} - \frac{3x_t}{4(1 - x_t)} - \frac{3x_t^2 \log x_t}{4(1 - x_t)^2} \right].
$$
 (C.101)

In the last expression we have kept only terms linear in  $x_c \ll 1$ . Finally, the  $\eta_i$  coefficients comprise short distance QCD corrections. Their numerical values are  $\eta_{1,2,3} = (1.44, 0.57, 0.47)$  [\[138\]](#page-66-31) <sup>[11](#page-59-0)</sup>.

Listing 44 KKmix.m

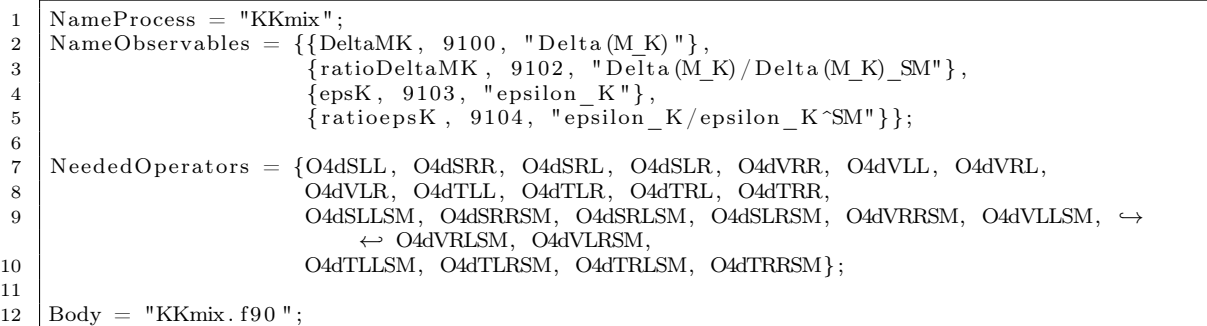

Listing 45 KKmix.f90

11

```
1 \vert Real (dp) :: b_VLL, b_SLL1, b_SLL2, b_LR1, b_LR2
 2 \mid Real(dp) :: ms_mu, md_mu3 Complex (dp) ::\overline{\text{CVLL}}, \overline{\text{CVRR}}, CSLL, CSRR, CTLL, CTRR, CLR1, CLR2
 4 \vert Complex (dp) :: fV, fS, fT, fLR1, fLR2, cVLLSM
 5 \mid \text{Complex}(\text{dp}) \ :: \ f\_k \ , \ M\_K, \ \ \text{H2eff} \ , \ \ \text{DeltaMK\_SM} \ , \ \ \text{epsK\_SM}6 | Real (dp) :: norm, hbar, xt, xc, GF
7 Integer :: i1
 8 \text{ Real}(\text{dp}), Parameter :: eta_tt = 0.57_dp, eta_ct = 0.47_dp, &
 9 \& eta_cc = 1.44_dp
10 ! Parameters from S. Herrlich and U. Nierste NPB 476 (1996) 27
11
12 ! −−−−−−−−−−−−−−−−−−−−−−−−−−−−−−−−−−−−−−−−−−−−−−−−−−−−−−−−−−−−−−−−
13 ! Delta MK and epsilon K
14 |! Observables implemented by W. Porod, F. Staub and A. Vicente
15 | ! Based on A. Crivellin et al, Comput. Phys. Commun. 184 (2013) 1004 [arXiv:1203.5023]
16 ! −−−−−−−−−−−−−−−−−−−−−−−−−−−−−−−−−−−−−−−−−−−−−−−−−−−−−−−−−−−−−−−−
17
18 |! using globally defined hadronic parameters
19 | M K = mass K020 f_K = f_k CONST
21
22 x = \text{mf}_u(3) *2 / \text{mW} *2<br>23 x = \text{mf}_u(2) *2 / \text{mW} *2xc = mf_u(2) **2 / mW**224
```
<span id="page-59-0"></span><sup>&</sup>lt;sup>11</sup>Note that we have chosen a value for  $\eta_1$  which results from our numerical values for  $\alpha_s(m_Z)$  and  $m_c(m_c)$ , see table 5 in [\[138\]](#page-66-31).

```
25 |GF = (Alpha 160 * 4. dp * Pi /sinW2 160 ) /mw * *2 * sqrt2 / 8. dp26
27 |! Coefficients at mu = 2 GeV
28 |! See A. J. Buras et al, NPB 605 (2001) 600 [hep-ph/0102316]<br>29 |b VLL = 0.61 dp
      \vert b VLL = 0.61 dp
30 bSLL1 = 0.76 dp
31 \mid b SLL2 = 0.51 dp
32 \mid b-LR1 = 0.96 \bar{dp}33 b LR2 = 1.3 \overline{dp}34
35 ! Quark mass values at mu = 2 GeV
36 |! See M. Ciuchini et al, JHEP 9810 (1998) 008 [hep-ph/9808328] − Table 1<br>37 |md mu = 0.007 dp
      md_mu = 0.007_dp
38 \text{ ms}<sub>mu</sub> = 0.125<sup>dp</sup>
39
40 \int fV = 1 \cdot \frac{dp}{3} \cdot \frac{dp * M}{dp * M}<br>
41 \int fS = -5 \cdot dp / 24 \cdot \frac{dp * M}{dp * M}41 \left| \text{fS} = -5 \right| \text{dp} / 24 \cdot \text{dp} / \text{d} \text{g} / \text{d} \text{g}42 \int f\Gamma = -1.\frac{d}{dp}/2.\frac{d}{dp} * M \overline{K} * f \overline{K} * * 2 * (M \overline{K}/(\text{ms}_{mu+md} - \text{mu})) * * 2 * b \overline{SL}L2<br>
43 \int fLR1 = -1. \frac{d}{dp}/6. \frac{d}{dp} * M \overline{K} * f K * * 2 * (M \overline{K}/(\text{ms}_{mu+md} - \text{mu})) * * 2 * b \overline{LR}43 \left( \frac{\text{fLR1}}{\text{m} \cdot \text{m}} = -1. \frac{\text{dp}}{\text{dp}} \right) 6. \frac{\text{dp} * \text{m} \cdot \text{f}}{\text{dp} \cdot \text{m} \cdot \text{m}} \cdot \frac{\text{fLR1}}{\text{p} \cdot \text{m} \cdot \text{m}} = \frac{\text{dp}}{\text{p} \cdot \text{m}} \cdot \frac{\text{fLR1}}{\text{p} \cdot \text{m}} = \frac{\text{dp}}{\text{p} \cdot \text{m}} \cdot \frac{\text{fLR2}}{\text{p} \cdot \text{m}}44 fLR2 = 1 ._dp / 4._dp∗M_K∗f_K∗ ∗2∗(M_K/ (ms_mu+md_mu) ) ∗∗2∗b_LR2
45
46 | SM contribution<br>47 | Based on the re
      ! Based on the results by S. Herrlich and U. Nierste
48 |! NPB 419 (1994) 292, PRD 52 (1995) 6505 and NPB 476 (1996) 27
49 \text{ eVLLSM} = \text{eta}_c \cdot * (\text{Conig}(\text{CKM}_160(2, 2)) * \text{CKM}_160(2, 1)) * * 2 * \text{S0xt}(\text{xc}) \& (k+2) * 2 * \text{S0xt}(\text{xc})\begin{array}{c|c|c|c|c|c|c|c|c} \hline & & & \& + \text{eta\_tt} & \text{*(Conig (CKM\_160(3,2)))} & \text{GKM\_160(3,1))} & & \ast & & \text{S0xt (xt)} \\ & & & & \& + \text{Conig (CKM\_160(2,2))} & & & \text{GKM\_160(3,2))} & & & \text{GKM\_160(2,1) } & & \text{GKM\_160(3,1))} \end{array}51 \& + Conjg (CKM_160(2,2) *CKM_160(3,2)) *(CKM_160(2,1) *CKM_160(3,1)) &<br>52 \& * 2. dp * eta_ct * S0_2(xc,xt)
                      *2. dp * eta_ct * S0_2(xc, xt)
53
54 cVLLSM = Conjg(cVLLSM) ! we compute (d\bar{s}) (d\bar{s}) and not (\bar{d}s) (\bar{d}s)55 cVLLSM = oo4pi2 * (GF*mW) **2*CVLLSM ! normalization56
57 |! BSM contributions (+SM in CVLL)
58 CVLL = O4dVLL(2,1,2,1)-O4dVLLSM(2,1,2,1)+cVLLSM<br>59 CVRR = O4dVRR(2,1,2,1)CVRR = O4dVRR(2, 1, 2, 1)60 CSLL = O4dSLL(2,1,2,1)61 \text{CSRR} = \text{O4dSRR}(2,1,2,1)62 CTLL = O4dTLL(2,1,2,1)63 \overline{\text{CTRR}} = \text{O4dTRR}(2, 1, 2, 1)64 CLR1 = O4dSLR(2,1,2,1)+O4dSRL(2,1,2,1)65 CLR2 = O4dVLR(2,1,2,1)+O4dVRL(2,1,2,1)66
67 | BSM
68 H2eff = fV * (CVLL+CVRR) + fs * (CSLL+CSRR) + fT * (CTLL+CTR) &<br>69 k + fLR1 * CLR1 + fLR2 * CLR2& + \text{fLR1} * \text{CLR1} + \text{fLR2} * \text{CLR2}70
71 DeltaMK = Abs (2 \text{ } \frac{1}{2} dp*Real (H2eff, dp))<br>72 epsK = 1. dp/(sqrt2*DeltaMK)*Abs (Ai
      epsK = 1. dp/(sqrt2*DeltaMK)*Abs(Aimag(H2eff))73
74 ! SM
75 H2eff = fV*cVLLSM
76
77 DeltaMK_SM = Abs (2 \cdot \frac{dp*Real(H2eff, dp))}{dp*Real(H2*Deltank SM)*Abs}epsK_SM = 1. dp/ ( sqrt2 *DeltaMK_SM) *Abs (Aimag (H2eff))
79
80 ratioDeltaMK = DeltaMK/DeltaMK SM
81 ratio eps K = \text{epsK}/\text{epsK\_SM}8283 Contains
84
85 | ! Inami – Lim functions
86
87 Real(dp) Function S0xt(x)
88 Implicit None
89 Real (dp), Intent (in) :: x
90 S0xt = 1. dp = 2.75 \frac{1}{4}dp + x + 0.25 \frac{1}{4}dp * x**2 - \& 1.5 \frac{1}{4}dp * x**2 * Log(x) / (1-x)91 \begin{pmatrix} -\bar{k} & 1.5 \ \bar{k} & 1.5 \ \bar{q} & \bar{k} & x \ *2 & * \ \bar{k} & 0 & 0 \end{pmatrix} (1-x)
92 S0xt = x*S0xt / (1-x)*2<br>93 End Function S0xt
        93 End Function S0xt
```
62

```
94
 95 Real (dp) Function S0 2(xc, xt)96 Implicit None
 97 Real (dp), Intent (in) :: xc, xt
 98 \begin{array}{|l|c|c|c|c|c|c|c|}\n & 80 & 2 = \text{Log}(\text{xt}/\text{xc}) - 0.75 & \text{dp} * \text{xt}/(1-\text{xt}) & \text{g} \\
 & & & - 0.75 & \text{dp} * \text{xt} * 2 * \text{Log}(\text{xt}) & / (1-\text{xt}) & \n\end{array}99 \& -0.75 \text{ dp} * x t**2 * Log(x t) / (1-xt) **2100 \quad \text{SO}_2 = \text{xc} * \text{SO}_2101 End Function S0_2
```
#### <span id="page-61-0"></span>C.11:  $P \to \ell \nu$

Although  $P \to \ell \nu$ , where  $P = qq'$  is a pseudoscalar meson, does not violate quark flavor, we have included it in the list of observables for practical reasons, as it can be computed with the same ingredients as the QFV observables. The decay width for the process  $P \to \ell_\alpha \nu$  is given by [\[139\]](#page-66-32)

<span id="page-61-1"></span>
$$
\Gamma(P \to \ell_{\alpha} \nu) = \frac{|G_F f_P(m_P^2 - m_{\ell_{\alpha}}^2)|^2}{8\pi m_P^3} \tag{C.102}
$$
\n
$$
\times \sum_{\nu} \left| V_{qq'} m_{\ell_{\alpha}} + \frac{m_{\ell_{\alpha}}}{2\sqrt{2}} \left( G_{LL}^V - G_{RL}^V \right) + \frac{m_P^2}{2\sqrt{2}(m_q + m_{q'})} \left( G_{RR}^S - G_{LR}^S \right) \right|^2.
$$

Here  $f_P$  is the meson decay constant,  $m_q$  and  $m_{q'}$  are the masses of the quarks in the meson and the Wilson coefficients  $G_{XY}^I$  are defined in Eq.[\(A.16\)](#page-21-5). The sum in Eq.[\(C.102\)](#page-61-1) is over the three neutrinos (whose masses are neglected).

Each  $P \to \ell_\alpha \nu$  decay width is plagued by hadronic uncertainties. However, by taking the ratios

$$
R_P = \frac{\Gamma(P \to e\nu)}{\Gamma(P \to \mu\nu)}\tag{C.103}
$$

the hadronic uncertainties cancel out to a good approximation, allowing for a precise theoretical determination. In case of  $R_K$ , the SM prediction includes small electromagnetic corrections that account for internal bremsstrahlung and structure-dependent effects [\[140\]](#page-66-33). This leads to an impressive theoretical uncertainty of  $\delta R_K/R_K \sim 0.1\%$ , making  $R_P$  the perfect observable to search for lepton flavor universality violation [\[141\]](#page-66-34).

Listing 46 Plnu.m

```
1 NameProcess = "Plnu"
 2 NameObservables = {{BrDmunu, 300, "BR(D–>mu nu)"}<br>3 {ratioDmunu, 301, "BR(D–>mu nu
 3 \left\{\n \begin{array}{c}\n \text{Fational number: } \text{R} \setminus \text{B} \\
 \text{Fational number: } \text{R} \setminus \text{B} \\
 \text{B} \cdot \text{B} \cdot \text{B} \\
 \text{B} \cdot \text{B} \cdot \text{B} \cdot \text{B} \cdot \text{B} \\
 \text{B} \cdot \text{B} \cdot \text{B} \cdot \text{B} \cdot \text{B} \cdot \text{B} \cdot \text{B} \cdot \text{B} \\
 \text{C} \cdot \text{B} \cdot \text{B} \cdot \text{B} \cdot \text{B} \cdot \text{B} \cdot \text{B} \cdot \text{\{BrDsmunu, 400, "BR(Ds—mu nu)"]\},5 \left\{\text{ratioDsmunu }, 401, \text{ "BR(Ds—mu nu) /BR(Ds—mu nu) _SM" } \right\}6 \{BrDstaunu, 402, "BR(Ds->tau nu)"]7 {7 \nvert \nvert} {103, \nvert \nvert} {108, \nvert \nvert} {108, \nvert \nvert} {108, \nvert \nvert} {108, \nvert \nvert} {108, \nvert \nvert} {108, \nvert \nvert} {108, \nvert \nvert} {108, \nvert \nvert} {108, \nvert \nvert} {108, \nvert \nvert} {108, \nvert \nvert} {108, \nvert \nvert} {108, \nvert \nvert8 {BrBmunu, 500, "BR(B–>mu nu)"},
  9 \left\{\text{ratioBmunu}, \quad 501, \quad \text{''BR}(B\text{~mmu}) / BR(B\text{~mmu}) \right\},10 \{BrBtaunu, 502, "BR(B->tau nu)"],
11 \{\text{ratioB} \text{tau} \mid 503, \text{ "BR}(B \rightarrow \text{tau nu}) / BR(B \rightarrow \text{tau nu}) \_{\text{SM}}\},<br>12 \{\text{BrKmunu} \quad 600, \text{ "BR}(K \rightarrow \text{mu nu})\}12 {BFKmunu, 600, "BR(K—zmu nu)"}13 \left\{\text{ratioKmunu}, \quad 601, \quad \text{^{\text{IR}}}(K \text{^{\text{+}}} m u) / \text{BR}(K \text{^{\text{+}}} m u) \right\}. \text{SM}^{\text{H}}\right\},<br>14 \left\{\text{RK}, \quad 602, \text{ ^{\text{H}}}\text{R}\text{K} = \text{BR}(K \text{^{\text{+}}} m u) / \text{K} \text{^{\text{+}}} m u \text{ m} \right\}.14 \{RK, 602, "R_K = BR(K \to e \nu) / (K \to mu \nu) " },<br>15 \{RKSM, 603, "R_K SM = BR(K \to e \nu) SM / (K \to mu)\{RKSM, 603, \overline{R}_K^sSM = BR(K\rightarrow e \nu)_{SM}/K\rightarrow mu \nu_{SM} \};
16
17 NeededOperators = {OdulvSLL, OdulvSRR, OdulvSRL, OdulvSLR,
18 OdulvVRR, OdulvVLL, OdulvVRL, OdulvVLR.
19 OdulvSLLSM, OdulvSRRSM, OdulvSRLSM, OdulvSLRSM
20 OdulvVRRSM, OdulvVLLSM, OdulvVRLSM, OdulvVLRSM
21 \mid \};
22
23 | Body = " Plnu . f90";
```
Listing 47 Plnu.f90

```
1 | Integer :: gt1, gt2, i1, i2, iP
 2 \mid \text{Complex}(\text{dp}) \ :: \ \text{br} \ , \ \text{br} \\_SM3 \mid \text{Real}(\text{dp}) \ :: \ m \ M, \ f \ M, \ \text{tau} \ M, \ \text{mlep} \ , \ \text{mq1}, \ \text{mq2}, \ \text{hbar}, \ \text{ratio} \ , \ \& \ \text{mq1} \ .\frac{1}{4} & BrKenusM, BRKenu, QED
 5
 6 ! −−−−−−−−−−−−−−−−−−−−−−−−−−−−−−−−−−−−−−−−−−−−−−−−−−−−−−−−−−−−−−−−
 \begin{array}{c|c}\n7 & P \rightarrow 1 \text{ nu} \\
8 & \text{Observable}\n\end{array}! Observable implemented by W. Porod, F. Staub and A. Vicente
 9 | ! Based on J. Barranco et al, arXiv:1303.3896
10 ! −−−−−−−−−−−−−−−−−−−−−−−−−−−−−−−−−−−−−−−−−−−−−−−−−−−−−−−−−−−−−−−−
11
12 hbar = 6.58211889e−25 dp
13
14 ! Electromagnetic correction to R K
15 | See V. Cirigliano, I. Rosell, PRL 99 (2007) 231801 [arXiv:0707.3439]
16 QED = -3.6e-2 dp
17
18 ! meson parameters
19
20 \begin{array}{c|c} \text{Do} & \text{IP} = 1,4 \\ \text{21} & \text{If} & \text{(iP . eq)} \end{array}21 If (iP \cdot eq \cdot 1) Then ! Ds–meson<br>22 \sigma t1 = 2gt1 = 2\begin{array}{c|c} 23 & \text{gt} 2 = 2 \\ 24 & \text{m M} = \text{m} \end{array}24 m_M = mass_Dsp<br>
25 f M = f DSp CO
      f_M = f_DSp CONST
26 | tau_M = tau_\mathrm{DSp}/\mathrm{hbar}27 | Elseif (iP.eq.2) Then ! B−meson
28 gt1 = 3
29 \mid \text{gt} 2 = 130 \mid m \text{ M} = \text{mass} Bp
\begin{array}{c|c}\n31 & f\overline{M} = f\overline{Bp} \overline{C} \overline{C} \overline{O} \overline{N} \overline{S} \overline{T} \\
32 & \tan M = \tan Bp/h\n\end{array}\bar{t}au M = \bar{t}au Bp/ hbar
33 Elseif (iP \cdot \overline{eq} \cdot 3) Then ! Kaon
\begin{array}{c|c} 34 & \text{gt1} = 2 \\ 35 & \text{gt2} = 1 \end{array}gt 2 = 136 \mid m \le m = \text{mass} Kp
37 f M = f Kp CONST
38 | tau_M = tau_Kp/hbar
39 Elseif (iP. eq. 4) Then ! D–meson<br>40 \sigmat1 = 1
       gt1 = 141 gt2 = 2
42 \mid m \le m = mass Dp
43 f_M = fDp CONST
44 | tau M = \text{tau Dp/hbar}45 End if
46
47 \mid \text{mq1} = \text{mf}_u_160 (\text{gt2})48 | mq2 = mf_d_160(gt1)
49
50 Do i 1 = 1,351 \overline{\text{br}} = 0 \cdot \overline{\text{dp}}<br>52 \overline{\text{br}} = 0.
52 | br SM = 0 . dp
53 | mlep = mf l ( i 1 )54
55 Do i2 = 1.356 br = br + ((OdulvVLL(gt1,gt2,i1,i2)–OdulvVLR(gt1,gt2,i1,i2))*mlep/ & (2. dp*sqrt2)
57 & ( 2 . _dp∗ s q r t 2 ) &
58 \left| \quad \quad \& \quad +\text{m\_M}**2*(0 \text{dulvSRL} (\text{gt1 }, \text{gt2 }, \text{i1 }, \text{i2 }) -0 \text{dulvSLL} (\text{gt1 }, \text{gt2 }, \text{i1 }, \text{i2 })) \right) / \qquad \quad \& \quad \quad59 <br>
60 br SM = br SM + (OdulvVLLSM(gt1,gt2,i1,i2)-Oc
60 br_SM = br_SM+ (OdulvVL\overline{LSM}(gt1,gt2, i1, i2) - OdulvVL\overline{RSM}(gt1,gt2, i1, i2)) &
61 \& *mlep / (2._dp*sqrt2)<br>62 End Do
     End Do
63
64 \begin{array}{c} \text{ratio} = \text{Abs}(\text{br}/\text{br\_SM})**2\\ \text{br} = \text{oo8}\,\text{b} * and M * (f M) * *
     br = oo8pi *tau M*(f_M) **2*M_M∗Abs ( br ) **2*(1._dp − mlep**2/M_M**2) **2 ! G_F already \leftrightarrow\leftrightarrow in coefficients included
66
```
64

```
67
 68 \begin{array}{|l} \nIf (iP .eq .1) \nThen !! \nDs-meson \n69 \nIf (i1 .eq .2) \nThen ! \nDs~>mu n \n\end{array}69 If (i1 \cdot eq \cdot 2) Then ! Ds–>mu nu 70 BrDsmunu = br
              Br\overline{D}smunu =71 ratioDsmunu = ratio
 \begin{array}{c|c} 72 \overline{72} & \text{Elseif } (i1 \text{ . eq. 3}) \text{ Then } ! \text{ Ds}\rightarrow \text{tau nu} \\ 73 & \text{BrDstaunu} = \overline{6} \text{ hr} \end{array}BrDstaunu = br74 ratioDstaunu = ratio
 \begin{array}{c|c} 75 & \text{End} & \text{if} \\ \hline 76 & \text{Elseif} \end{array}76 Elseif (iP.eq.2) Then !! B-meson<br>77 If (i1.eq.2) Then ! B->mu nu
 77 \begin{array}{|l|} \n77 \n78 \n\end{array} If (i1 \cdot eq. 2) Then ! B->mu nu 78
 \begin{array}{c|c} 78 & \text{BrBmunu} = \text{ratioBmunu} \end{array}ratioBmunu = ratio<br>Else
 80 Else ! B->tau nu<br>81 BrBtaunu = br
 \begin{array}{c|c} 81 & BrBtaunu = br \\ 82 & ratioBtaunu = \end{array}\begin{array}{c|c}\n 82 & \text{ratio} \text{B} \text{taunu} = \text{ratio} \\
 83 & \text{End} & \text{if}\n\end{array}End if
 84 | Else If ( iP . eq. 3) Then !! Kaon
  85 I f ( i 1 . eq . 1 ) Then ! K−>e nu
86 BrKenu = br
 87 BrKenuSM = BrKenu*ratio<br>
88 Elseif (i1.eq.2) Then
 \begin{array}{lll} 88 & \text{Elseif} & (i1 \cdot \text{eq.2}) \text{ Then} & \text{! } K\text{-}m\text{u nu} \\ 89 & \text{BrKmunu} = & \text{br} \end{array}BrKmunu = br90 \vert ratioKmunu = ratio
 91 RK = BrKenu/BrKmunu*(1+QED)<br>92 RKSM = BrKenuSM/BrKmunu*rat
 92 RKSM = BrKenuSM/BrKmunu* r a t i o * (1+QED)<br>93 End if
            End if
 94 Else If (iP \cdot eq \cdot 4) Then !! D-meson<br>95 If (i1 \cdot eq \cdot 2) Then ! D->mu nu
 95 \left| \begin{array}{cc} \text{If} & \text{(i1 . eq.2)} \\ \text{Br} \text{Dmunu} = & \text{br} \end{array} \right| Pr>mu nu
              BrDmunu =97 ratioDmunu = ratio
 98 End if
 99 \vert End if
100 End Do
101 End Do
```
### <span id="page-63-0"></span>D: Models

The following models are included in the public version of SARAH and can now be used together with the FlavorKit to get predictions for the different observables.

<span id="page-63-1"></span>D.1: Supersymmetric Models

- Minimal supersymmetric standard model (see Ref. [\[142\]](#page-66-35) and references therein)
	- With general flavor and CP structure (MSSM)
	- Without flavor violation (MSSM/NoFV)
	- With explicit CP violation in the Higgs sector (MSSM/CPV)
	- In SCKM basis (MSSM/CKM)
- Singlet extensions:
	- Next-to-minimal supersymmetric standard model (NMSSM, NMSSM/NoFV, NMSSM/CPV, NMSSM/CKM) (see Refs. [\[143,](#page-66-36) [144\]](#page-66-37) and references therein)
	- near-to-minimal supersymmetric standard model (near-MSSM) [\[145\]](#page-66-38)
	- General singlet extended, supersymmetric standard model (SMSSM) [\[145,](#page-66-38) [146\]](#page-66-39)
	- DiracNMSSM (DiracNMSSM) [\[147,](#page-66-40) [148\]](#page-66-41)
- Triplet extensions
	- Triplet extended MSSM (TMSSM) [\[149\]](#page-66-42)
	- Triplet extended NMSSM (TNMSSM) [\[150\]](#page-66-43)
- Models with  $R$ -parity violation  $[151-158]$  $[151-158]$ 
	- bilinear RpV (MSSM-RpV/Bi)
	- Lepton number violation (MSSM-RpV/LnV)
- Only trilinear lepton number violation (MSSM-RpV/TriLnV)
- Baryon number violation (MSSM-RpV/BnV)
- $\mu\nu$ SSM (munuSSM) [\[159,](#page-67-1) [160\]](#page-67-2)
- Additional  $U(1)'s$ 
	- $U(1)$ -extended MSSM (UMSSM) [\[145\]](#page-66-38)
	- secluded MSSM (secluded-MSSM) [\[161\]](#page-67-3)
	- $-$  minimal  $B L$  model (B-L-SSM) [\[162–](#page-67-4)[165\]](#page-67-5)
	- minimal singlet-extended B − L model (N-B-L-SSM)
- SUSY-scale seesaw extensions
	- $-$  inverse seesaw (inverse-Seesaw) [\[166,](#page-67-6) [167\]](#page-67-7)
	- $-$  linear seesaw (LinSeesaw) [\[166,](#page-67-6) [168\]](#page-67-8)
	- singlet extended inverse seesaw (inverse-Seesaw-NMSSM) [\[169\]](#page-67-9)
	- inverse seesaw with  $B L$  gauge group (B-L-SSM-IS) [\[170\]](#page-67-10)
	- minimal  $U(1)_R \times U(1)_{B-L}$  model with inverse seesaw (BLRinvSeesaw) [\[74,](#page-65-26)[171\]](#page-67-11)
- Models with Dirac Gauginos
	- MSSM/NMSSM with Dirac Gauginos (DiracGauginos) [\[172–](#page-67-12)[174\]](#page-67-13)
	- minimal R-Symmetric SSM (MRSSM) [\[175\]](#page-67-14)
	- Minimal Dirac Gaugino supersymmetric standard model (MDGSSM) [\[86\]](#page-66-45)
- High-scale extensions
	- $-$  Seesaw 1 3 ( $SU(5)$  version), (Seesaw1, Seesaw2, Seesaw3) [\[63,](#page-65-27) [65,](#page-65-28) [68,](#page-65-29) [176,](#page-67-15) [177\]](#page-67-16)
	- $-$  Left/right model ( $\Omega$ LR) (Omega) [\[178,](#page-67-17) [179\]](#page-67-18)
	- Quiver model (QEW12, QEWmld2L3) [\[180\]](#page-67-19)

<span id="page-64-0"></span>D.2: Non-Supersymmetric Models

- Standard Model (SM) (SM), Standard model in CKM basis (SM/CKM) (see for instance Ref. [\[181\]](#page-67-20) and references therein)
- inert Higgs doublet model (Inert) [\[182\]](#page-67-21)
- B-L extended SM (B-L-SM) [\[183–](#page-67-22)[185\]](#page-67-23)
- B-L extended SM with inverse seesaw (B-L-SM-IS) [\[186\]](#page-67-24)
- SM extended by a scalar color octet (SM-8C) [\[187\]](#page-67-25)
- Two Higgs doublet model (THDM) (see for instance Ref. [\[188\]](#page-67-26) and references therein)
- Singlet extended SM (SSM) [\[189\]](#page-67-27)
- Singlet Scalar DM (SSDM) [\[190\]](#page-67-28)

## References

- <span id="page-64-1"></span>1. ATLAS Collaboration, G. Aad et al., Phys.Lett. B716 (2012), 1–29, [1207.7214].
- <span id="page-64-2"></span>2. CMS Collaboration, S. Chatrchyan et al., Phys.Lett. B716 (2012), 30–61, [1207.7235].
- <span id="page-64-3"></span>3. ATLAS Collaboration, CDF Collaboration, CMS Collaboration, D0 Collaboration, (2014), 1403.4427.
- <span id="page-64-4"></span>4. D. Buttazzo, G. Degrassi, P. P. Giardino, G. F. Giudice, F. Sala, et al., JHEP 1312 (2013), 089, [1307.3536].
- <span id="page-64-5"></span>5. F. Mahmoudi, Comput.Phys.Commun. 178 (2008), 745–754, [0710.2067].
- 6. F. Mahmoudi, Comput.Phys.Commun. 180 (2009), 1579–1613, [0808.3144].
- <span id="page-64-6"></span>7. F. Mahmoudi, Comput.Phys.Commun. 180 (2009), 1718–1719.
- <span id="page-64-7"></span>8. J. Rosiek, P. Chankowski, A. Dedes, S. Jager, and P. Tanedo, Comput.Phys.Commun. 181 (2010), 2180–2205, [1003.4260].
- <span id="page-64-8"></span>9. A. Crivellin, J. Rosiek, P. Chankowski, A. Dedes, S. Jaeger, et al., Comput.Phys.Commun. 184 (2013), 1004–1032, [1203.5023].
- <span id="page-64-9"></span>10. U. Ellwanger and C. Hugonie, Comput.Phys.Commun. 177 (2007), 399–407, [hep-ph/0612134].
- <span id="page-64-10"></span>11. G. Belanger, F. Boudjema, A. Pukhov, and A. Semenov, Comput.Phys.Commun. 149 (2002), 103–120, [hepph/0112278].
- 12. G. Belanger, F. Boudjema, A. Pukhov, and A. Semenov, Comput.Phys.Commun. 174 (2006), 577–604, [hepph/0405253].
- 13. G. Belanger, F. Boudjema, A. Pukhov, and A. Semenov, Comput.Phys.Commun. 176 (2007), 367–382, [hepph/0607059].
- 14. G. Belanger, F. Boudjema, A. Pukhov, and A. Semenov, Comput.Phys.Commun. 180 (2009), 747–767, [0803.2360].
- <span id="page-64-12"></span><span id="page-64-11"></span>15. G. Belanger, F. Boudjema, A. Pukhov, and A. Semenov, Comput.Phys.Commun. 185 (2014), 960–985, [1305.0237]. 16. G. Degrassi, P. Gambino, and P. Slavich, Comput.Phys.Commun. 179 (2008), 759–771, [0712.3265].
- <span id="page-65-0"></span>17. B. Murakami, Comput.Phys.Commun. 185 (2014), 622–637, [1302.4469].
- <span id="page-65-1"></span>18. D. Chowdhury, R. Garani, and S. K. Vempati, Comput.Phys.Commun. 184 (2013), 899–918, [1109.3551].
- <span id="page-65-2"></span>19. F. E. Paige, S. D. Protopopescu, H. Baer, and X. Tata, (2003), hep-ph/0312045.
- 20. H. Baer, C. Balazs, A. Belyaev, R. Dermisek, A. Mafi, et al., Nucl.Instrum.Meth. A502 (2003), 560–563.
- 21. H. Baer, F. E. Paige, S. D. Protopopescu, and X. Tata, (1999), hep-ph/0001086.
- 22. F. E. Paige, S. D. Protopescu, H. Baer, and X. Tata, (1998), hep-ph/9810440.
- 23. F. E. Paige, S. D. Protopopescu, H. Baer, and X. Tata, (1998), hep-ph/9804321.
- <span id="page-65-3"></span>24. H. Baer, F. E. Paige, S. D. Protopopescu, and X. Tata, (1993), hep-ph/9305342.
- <span id="page-65-4"></span>25. W. Porod, Comput.Phys.Commun. 153 (2003), 275–315, [hep-ph/0301101].
- <span id="page-65-5"></span>26. W. Porod and F. Staub, Comput.Phys.Commun. 183 (2012), 2458–2469, [1104.1573].
- <span id="page-65-6"></span>27. F. Staub, (2008), 0806.0538.
- 28. F. Staub, Comput.Phys.Commun. 181 (2010), 1077–1086, [0909.2863].
- 29. F. Staub, Comput.Phys.Commun. 182 (2011), 808–833, [1002.0840].
- 30. F. Staub, Computer Physics Communications 184 (2013), pp. 1792–1809, [1207.0906].
- <span id="page-65-7"></span>31. F. Staub, Comput.Phys.Commun. 185 (2014), 1773–1790, [1309.7223].
- <span id="page-65-8"></span>32. H. Dreiner, K. Nickel, F. Staub, and A. Vicente, Phys.Rev. D86 (2012), 015003, [1204.5925].
- 33. H. Dreiner, K. Nickel, W. Porod, and F. Staub, Comput.Phys.Commun. 184 (2013), 2604–2617, [1212.5074].
- <span id="page-65-9"></span>34. H. Dreiner, K. Nickel, and F. Staub, Phys.Rev. D88 (2013), 115001, [1309.1735].
- <span id="page-65-10"></span>35. T. Hahn and M. Perez-Victoria, Comput.Phys.Commun. 118 (1999), 153–165, [hep-ph/9807565].
- 36. T. Hahn, Comput.Phys.Commun. 140 (2001), 418–431, [hep-ph/0012260].
- 37. T. Hahn, Nucl.Phys.Proc.Suppl. 89 (2000), 231–236, [hep-ph/0005029].
- 38. T. Hahn, Nucl.Phys.Proc.Suppl. 135 (2004), 333–337, [hep-ph/0406288].
- 39. T. Hahn, eConf C050318 (2005), 0604, [hep-ph/0506201].
- <span id="page-65-11"></span>40. B. C. Nejad, T. Hahn, J. N. Lang, and E. Mirabella, (2013), 1310.0274.
- <span id="page-65-12"></span>41. E. Ma and A. Pramudita, Phys.Rev. D24 (1981), 1410.
- <span id="page-65-13"></span>42. J. Hisano, T. Moroi, K. Tobe, and M. Yamaguchi, Phys.Rev. D53 (1996), 2442–2459, [hep-ph/9510309].
- <span id="page-65-14"></span>43. A. Bednyakov and S. Tanyildizi, (2013), 1311.5546.
- <span id="page-65-15"></span>44. T. Ohl, Comput.Phys.Commun. 90 (1995), 340–354, [hep-ph/9505351].
- <span id="page-65-16"></span>45. F. Staub, T. Ohl, W. Porod, and C. Speckner, Comput.Phys.Commun. 183 (2012), 2165–2206, [1109.5147].
- <span id="page-65-17"></span>46. A. Crivellin, L. Hofer, and J. Rosiek, JHEP 1107 (2011), 017, [1103.4272].
- <span id="page-65-18"></span>47. A. J. Buras, M. Jamin, and P. H. Weisz, Nucl.Phys. B347 (1990), 491–536.
- <span id="page-65-25"></span>48. G. Buchalla and A. J. Buras, Nucl.Phys. B412 (1994), 106–142, [hep-ph/9308272].
- 49. M. Ciuchini, E. Franco, and V. Gimenez, Phys.Lett. B388 (1996), 167–172, [hep-ph/9608204].
- 50. A. J. Buras, P. Gambino, and U. A. Haisch, Nucl.Phys. B570 (2000), 117–154, [hep-ph/9911250].
- <span id="page-65-24"></span>51. M. Misiak and M. Steinhauser, Nucl.Phys. B764 (2007), 62–82, [hep-ph/0609241].
- 52. A. J. Buras, A. Czarnecki, M. Misiak, and J. Urban, Nucl.Phys. B631 (2002), 219–238, [hep-ph/0203135].
- 53. R. Boughezal, M. Czakon, and T. Schutzmeier, JHEP 0709 (2007), 072, [0707.3090].
- <span id="page-65-19"></span>54. A. J. Buras and J. Girrbach, JHEP 1203 (2012), 052, [1201.1302].
- <span id="page-65-20"></span>55. F. Mahmoudi, S. Heinemeyer, A. Arbey, A. Bharucha, T. Goto, et al., Comput.Phys.Commun. 183 (2012), 285–298, [1008.0762].
- <span id="page-65-21"></span>56. A. Ilakovac and A. Pilaftsis, Nucl.Phys. B437 (1995), 491, [hep-ph/9403398].
- <span id="page-65-22"></span>57. A. Ilakovac, A. Pilaftsis, and L. Popov, Phys.Rev. D87 (2013), no. 5, 053014, [1212.5939].
- <span id="page-65-23"></span>58. E. Arganda and M. J. Herrero, Phys.Rev. D73 (2006), 055003, [hep-ph/0510405].
- 59. F. Deppisch, H. Pas, A. Redelbach, R. Ruckl, and Y. Shimizu, Eur.Phys.J. C28 (2003), 365–374, [hep-ph/0206122].
- 60. S. Petcov, T. Shindou, and Y. Takanishi, Nucl.Phys. B738 (2006), 219–242, [hep-ph/0508243].
- 61. S. Antusch, E. Arganda, M. Herrero, and A. Teixeira, JHEP 0611 (2006), 090, [hep-ph/0607263].
- 62. P. Paradisi, JHEP 0608 (2006), 047, [hep-ph/0601100].
- <span id="page-65-27"></span>63. M. Hirsch, J. Valle, W. Porod, J. Romao, and A. Villanova del Moral, Phys.Rev. D78 (2008), 013006, [0804.4072].
- 64. M. Hirsch, S. Kaneko, and W. Porod, Phys.Rev. D78 (2008), 093004, [0806.3361].
- <span id="page-65-28"></span>65. F. Borzumati and T. Yamashita, Prog.Theor.Phys. 124 (2010), 761–868, [0903.2793].
- 66. E. Gross, D. Grossman, Y. Nir, and O. Vitells, Phys.Rev. D81 (2010), 055013, [1001.2883].
- 67. C. Biggio and L. Calibbi, JHEP 1010 (2010), 037, [1007.3750].
- <span id="page-65-29"></span>68. J. Esteves, J. Romao, M. Hirsch, F. Staub, and W. Porod, Phys.Rev. D83 (2011), 013003, [1010.6000].
- 69. A. Abada, A. Figueiredo, J. Romao, and A. Teixeira, JHEP 1010 (2010), 104, [1007.4833].
- 70. A. Abada, A. Figueiredo, J. Romao, and A. Teixeira, JHEP 1108 (2011), 099, [1104.3962].
- 71. C. G. Cely, A. Ibarra, E. Molinaro, and S. Petcov, Phys.Lett. B718 (2013), 957–964, [1208.3654].
- 72. M. Hirsch, W. Porod, C. Weiss, and F. Staub, Phys.Rev. D87 (2013), 013010, [1211.0289].
- 73. S. Davidson and P. Verdier, Phys.Rev. D86 (2012), 111701, [1211.1248].
- <span id="page-65-26"></span>74. M. Hirsch, W. Porod, L. Reichert, and F. Staub, Phys.Rev. D86 (2012), 093018, [1206.3516].
- 75. D. Dinh, A. Ibarra, E. Molinaro, and S. Petcov, JHEP 1208 (2012), 125, [1205.4671].
- 76. M. Cannoni, J. Ellis, M. E. Gomez, and S. Lola, Phys.Rev. D88 (2013), 075005, [1301.6002].
- 77. M. E. Krauss, W. Porod, F. Staub, A. Abada, A. Vicente, et al., (2013), 1312.5318.
- 78. M. Arana-Catania, E. Arganda, and M. Herrero, JHEP 1309 (2013), 160, [1304.3371].
- 
- 79. W. Altmannshofer, M. Bauer, and M. Carena, JHEP 1401 (2014), 060, [1308.1987].
- 80. A. Crivellin, S. Najjari, and J. Rosiek, JHEP 1404 (2014), 167, [1312.0634].
- 81. A. Celis, V. Cirigliano, and E. Passemar, Phys.Rev. D89 (2014), 013008, [1309.3564].
- 82. T. Moroi, M. Nagai, and T. T. Yanagida, Phys.Lett. B728 (2014), 342–346, [1305.7357].
- 83. D. Dinh and S. Petcov, JHEP 1309 (2013), 086, [1308.4311].
- 84. A. Falkowski, D. M. Straub, and A. Vicente, (2013), 1312.5329.
- 85. T. Toma and A. Vicente, JHEP 1401 (2014), 160, [1312.2840].
- <span id="page-66-45"></span>86. K. Benakli, M. Goodsell, F. Staub, and W. Porod, (2014), 1403.5122.
- 87. A. Teixeira, A. Abada, A. Figueiredo, and J. Romao, (2014), 1402.1426.
- 88. A. Celis, V. Cirigliano, and E. Passemar, (2014), 1403.5781.
- <span id="page-66-0"></span>89. A. Crivellin, M. Hoferichter, and M. Procura, (2014), 1404.7134.
- <span id="page-66-1"></span>90. Y. Kuno and Y. Okada, Rev.Mod.Phys. 73 (2001), 151–202, [hep-ph/9909265].
- <span id="page-66-2"></span>91. E. Arganda, M. Herrero, and A. Teixeira, JHEP 0710 (2007), 104, [0707.2955].
- <span id="page-66-3"></span>92. H. Chiang, E. Oset, T. Kosmas, A. Faessler, and J. Vergados, Nucl.Phys. A559 (1993), 526–542.
- <span id="page-66-4"></span>93. T. Kosmas, S. Kovalenko, and I. Schmidt, Phys.Lett. B511 (2001), 203, [hep-ph/0102101].
- <span id="page-66-5"></span>94. E. Arganda, M. Herrero, and J. Portoles, JHEP 0806 (2008), 079, [0803.2039].
- <span id="page-66-6"></span>95. P. Paradisi, JHEP 0602 (2006), 050, [hep-ph/0508054].
- <span id="page-66-7"></span>96. E. Arganda, A. M. Curiel, M. J. Herrero, and D. Temes, Phys.Rev. D71 (2005), 035011, [hep-ph/0407302].
- <span id="page-66-8"></span>97. X.-J. Bi, Y.-B. Dai, and X.-Y. Qi, Phys.Rev. D63 (2001), 096008, [hep-ph/0010270].
- <span id="page-66-9"></span>98. M. Ciuchini, V. Lubicz, L. Conti, A. Vladikas, A. Donini, et al., JHEP 9810 (1998), 008, [hep-ph/9808328].
- 99. G. Buchalla and A. J. Buras, Nucl.Phys. B400 (1993), 225–239.
- 100. M. Misiak and J. Urban, Phys.Lett. B451 (1999), 161–169, [hep-ph/9901278].
- 101. A. Dedes, H. K. Dreiner, and U. Nierste, Phys.Rev.Lett. 87 (2001), 251804, [hep-ph/0108037].
- <span id="page-66-19"></span>102. W. Altmannshofer and D. M. Straub, Eur.Phys.J. C73 (2013), 2646, [1308.1501].
- <span id="page-66-11"></span>103. A. Dedes, J. Rosiek, and P. Tanedo, Phys.Rev. D79 (2009), 055006, [0812.4320].
- <span id="page-66-14"></span>104. E. Lunghi and J. Matias, JHEP 0704 (2007), 058, [hep-ph/0612166].
- <span id="page-66-20"></span>105. C. Bobeth, A. J. Buras, F. Kruger, and J. Urban, Nucl.Phys. B630 (2002), 87–131, [hep-ph/0112305].
- <span id="page-66-17"></span>106. T. Huber, E. Lunghi, M. Misiak, and D. Wyler, Nucl.Phys. B740 (2006), 105–137, [hep-ph/0512066].
- 107. H. E. Logan and U. Nierste, Nucl.Phys. B586 (2000), 39–55, [hep-ph/0004139].
- <span id="page-66-23"></span>108. A. J. Buras, P. H. Chankowski, J. Rosiek, and L. Slawianowska, Nucl.Phys. B659 (2003), 3, [hep-ph/0210145].
- 109. W.-S. Hou, Phys.Rev. D48 (1993), 2342–2344.
- 110. T. Ibrahim and P. Nath, Phys.Rev. D61 (2000), 095008, [hep-ph/9907555].
- 111. R. Barbieri, D. Buttazzo, F. Sala, D. M. Straub, and A. Tesi, JHEP 1305 (2013), 069, [1211.5085].
- 112. W. Altmannshofer and D. M. Straub, JHEP 1208 (2012), 121, [1206.0273].
- 113. D. Becirevic, N. Kosnik, F. Mescia, and E. Schneider, Phys.Rev. D86 (2012), 034034, [1205.5811].
- 114. D. Becirevic, N. Kosnik, and A. Tayduganov, Phys.Lett. B716 (2012), 208–213, [1206.4977].
- 115. A. J. Buras and J. Girrbach, (2013), 1306.3775.
- 116. I. Dorsner, S. Fajfer, N. Kosnik, and I. Nisandzic, JHEP 1311 (2013), 084, [1306.6493].
- 117. S. Descotes-Genon, J. Matias, and J. Virto, Phys.Rev. D88 (2013), 074002, [1307.5683].
- 118. A. J. Buras, F. De Fazio, and J. Girrbach, JHEP 1402 (2014), 112, [1311.6729].
- 119. R. Barbieri, D. Buttazzo, F. Sala, and D. M. Straub, (2014), 1402.6677.
- 120. A. J. Buras, F. De Fazio, and J. Girrbach, (2014), 1404.3824.
- 121. M. König, M. Neubert, and D. M. Straub, (2014), 1403.2756.
- <span id="page-66-10"></span>122. A. Greljo, J. F. Kamenik, and J. Kopp, (2014), 1404.1278.
- <span id="page-66-12"></span>123. C. Bobeth, T. Ewerth, F. Kruger, and J. Urban, Phys.Rev. D66 (2002), 074021, [hep-ph/0204225].
- <span id="page-66-13"></span>124. G. Isidori and A. Retico, JHEP 0209 (2002), 063, [hep-ph/0208159].
- <span id="page-66-15"></span>125. A. L. Kagan and M. Neubert, Eur.Phys.J. C7 (1999), 5–27, [hep-ph/9805303].
- <span id="page-66-16"></span>126. M. Misiak, H. Asatrian, K. Bieri, M. Czakon, A. Czarnecki, et al., Phys.Rev.Lett. 98 (2007), 022002, [hepph/0609232].
- <span id="page-66-18"></span>127. E. Lunghi, private communication.
- <span id="page-66-21"></span>128. Particle Data Group, J. Beringer et al., Phys.Rev. D86 (2012), 010001.
- <span id="page-66-22"></span>129. G. Buchalla and A. J. Buras, Nucl.Phys. B548 (1999), 309–327, [hep-ph/9901288].
- <span id="page-66-24"></span>130. A. J. Buras, P. H. Chankowski, J. Rosiek, and L. Slawianowska, Nucl.Phys. B619 (2001), 434–466, [hepph/0107048].
- <span id="page-66-25"></span>131. J. Urban, F. Krauss, U. Jentschura, and G. Soff, Nucl.Phys. B523 (1998), 40–58, [hep-ph/9710245].
- <span id="page-66-26"></span>132. J. Laiho, E. Lunghi, and R. S. Van de Water, Phys.Rev. D81 (2010), 034503, [0910.2928].
- <span id="page-66-27"></span>133. T. Inami and C. Lim, Prog.Theor.Phys. 65 (1981), 297.
- <span id="page-66-28"></span>134. A. J. Buras, (1998), 281–539, hep-ph/9806471.
- <span id="page-66-29"></span>135. A. J. Buras, S. Jager, and J. Urban, Nucl.Phys. B605 (2001), 600–624, [hep-ph/0102316].
- <span id="page-66-30"></span>136. S. Herrlich and U. Nierste, Nucl.Phys. B419 (1994), 292–322, [hep-ph/9310311].
- 137. S. Herrlich and U. Nierste, Phys.Rev. D52 (1995), 6505–6518, [hep-ph/9507262].
- <span id="page-66-31"></span>138. S. Herrlich and U. Nierste, Nucl.Phys. B476 (1996), 27–88, [hep-ph/9604330].
- <span id="page-66-32"></span>139. J. Barranco, D. Delepine, V. Gonzalez Macias, and L. Lopez-Lozano, Phys.Lett. B731 (2014), 36–42, [1303.3896].
- <span id="page-66-33"></span>140. V. Cirigliano and I. Rosell, Phys.Rev.Lett. 99 (2007), 231801, [0707.3439].
- <span id="page-66-34"></span>141. A. Abada, D. Das, A. Teixeira, A. Vicente, and C. Weiland, JHEP 1302 (2013), 048, [1211.3052].
- <span id="page-66-35"></span>142. S. P. Martin, (1997), hep-ph/9709356.
- <span id="page-66-36"></span>143. M. Maniatis, Int.J.Mod.Phys. A25 (2010), 3505–3602, [0906.0777].
- <span id="page-66-37"></span>144. U. Ellwanger, C. Hugonie, and A. M. Teixeira, Phys.Rept. 496 (2010), 1–77, [0910.1785].
- <span id="page-66-38"></span>145. V. Barger, P. Langacker, H.-S. Lee, and G. Shaughnessy, Phys.Rev. D73 (2006), 115010, [hep-ph/0603247].
- <span id="page-66-39"></span>146. G. G. Ross, K. Schmidt-Hoberg, and F. Staub, JHEP 1208 (2012), 074, [1205.1509].
- <span id="page-66-40"></span>147. X. Lu, H. Murayama, J. T. Ruderman, and K. Tobioka, (2013), 1308.0792.
- <span id="page-66-41"></span>148. A. Kaminska, G. G. Ross, K. Schmidt-Hoberg, and F. Staub, (2014), 1401.1816.
- <span id="page-66-42"></span>149. S. Di Chiara and K. Hsieh, Phys.Rev. D78 (2008), 055016, [0805.2623].
- <span id="page-66-43"></span>150. K. Agashe, A. Azatov, A. Katz, and D. Kim, Phys.Rev. D84 (2011), 115024, [1109.2842].
- <span id="page-66-44"></span>151. L. J. Hall and M. Suzuki, Nucl.Phys. B231 (1984), 419.
- 152. H. K. Dreiner, (1997), hep-ph/9707435.
- 153. B. Allanach, A. Dedes, and H. Dreiner, Phys.Rev. D69 (2004), 115002, [hep-ph/0309196].
- 154. G. Bhattacharyya, (1997), hep-ph/9709395.
- 155. V. D. Barger, G. Giudice, and T. Han, Phys.Rev. D40 (1989), 2987.
- 156. B. Allanach, A. Dedes, and H. K. Dreiner, Phys.Rev. D60 (1999), 075014, [hep-ph/9906209].
- 157. M. Hirsch, M. Diaz, W. Porod, J. Romao, and J. Valle, Phys.Rev. D62 (2000), 113008, [hep-ph/0004115].
- <span id="page-67-0"></span>158. R. Barbier, C. Berat, M. Besancon, M. Chemtob, A. Deandrea, et al., Phys.Rept. 420 (2005), 1–202, [hepph/0406039].
- <span id="page-67-1"></span>159. D. Lopez-Fogliani and C. Munoz, Phys.Rev.Lett. 97 (2006), 041801, [hep-ph/0508297].
- <span id="page-67-2"></span>160. A. Bartl, M. Hirsch, A. Vicente, S. Liebler, and W. Porod, JHEP 0905 (2009), 120, [0903.3596].
- <span id="page-67-3"></span>161. C.-W. Chiang and E. Senaha, JHEP 1006 (2010), 030, [0912.5069].
- <span id="page-67-4"></span>162. S. Khalil and A. Masiero, Phys.Lett. B665 (2008), 374–377, [0710.3525].
- 163. P. Fileviez Perez and S. Spinner, Phys.Rev. D83 (2011), 035004, [1005.4930].
- 164. B. O'Leary, W. Porod, and F. Staub, JHEP 1205 (2012), 042, [1112.4600].
- <span id="page-67-5"></span>165. L. Basso, B. O'Leary, W. Porod, and F. Staub, JHEP 1209 (2012), 054, [1207.0507].
- <span id="page-67-6"></span>166. M. Malinsky, J. Romao, and J. Valle, Phys.Rev.Lett. 95 (2005), 161801, [hep-ph/0506296].
- <span id="page-67-7"></span>167. P. Bhupal Dev, S. Mondal, B. Mukhopadhyaya, and S. Roy, JHEP 1209 (2012), 110, [1207.6542].
- <span id="page-67-8"></span>168. V. De Romeri and M. Hirsch, JHEP 1212 (2012), 106, [1209.3891].
- <span id="page-67-9"></span>169. I. Gogoladze, B. He, and Q. Shafi, Phys.Lett. B718 (2013), 1008–1013, [1209.5984].
- <span id="page-67-10"></span>170. L. Basso, A. Belyaev, D. Chowdhury, M. Hirsch, S. Khalil, et al., Comput.Phys.Commun. 184 (2013), 698–719, [1206.4563].
- <span id="page-67-11"></span>171. M. Hirsch, M. Malinsky, W. Porod, L. Reichert, and F. Staub, JHEP 1202 (2012), 084, [1110.3037].
- <span id="page-67-12"></span>172. G. Belanger, K. Benakli, M. Goodsell, C. Moura, and A. Pukhov, JCAP 0908 (2009), 027, [0905.1043].
- 173. K. Benakli and M. Goodsell, Nucl.Phys. B840 (2010), 1–28, [1003.4957].
- <span id="page-67-13"></span>174. K. Benakli, M. D. Goodsell, and F. Staub, JHEP 1306 (2013), 073, [1211.0552].
- <span id="page-67-14"></span>175. G. D. Kribs, E. Poppitz, and N. Weiner, Phys.Rev. D78 (2008), 055010, [0712.2039].
- <span id="page-67-15"></span>176. A. Rossi, Phys.Rev. D66 (2002), 075003, [hep-ph/0207006].
- <span id="page-67-16"></span>177. J. Esteves, J. Romao, A. Villanova del Moral, M. Hirsch, J. Valle, et al., JHEP 0905 (2009), 003, [0903.1408].
- <span id="page-67-17"></span>178. J. Esteves, J. Romao, M. Hirsch, A. Vicente, W. Porod, et al., JHEP 1012 (2010), 077, [1011.0348].
- <span id="page-67-18"></span>179. J. Esteves, J. Romao, M. Hirsch, W. Porod, F. Staub, et al., JHEP 1201 (2012), 095, [1109.6478].
- <span id="page-67-19"></span>180. A. Bharucha, A. Goudelis, and M. McGarrie, (2013), 1310.4500.
- <span id="page-67-20"></span>181. W. Hollik, (2010), 1012.3883.
- <span id="page-67-21"></span>182. L. Lopez Honorez, E. Nezri, J. F. Oliver, and M. H. Tytgat, JCAP 0702 (2007), 028, [hep-ph/0612275].
- <span id="page-67-22"></span>183. W. Emam and S. Khalil, Eur.Phys.J. C52 (2007), 625–633, [0704.1395].
- 184. L. Basso, A. Belyaev, S. Moretti, and C. H. Shepherd-Themistocleous, Phys.Rev. D80 (2009), 055030, [0812.4313].
- <span id="page-67-23"></span>185. L. Basso, A. Belyaev, S. Moretti, and G. M. Pruna, JHEP 0910 (2009), 006, [0903.4777].
- <span id="page-67-24"></span>186. S. Khalil, Phys.Rev. D82 (2010), 077702, [1004.0013].
- <span id="page-67-25"></span>187. H. H. Patel, M. J. Ramsey-Musolf, and M. B. Wise, Phys.Rev. D88 (2013), no. 1, 015003, [1303.1140].
- <span id="page-67-26"></span>188. G. Branco, P. Ferreira, L. Lavoura, M. Rebelo, M. Sher, et al., Phys.Rept. 516 (2012), 1–102, [1106.0034].
- <span id="page-67-27"></span>189. D. O'Connell, M. J. Ramsey-Musolf, and M. B. Wise, Phys.Rev. D75 (2007), 037701, [hep-ph/0611014].
- <span id="page-67-28"></span>190. A. Goudelis, Y. Mambrini, and C. Yaguna, JCAP 0912 (2009), 008, [0909.2799].